# UNIVERSIDAD SAN FRANCISCO DE QUITO

Colegio de Postgrados

Un modelo de asignación, negociación y redistribución de recursos desde el Estado Central hacia los Gobiernos Autónomos Descentralizados Municipales, basado en agentes inteligentes

Eduardo José Véliz Quintero, Ing. Director de Tesis: Carlos José Jiménez Mosquera, Ph.D.

Tesis de grado presentada como requisito para la obtención del Título de Magíster en Matemáticas Aplicadas

Quito, julio de 2014

## UNIVERSIDAD SAN FRANCISCO DE QUITO COLEGIO DE POSTGRADOS

## HOJA DE APROBACIÓN DE TESIS

# UN MODELO DE ASIGNACIÓN, NEGOCIACIÓN y REDISTRIBUCIÓN DE RECURSOS DESDE EL ESTADO CENTRAL HACIA LOS GOBIERNOS AUTÓNOMOS DESCENTRALIZADOS MUNICIPALES, BASADO EN AGENTES INTELIGENTES

Eduardo José Véliz Quintero

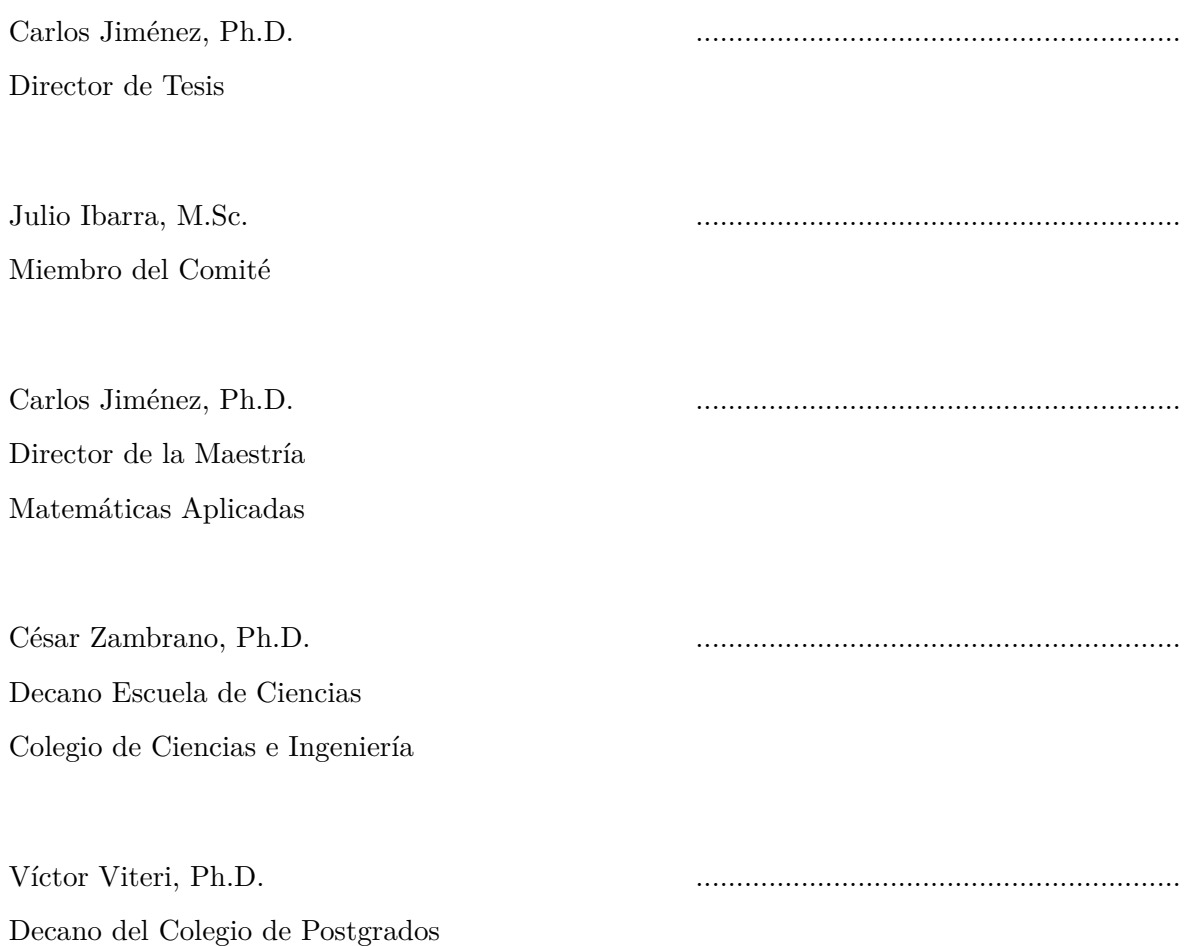

Quito, Julio de 2014

## ©DERECHOS DE AUTOR

Por medio del presente documento certifico que he leído la Política de Propiedad Intelectual de la Universidad San Francisco de Quito y estoy de acuerdo con su contenido, por lo que los derechos de propiedad intelectual del presente trabajo de investigación quedan sujetos a lo dispuesto en la Política.

Así mismo, autorizo a la USFQ para que realice la digitalización y publicación de este trabajo de investigación en el repositorio virtual, de conformidad a lo dispuesto en el Art. 144 de la Ley Orgánica de Educación Superior.

Firma: \_\_\_\_\_\_\_\_\_\_\_\_\_\_\_\_\_\_\_\_\_\_\_\_\_\_\_\_\_\_\_\_\_\_\_\_\_ Nombre: EDUARDO JOSÉ VÉLIZ QUINTERO C. I.: 0916191893 Lugar: QUITO Fecha: Julio de 2014

# DEDICATORIA

A Dios, a mi esposa Andrea y a mi Madre.

## AGRADECIMIENTO

A todos mis maestros que me brindaron sus conocimientos de Estadística, Matemáticas y de Investigación en la Inteligencia Artificial, en especial a Carlos Jiménez, a quien considero un verdadero tutor de la estadística y la matemática.

Eduardo José Véliz Quintero Quito, Julio de 2014

## RESUMEN

El presente trabajo es una aplicación de la inteligencia artificial, basado en Agentes Inteligentes, para simular la asignación, negociación y redistribución de recursos económicos por parte del Estado Central hacia los Gobiernos Autónomos Descentralizados Municipales. El objetivo es desarrollar un modelo basado en Agentes Inteligentes que permita realizar la distribución de los recursos hacia los Gobiernos Autónomos Descentralizados Municipales sustentado en variables sociales tales como déficit de vivienda, acceso a servicios y/o pobreza por necesidades básicas insatisfechas. El primer capítulo explica la problemática y dificultad de satisfacer las necesidades de los municipios en la asignación de recursos por parte del Estado Central, al tomar en cuenta variables de tipo social. El segundo capítulo explica la teoría de los agentes inteligentes y su aplicación al problema en referencia. El tercer capítulo expone las consideraciones para el desarrollo de una aplicación que permite realizar las simulaciones, mediante el uso del NetLogo. El cuarto capítulo muestra los resultados de los escenarios planteados y expuestos mediante simulaciones. La parte final del presente trabajo muestra las conclusiones y recomendaciones del estudio realizado.

## ABSTRACT

The present work is an application of artificial intelligence, based on intelligent agents, to simulate the allocation, negotiation and redistribution of financial resources by Central Government to autonomous decentralized municipal governments. The goal is to develop a model based on intelligent agents that allow the distribution of resources to autonomous decentralized municipal governments based on social variables such as deficit of housing, access to services and/or poverty by unsatisfied basic needs. The first chapter explains the problems and difficulty of meeting the needs of the municipalities in the allocation of resources by the Central State. The second chapter explains the theory of the intelligent agents and its application to the problem in reference. The third chapter presents considerations for the development of an application that allows the simulations, using the NetLogo. The fourth chapter shows the results of the scenarios posed and exposed through simulations. The final part of this paper shows the conclusions and recommendations of the study.

# Índice general

## Índice general 9

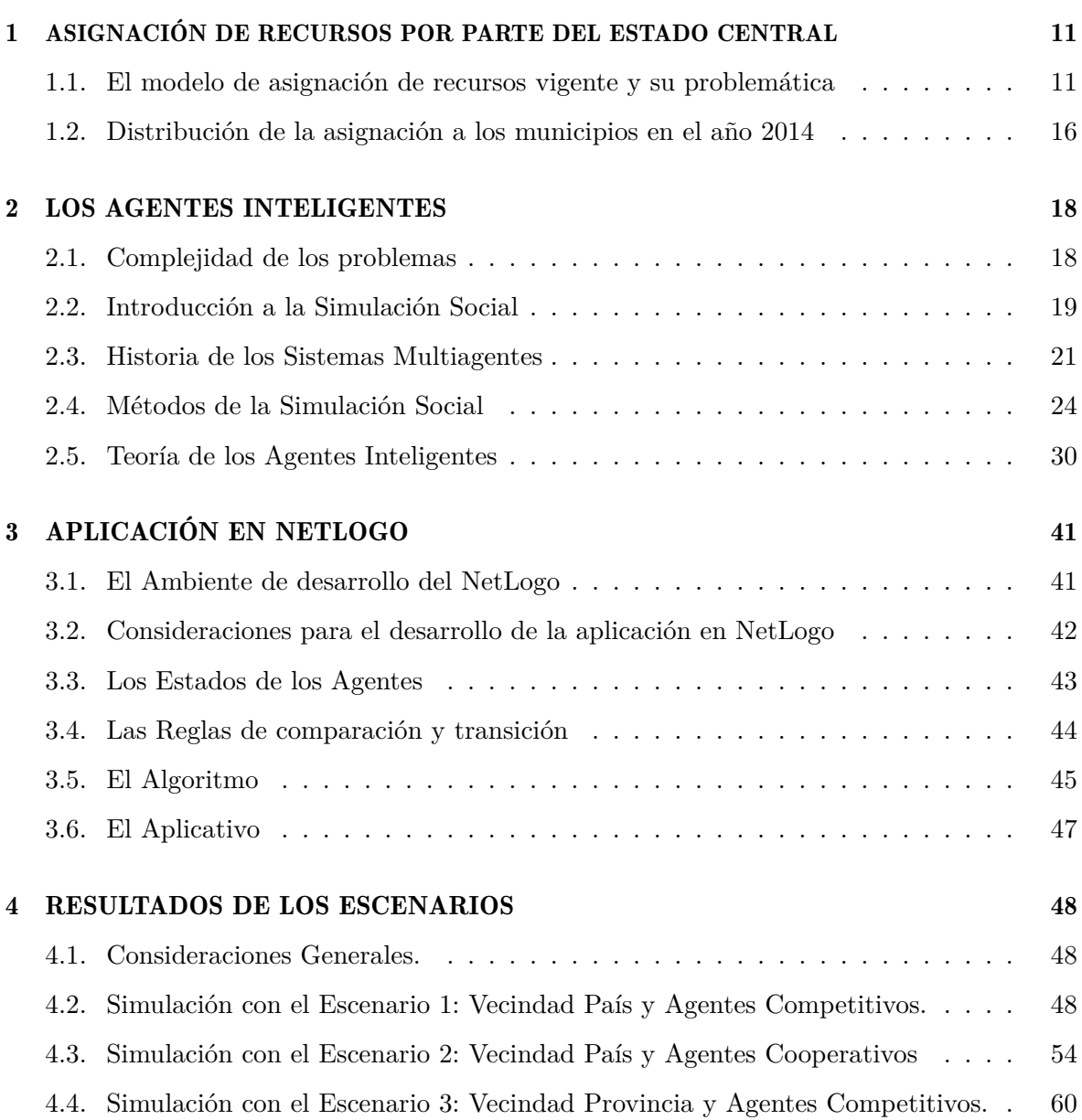

## *ÍNDICE GENERAL* 10

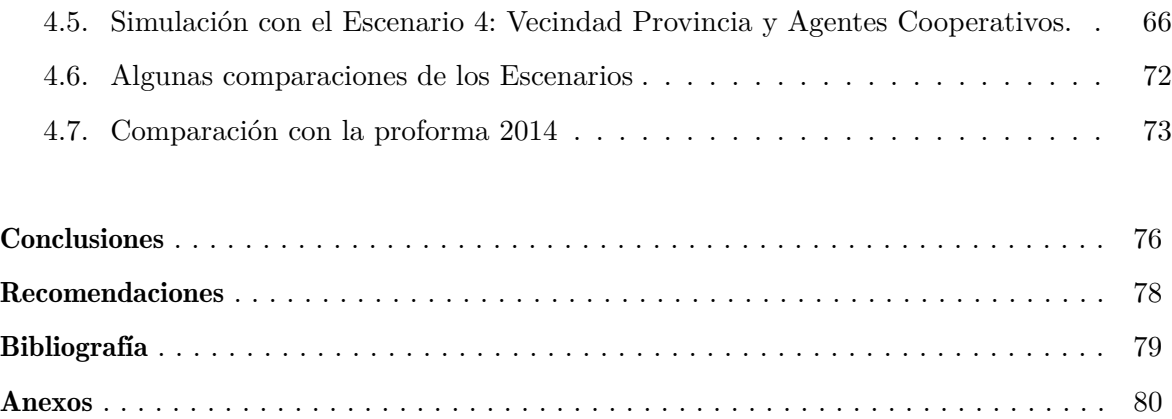

# Capítulo 1

## ASIGNACIÓN DE RECURSOS POR PARTE DEL ESTADO CENTRAL

## 1.1. El modelo de asignación de recursos vigente y su problemática

En esta parte analizaremos algunas variables sociales que influyen en la asignación de recursos por parte del Estado a los municipios, así como la conformidad o inconformidad de sus alcaldes frente a esta situación de acuerdo con las competencias asignadas a los gobiernos autónomos descentralizados municipales. Para el presente estudio hemos considerado el "Agua potable", el "Alcanterillado", recolección de "Desechos Sólidos", el "Déficit de vivienda", la "Vivienda propia", y la "Pobreza por Necesidades Básicas Insatisfechas", sin embargo, podrían estudiarse otras variables o combinaciones de ellas.

Cabe señalar que estas variables fueron seleccionadas para el presente estudio porque tienen una relació directa con las competencias de los gobiernos municipales, las mismas que se encuentran descritas en el artículo 264 de la Constitución de la República del Ecuador. Los valores de las presentes variables fueron tomados del censo de población y vivienda, y procesados de acuerdo con las metodologías oficiales vigentes en el Sistema Estadístico Nacional que se encuentra a cargo del Instituto Nacional de Estadística y Censos.

El modelo de asignación vigente considera otras variables tales como: Densidad Poblacional, Logros en los mejoramientos de los niveles de vida, Capacidad Fiscal, Esfuerzo administrativo y Cumplimiento de Metas; sin embargo en muchos casos es imposible generar esta información y si la información estuviera disponible, habría correlaciones altas entre ellas. Para el año 2014 se ha previsto asignar USD. 2.977,73 millones de dólares a los GADs y adicionalmente USD. 6,3 millones a favor de las provincias de Cañar, Azuay, Morona Santiago y Tungurahua.

## Principales variables sociales de interés municipal

|                | <b>DPA</b> | Cantón               | Agua        |                           |
|----------------|------------|----------------------|-------------|---------------------------|
|                |            |                      |             | Hogares con Acceso a Agua |
|                |            |                      |             | por Red Pública           |
|                |            |                      |             |                           |
| $\mathbf{1}$   | 1409       | TAISHA               | $10,00\%$   | 351                       |
| $\overline{2}$ | 1318       | <b>OLMEDO</b>        | 10,79%      | 274                       |
| 3              | 803        | <b>MUISNE</b>        | 12,96%      | 862                       |
| $\overline{4}$ | 9003       | MANGA DEL CURA       | $15,74\%$   | 785                       |
| 5              | 1305       | <b>FLAVIO ALFARO</b> | 16,69%      | 1.002                     |
| 6              | 1709       | PUERTO QUITO         | 17,08%      | 864                       |
| $\overline{7}$ | 1310       | PAJAN                | 18,91%      | 1.934                     |
| 8              | 9001       | EL PIEDRERO          | $19,92\%$   | 253                       |
| 9              | 807        | <b>RIOVERDE</b>      | $20,17\%$   | 1.242                     |
| 10             | 1311       | PICHINCHA            | $20,26\,\%$ | 1.403                     |

Cuadro 1.1: Cantones con mayores problemas de Acceso a Agua Segura

Fuente: INEC-CPV 2010

## Acceso a Agua Potable y Saneamiento

Según los artículos 3, 12, 15, 32, 66, y el numeral 4 del artículo 264 de la Constitución de la República del Ecuador, el acceso al agua es un derecho de todos los ecuatorianos; sin embargo al referirnos a potabilización, se trata de una medida de la calidad del agua, aspecto que no todos los municipios pueden medir, porque no disponen de los datos o los recursos suficientes. Por esta razón, a fin de mejorar la cobertura de acceso, se ha creado el concepto de Agua Segura, que corresponde al agua que reciben los hogares mediante red pública municipal dentro del hogar.

El Plan Nacional Para el Buen Vivir 2013-2017 establece como meta alcanzar el 95% de viviendas con acceso a red pública de agua; sin embargo, la tabla anterior muestra la existencia de cantones con un nivel de acceso menor o igual al 20%.

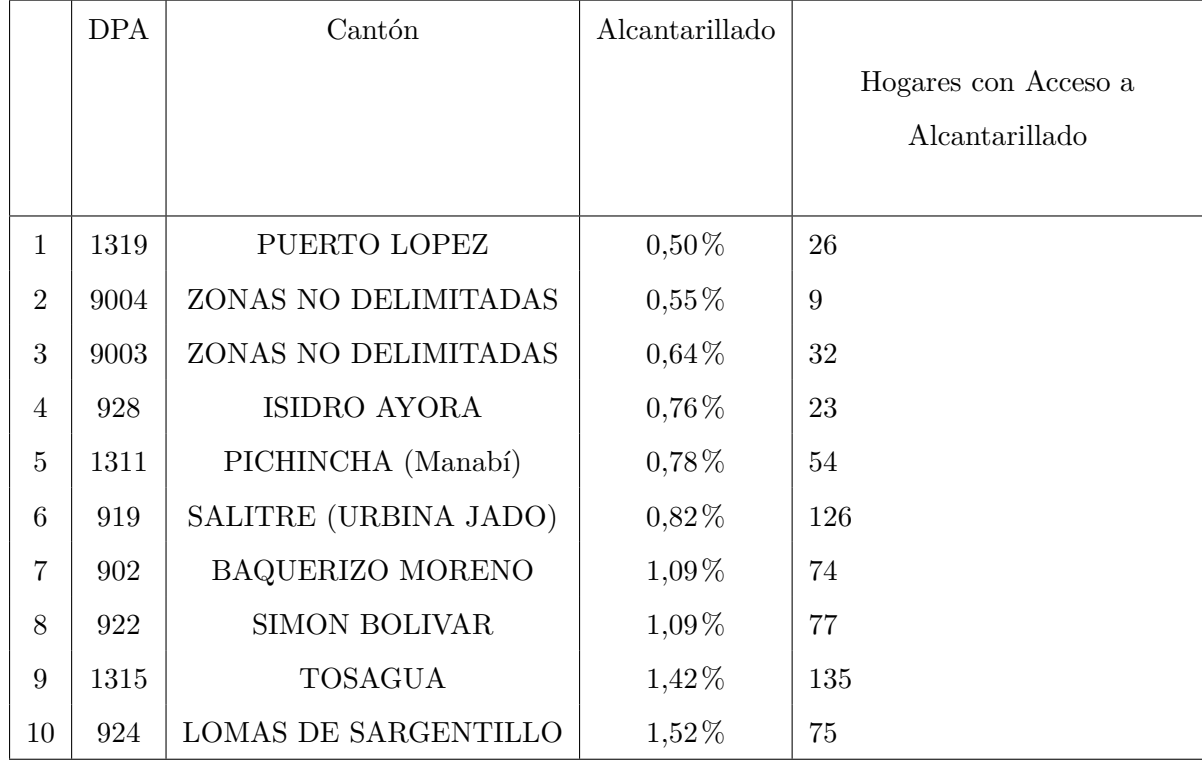

## Cuadro 1.2: Cantones con mayores problemas de Acceso a Alcantarillado

Fuente: INEC-CPV 2010

## Acceso a Alcantarillado

El acceso a alcantarillado es parte fundamental del acceso al saneamiento, ya que según el Plan Nacional para el Buen Vivir 2009-2013 es uno de sus componentes. Es importante destacar que en las localidades rurales, el acceso a alcantarillado es mínimo, por esta razón se han implementado medidas alternativas como los pozos sépticos, pozos ciegos o letrinas.

El Plan Nacional Para el Buen Vivir 2013-2017 establece como meta alcanzar el 95% de viviendas con un sistema adecuado de eliminación de excretas; sin embargo, la tabla anterior muestra la existencia de cantones con un nivel de acceso menor o igual al 2%.

|                 | <b>DPA</b> | Cantón              | Recolección de Basura | Hogares con Acceso a Recolec- |
|-----------------|------------|---------------------|-----------------------|-------------------------------|
|                 |            |                     |                       | ción de Basura                |
| $\mathbf{1}$    | 1409       | <b>TAISHA</b>       | 5,87%                 | 206                           |
| $\overline{2}$  | 606        | <b>GUAMOTE</b>      | 12,46%                | 1379                          |
| 3               | 104        | <b>NABON</b>        | 13,76%                | 570                           |
| $\overline{4}$  | 1116       | <b>OLMEDO</b>       | 14,39%                | <b>200</b>                    |
| 5               | 507        | <b>SIGCHOS</b>      | 16,24%                | 851                           |
| $6\phantom{.}6$ | 503        | <b>PANGUA</b>       | 17,40%                | 971                           |
| $\overline{7}$  | 1105       | <b>CHAGUARPAMBA</b> | 18,32%                | 371                           |
| 8               | 1407       | <b>HUAMBOYA</b>     | 18,54%                | 299                           |
| 9               | 1112       | SOZORANGA           | 18,79%                | 350                           |
| 10              | 1107       | <b>GONZANAMA</b>    | 19,13%                | 699                           |

Cuadro 1.3: Cantones con mayores problemas de Acceso a la recolección de residuos sólidos

Fuente: INEC-CPV 2010

## Recolección de Desechos y Residuos Sólidos

La recolección de residuos sólidos es una necesidad básica de los hogares ecuatorianos, que se encuentra altamente ligada al servicio de saneamiento. El servicio de recolección de residuos sólidos se considera adecuado cuando se realiza a travez del servicio público de recolección de basura; sin embargo, para cubrir esta necesidad se han implementado soluciones alternativas, principalmente en el área rural, tales como quemar la basura, tirarla al río o a la quebrada, enterrarla, y otras que no son tan amigables con el medio ambiente. La tabla anterior muestra un listado de cantones con mayores problemas de recolección de residuos sólidos.

|                | <b>DPA</b> | Cantón           | Déficit | Déficit Viviendas |
|----------------|------------|------------------|---------|-------------------|
| $\mathbf{1}$   | 1409       | <b>TAISHA</b>    | 65,68%  | 2.295             |
| $\overline{2}$ | 1318       | <b>OLMEDO</b>    | 63,38%  | 1.601             |
| 3              | 1112       | SOZORANGA        | 61,10%  | 1.123             |
| $\overline{4}$ | 104        | <b>NABON</b>     | 60,24%  | 2.483             |
| $\overline{5}$ | 1106       | <b>ESPINDOLA</b> | 58,00%  | 1.997             |
| 6              | 1316       | 24 DE MAYO       | 57,25%  | 4.289             |
| 7              | 606        | <b>GUAMOTE</b>   | 57,24%  | 6.303             |
| 8              | 1310       | PAJAN            | 56,31%  | 5.716             |
| 9              | 106        | <b>PUCARA</b>    | 55,08%  | 1.349             |
| 10             | 1107       | <b>GONZANAMA</b> | 54,58%  | 1.968             |

Cuadro 1.4: Cantones con mayores problemas de Déficit de Vivienda

Fuente: INEC-CPV 2010

## Déficit de Vivienda y Tenencia de la Vivienda

El déficit de vivienda es un índice calculado en base al material de los pisos, paredes y techos de las viviendas, así como del estado de dichos materiales. Durante los últimos años el déficit de vivienda disminuyó de 750 mil a 600 mil unidades habitacionales, gracias a la intervención del Estado Central brindando el bono de vivienda.

La meta del Plan Nacional para el Buen Vivir 2013-2017 es reducir el déficit habitacional cuantitativo nacional a 9%, el mismo según el Instituto Nacional de Estadística y Censos actualmente se encuentra en el orden del 13,7%.

|                | <b>DPA</b> | Cantón               | Hogares con Vivienda Propia | Vivienda Propia |
|----------------|------------|----------------------|-----------------------------|-----------------|
| $\mathbf{1}$   | 2003       | <b>SANTA CRUZ</b>    | 1.998                       | 45,23%          |
| $\overline{2}$ | 1708       | VICENTE MALDONADO    | 1.501                       | 46,00%          |
| 3              | 502        | LA MANA              | 5.580                       | 49,89%          |
| $\overline{4}$ | 1701       | <b>QUITO</b>         | 320.752                     | 50,06%          |
| $\overline{5}$ | 2301       | SANTO DOMINGO        | 49.511                      | 52,00%          |
| 6              | 114        | <b>GUACHAPALA</b>    | 2.212                       | 52,00%          |
| $\overline{7}$ | 1602       | <b>MERA</b>          | 1.473                       | 52,23%          |
| 8              | 304        | LA TRONCAL           | 7.346                       | 52,83%          |
| 9              | 401        | <b>TULCAN</b>        | 12.229                      | 53,64%          |
| 10             | 2001       | <b>SAN CRISTOBAL</b> | 1.151                       | 53,84%          |

Cuadro 1.5: Cantones con mayores problemas de Acceso a Vivienda Propia

Fuente: INEC-CPV 2010

Una variable que no es considerada en el presente análisis es el acceso a vivienda propia, debido a que intervienen otros factores que no dependen del Estado Central.

Debe señnalarse que este indicador se ha mantenido estable en aproximandamente 71% durante los últimos diez años, y debe tomarse en cuenta que a pesar de tener una vivienda propia, no siignifica que la misma se encuentre en condiciones adecuadas, es decir que no necesariamente será una vivienda digna.

## 1.2. Distribución de la asignación a los municipios en el año 2014

El año 2014 se asignaron USD. 2.094 millones a los gobiernos autónomos municipales, de los cuales USD. 1.846 millones estuvieron catalogados como "Transferencias en el marco del modelo de equidad", y el resto está definido como convenios, programa de agua potable y saneamiento, adquisición de equipo caminiero, mantenimiento vial, facturación de energía, y reintegro del IVA.

A continuación mostramos un análisis realizado mediante un modelo de regresión lineal explicando los montos asignados a los municipios en función de las variables sociales antes descritas.

Luego de correr el modelo de regresión lineal múltiple se obtuvo el siguiente modelo:

*Monto Asignado= 9'589.693,84 +126,33 [Población] +293.426,88 [Déficit] -3'282.176,22 [Acceso Agua] -345.284,99 [Acceso Alcantarillado] -1'968.271,68 [Acceso Recolección Basura] -1'367.751,02 [Acceso Saneamiento] -7'020.965,76 [Nivel Pobreza] + ε.*

Del modelo anterior se observa que cada municipio recibe por defecto el monto asignado responde directamente al número de habitantes de cada cantón, y así mismo se asigna un monto mayor a aquellos cantones que tienen mayor déficit de vivienda, sin embargo, el monto que se asigna es mayor cuando hay menor acceso a servicios y menor nivel de pobreza.

Adicionalmente, del modelo anterior se obtuvo un valor *R* <sup>2</sup> ajustado de 0.98438168 y un Error de 3'547.597,18.

Se debe observar la influencia de los coeficientes sobre el modelo.

$$
H_0: \exists_i/\beta_i = 0
$$
  
Vs.  

$$
H_1: \exists_i/\beta_i \neq 0
$$

Aplicando una prueba t-student para cada uno de los coeficientes, se rechaza la hipótesis nula para cada uno de los coeficientes de manera individual, excepto en el caso del coeficiente que acompaña al tamaño de la población, lo que significa que no existe influencia de todos los coeficientes en el modelo.

$$
H_0: \forall_i/\beta_i = 0
$$
  
Vs.  

$$
H_1: \forall_i/\beta_i \neq 0
$$

Finalmente, aplicamos una prueba de hipótesis planteando que todos los coeficientes son cero, la misma que se rechaza al aplicar una una prueba F-fisher sobre el conjunto de coeficientes.

# Capítulo 2

## LOS AGENTES INTELIGENTES

## 2.1. Complejidad de los problemas

La complejidad de un problema se mide de acuerdo al número de operaciones requeridas para resolver dicho problema, lo que se traduce en tiempo de ejecución requerido por un algoritmo para resolverlo.

- Problemas de la clase P.- Cuando el tiempo de ejecución de un algoritmo, mediante el cual se obtiene una solución al problema, es menor que un cierto valor calculado a partir del número de variables implicadas, usando una fórmula polinómica, se dice que dicho problema se puede resolver en un tiempo polinómico.
- Problemas de la clase NP.- En teoría de la complejidad computacional, NP es el acrónimo en inglés de tiempo polinomial no determinístico. Es el conjunto de problemas no determinísticos que pueden ser resueltos en tiempo polinómico por una máquina de Turing.
- Problemas de la clase NP-completo.- En teoría de la complejidad computacional, la clase de complejidad NP-completo es el subconjunto de los problemas de decisión en NP tal que todo problema en NP se puede reducir en cada uno de los problemas de NPcompleto. Se puede decir que los problemas de NP-completo son los más difíciles de NP y muy probablemente no formen parte de la clase de complejidad P. La razón es que de tenerse una solución polinómica para un problema NP-completo, todos los problemas de NP tendrían también una solución en tiempo polinómico. Si se demostrase que un problema NP-completo, llamémoslo A, no se pudiese resolver en tiempo polinómico, el resto de los problemas NP-completos tampoco se podrían resolver en tiempo polinómico. Esto se debe a que si uno de los problemas NP-completos distintos de A, digamos X,

se pudiese resolver en tiempo polinómico, entonces A se podría resolver en tiempo polinómico, por definición de NP-completo. Ahora, pueden existir problemas en NP y que no sean NP-completos para los cuales exista solución polinómica, aun no existiendo solución para el problema completo A.

Problemas de la clase co-NP.- En teoría de la complejidad computacional, la clase de complejidad co-NP es el conjunto de los problemas de decisión complementarios a los de la clase NP. Por problema complementario se entiende aquel cuyas respuestas positiva o negativa están invertidas.

Para resolver los problemas de tipo NP-completos se requiere utilizar algoritmos que demandan un gran tiempo de ejecución, por ello aparece la necesidad de utilizar la inteligencia artificial y la simulación como herramientas que combinan los conceptos matemáticos con las ventajas de la computación.

## 2.2. Introducción a la Simulación Social

Antes de dar una definición de los agentes inteligentes, o abordar acerca de la simulación social introduzcamos tres conceptos que permitirán comprender la simulación social con un enfoque matemático e informático.

- Modelado (matemático): El proceso se modelado implica la transcripción a un formalismo computacional de la descripción conceptual de mecanismos que gobiernan o rigen el comportamiento de un sistema real. (Universidad Autónoma de Barcelona, 2011).
- **Modelización (informático):** Una modelización en sentido computacional es simplemente un conjunto de líneas de código informático en alguno de los lenguajes de programación disponibles, si tal código se ejecuta realmente en un sistema informático se tratará de una simulación. (Universidad Autónoma de Barcelona, 2011).
- Sistema Experto: Un sistema experto implica la modelización de un fenómeno real, y la ejecución del modelo para generar resultados simulados, pero siempre con:

a) El supuesto que la modelización es enteramente válida y reproduce correctamente los resultados del sistema real, y

b) Con la intención de obtener resultados o respuestas del sistema simulado que substituyan los que podrían obtenerse del sistema real.(Universidad Autónoma de Barcelona, 2011).

En todo el proceso descrito, la modelización (que expresa el sistema real) sería el momento inicial y el sistema experto (que substituye al sistema real) sería el momento final.

Simulación social: Es un proceso que permite aproximarse al conocimiento del funcionamiento de un sistema real más allá de su mera representación pero sin alcanzar a substituirlo.

Se propone así una definición instrumental, esto es, la simulación computacional como una metodología de investigación y también como una estrategia de mejora e intensificación de la calidad de las prácticas de investigación.(Universidad Autónoma de Barcelona, 2011).

En este sentido, en general se puede entender la simulación como "el proceso de diseñar un modelo de un sistema real y llevar a término experiencias con él, con la finalidad de comprender el comportamiento del sistema o evaluar nuevas estrategias, dentro de los límites impuestos por un cierto criterio o un conjunto de ellos, para el funcionamiento del sistema" (Shannon, 1975).

La simulación social computacional es un caso particular de simulación, en la que:

- a) El modelo es un sistema informático, y
- b) El objeto modelado y simulado es un sistema social que genera fenómenos sociales.

Podemos comprender la simulación social en dos sentidos:

a) La ejecución de un modelo computacional concreto con determinados parámetros o valores iniciales, y

b) Una variante metodológica particular del proceso de investigación social general.

A pesar de ello, está dedicado especialmente a la segunda acepción: a la metodología de investigación social utilizando simulación social basada en agentes, o multi-agente (SSMA), esto es, una de las diversas modalidades históricas de simulación social computacional.

## 2.3. Historia de los Sistemas Multiagentes

El estudio de procesos sociales mediante su modelado y su simulación se ha realizando desde hace siglos, aunque las aportaciones iniciales consideradas más relevantes se centran en el desarrollo de las ecuaciones diferenciales en el siglo XVIII y, algo más tarde, los procesos estocásticos (Troitzsch, 1997).

De hecho, el origen de las modalidades actuales de simulación social puede reconocerse en el desarrollo durante la primera mitad del siglo XX de diversas áreas de la matemática aplicada que permiten modelizar interacciones sociales y procesos de decisión en el contexto de estructuras formalizadas (Davis, 1971), como por ejemplo la teoría matemática de los juegos de estrategia, la de autómatas celulares o la de redes sociales (Lozares, 2004).

Como aportación genérica de tales desarrollos matemáticos a la orientación general de la actual simulación social asistida por ordenador, cabe destacar el hecho de que estas nuevas orientaciones matemáticas simulan sistemas dinámicos que evolucionan en el tiempo en pasos discretos. Aunque existen también ejemplos precursores de simulaciones sociales físicas por parte de Irving Fisher en 1893 (Brainard & Scarf, 2005), o Bill Phillips en 1949, el desarrollo tecnológico más relevante para la simulación social ha sido el relacionado con el procesamiento digital de la información, esto es, el desarrollo de la tecnología de máquinas computadoras digitales desde 1940, incluyendo los avances en tecnología de la programación (orientada a objetos, distribuida, lenguajes de alto nivel) por parte de las ciencias de la computación y la inteligencia artificial.

Cuatro son las modalidades históricas de simulación social computacional que reconoce ampliamente la literatura (Gilbert & Troitzsch, 2006): la simulación de flujos poblacionales (Dinámica de Sistemas, SD), la simulación de flujos de sucesos (Procesos Estocásticos, SP), la simulación de comportamiento individual interactivo (Autómatas Celulares, CA) y la simulación de sistemas de interacción basada en agentes (Sistemas Multiagentes, MABS):

Dinámica de Sistemas.- A lo largo de la década de 1960 comenzó la simulación por ordenador en las universidades utilizando sistemas de ecuaciones diferenciales para representar las trayectorias de variables en el tiempo (Hanneman, 1988). Esta aproximación conocida como dinámica de sistemas permite modelar cualquier sistema que pueda representarse mediante ecuaciones diferenciales, esto es, cualquier sistema cuya dinámica se conozca previamente. La "interacción" en tales sistemas es modelizada como proceso que afecta a sujetos o elementos considerados como un todo, como poblaciones con flujos demográficos gobernados por el sistema de ecuaciones que define y determina el sistema.

- Procesos Estocásticos.- Otros tipos de simulación se desarrollaron tras la aparición de los ordenadores y el desarrollo de elevadas capacidades de cálculo aplicadas a procesos que tienen comportamientos agregados con efectos en diversos niveles (simulación multinivel, Helbing, 1994) o procesos con indeterminaciones en los tiempos de ejecución (simulación de colas, Kreutzer, 1986). En este caso, la "interacción" en el sistema tiene lugar entre los eventos que suceden, no entre los individuos.
- Autómatas Celulares.- Un espacio matemático como una cuadrícula regular donde cada célula posee, en cada momento, un estado discreto seleccionado de un número finito de estados posibles permite simular diversos fenómenos sociales.

En un autómata celular cada célula tiene una "vecindad" constituida por un conjunto finito de células en su cercanía inmediata y tiene igualmente conciencia del estado de cada una de sus células vecinas. Tras iniciarse la simulación, para cada paso discreto de tiempo el estado de cada célula se actualiza mediante una función de transición (homogénea) basada en el estado de la célula en cuestión y en el estado sus vecinas (Von Neumann, 1966).

La conjunción de esta perspectiva y la teoría matemática de los juegos de estrategia permite plantear y estudiar problemas sociales mediante la construcción, puesta en marcha y análisis, de sociedades artificiales, formadas por un número de autómatas celulares en interacción (Hegselmann, 1996). Ejemplos clásicos de tales estudios son la emergencia de entidades políticas como imperios o alianzas a partir de la agregación de otras menores (Axelrod, 1995), o el voto por mayoría (Capcarrere, 1996).

Sistemas Multi-Agente.- En la década de 1990 se desarrolla una nueva aproximación dentro de la Inteligencia Artificial, relacionada con la llamada IA distribuida, inteligencia social o de enjambre (Schut, 2007).

Mientras que el objetivo de la IA clásica fue imitar el funcionamiento del cerebro humano, la nueva IA distribuida pretende resolver los problemas a los que se enfrenta desarrollando entidades autónomas e interdependientes que generan inteligencia colectiva a partir de la interacción entre elementos simples (Ferber, 1999).

La aplicación de esta nueva perspectiva a la simulación social permite la creación de sistemas de interacción de numerosos agentes autónomos en cuanto a sus objetivos, así como con capacidades cognitivas y comunicativas ampliadas (Gilbert & Troitzsch, 2006).

La definición conceptual de agente de software mínima comúnmente aceptada es un programa informático autocontenido que puede controlar sus propias acciones, basado en sus percepciones del entorno (Huhns & Singh, 1997).

Los agentes pueden ser entidades individuales o colectivas humanas: grupos, familias, empresas, naciones, etc., así como cualquier objeto físico animado o inanimado, e incluso es posible modelizar como agentes ciertas entidades inmateriales como enunciados, creencias, deseos, normas, reglas de comportamiento, e incluso vínculos entre agentes.

Las primeras modalidades históricas de simulación (SD, SP) resultan, en general, más apropiadas para modelizar sistemas centralizados, dominados más por leyes físicas o protocolos rígidos que por procesos de información, mientras que las más recientes modalidades (CA, MAS) ofrecen mayor potencial para representar fenómenos propios de los dominios caracterizados por un alto grado de localización y distribución, como son las redes sociales (Arroyo & Hassan, 2007).

A pesar de ello, algunos desarrollos actuales desdibujan esta tradicional diferenciación: existen herramientas de simulación capaces de modelizar según ambas lógicas (Netlogo), incluso utilizarlas ambas dentro del mismo modelo (Anylogic) y algunos autores proponen precisamente la doble modelización como metodología para incrementar la calidad del proceso de investigación (Izquierdo, 2008).

## 2.4. Métodos de la Simulación Social

#### Procesos Estocásticos

Se denomina proceso aleatorio o proceso estocástico a cualquier proceso o sucesión de eventos que se desarrolla en el tiempo en el cual el resultado en cualquier etapa contiene algún elemento que depende del azar. El caso más simple de un proceso estocástico en que los resultados dependen de otros, ocurre cuando el resultado en cada etapa sólo depende del resultado de la etapa anterior y no de cualquiera de los resultados previos. al proceso se denomina proceso de Markov o cadena de Markov (una cadena de eventos, cada evento ligado al precedente) Estas cadenas reciben su nombre del matemático ruso Andrei Andreevitch Markov (1856-1922).

Una cadena de Markov es una sucesión de ensayos similares u observaciones en la cual cada ensayo tiene el mismo número finito de resultados posibles y en donde la probabilidad de cada resultado para un ensayo dado depende sólo del resultado del ensayo inmediatamente precedente y no de cualquier resultado previo.

Propiedad de Markov: Dada una secuencia de variables aleatorias *X*1*,X*2*,...,X<sup>n</sup>* tales que el valor de *X<sup>n</sup>* es el estado del proceso en el tiempo n. Si la distribución de probabilidad condicional de $X_{n+1}$  en estados pasados es una función de  $X_n$  por sí sola, entonces:  $P(X_{n+1} = x_{n+1} | X_n = x_n; X_{n-1} = x_{n-1}; \ldots; X_1 = x_1) = P(X_{n+1} = x_{n+1} | X_n = x_n)$ 

Definición: Consideremos un proceso de Markov en que el sistema posee n estados posibles, dados por los números 1, 2, 3,..., n. Denotemos *Pij* a la probabilidad de que el sistema pase al estado j después de cualquier ensayo en donde su estado era i antes del ensayo. Los números *Pij* se denominan probabilidades de transición y la matriz nxn. P = [*Pij*] se conoce como matriz de transición del sistema.

#### Consideraciones:

1)  $\sum_{i=1}^{n} P_i = 1$ 2)  $\forall i | P_i \geq 0$ 

Matriz de transición: Al trabajar con cadenas de Markov, a menudo es útil pensar la sucesión de ensayos como experimentos efectuados en cierto sistema físico, cada resultado dejando a este sistema en cierto estado.

#### Cadenas de Markov Ergódicas:

Una cadena de Márkov se dice regular (también primitiva o ergódica) si existe alguna potencia positiva de la matriz de transición cuyas entradas sean todas estrictamente mayores que cero.

## Autómatas Celulares

Un Autómata Celular (AC), es un modelo formal que está compuesto por un conjunto de células, entes o agentes, cada uno de ellos susceptible de encontrarse en un cierto estado y de cambiarlo de un instante al siguiente, asumiendo que el tiempo transcurre de forma discreta. La regla que gobierna la transición de estados en los entes es sensible a los estados de los demás elementos en su vecindad, siendo por tanto una regla de transición local. Adelante se explican algunas definiciones relacionadas con este concepto.

El aspecto que más caracteriza a los ACs es su capacidad para dotar al conjunto del sistema, visto globalmente, de una serie de propiedades emergentes inducidas por la propia dinámica local. En general, no es fácil obtener las propiedades globales de un sistema definido como el anterior a no ser por vía de la simulación, partiendo de un estado inicial de la población de objetos y cambiando en cada instante los estados de todos ellos de forma síncrona.

La definición de un Autómata Celular requiere fijar los siguientes puntos:

- Conjunto de células. Se necesita saber cuántos objetos elementales van a formar la población del sistema. En principio no hay restricción a su número, pudiendo ser desde unos pocos hasta una infinidad numerable. En ocasiones es importante situarlos sobre una región geográfica, identificándose entonces los entes con sus respectivas coordenadas geográficas.
- Vecindades. Para cada elemento del sistema es necesario establecer su vecindad: aquellos otros elementos que serán considerados como sus vecinos. En caso de asociar objetos

con coordenadas de un sistema de referencia, el criterio suele ser construir la vecindad de un elemento dado con todos aquellos otros elementos que se encuentran a menos de una cierta distancia o radio, de forma que los más alejados no ejerzan influencia directa sobre él.

- Conjunto de estados. En cada instante, cada elemento deberá encontrarse en un cierto estado. El caso más sencillo corresponde a los elementos biestables, los cuales se pueden encontrar en sólo uno de dos estados posibles, 0 y 1, por ejemplo. Pero también el estado puede venir representado por un vector de componentes reales o por cualquier otro conjunto.
- Regla de transición local. La regla de transición define la dinámica del sistema, es decir que a partir de su ejecución se define la razón de la transición de un estado a otro. Dado un elemento y un instante determinados, la regla devuelve el siguiente estado del elemento, para ello necesita como argumentos los estados en el instante anterior tanto del elemento considerado como de aquellos que conforman su vecindad. Las reglas de transición pueden ser deterministas o probabilistas, además, no todos los elementos necesitan obedecer a la misma regla.

El primer AC estudiado se debe a John von Neumann (1903-1957), interesado por definir una estructura formal capaz de auto-replicarse, al modo como lo hacen los organismos biológicos (Tommaso, 1987).

Las células de un AC pueden estar colocadas sobre los puntos de un espacio de cualquier número de dimensiones: alineadas sobre una recta, formando una malla sobre el plano o cubriendo un espacio tridimensional.

En el caso de los autómatas celulares de una sola dimensión, se puede considerar vecinos a aquellas células que se encuentran a una distacia menor o igual a una cantidad r, llamada radio de vecindad, fijada de antemano.

En el caso de dos dimensiones, si las células se colocan sobre los nodos de una malla rectangular, la vecindad de cada una suele estar formada por las cuatro más próximas (Norte,

Sur, Este y Oeste), las ocho más próximas (N, NE, E, SE, S, SO, O, NO) u otras vecindades más amplias. A continuación se muestran los dos tipos de vecindad más habituales:

a) Vecindad de Newman:

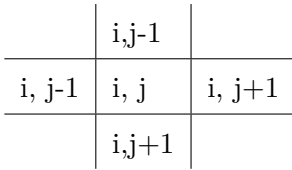

b) Vecindad de Moore:

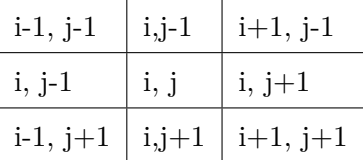

La selección de una vencidad u otra depende de cada problema de manera individual, pudiendo incluso elegirse vecindades con una definición propia o particular que de cada investigador. Cuando el número de celdas es finito, las vecindades en los bordes o extremos deben ser tratadas de forma especial. Se suelen considerar las siguientes condiciones:

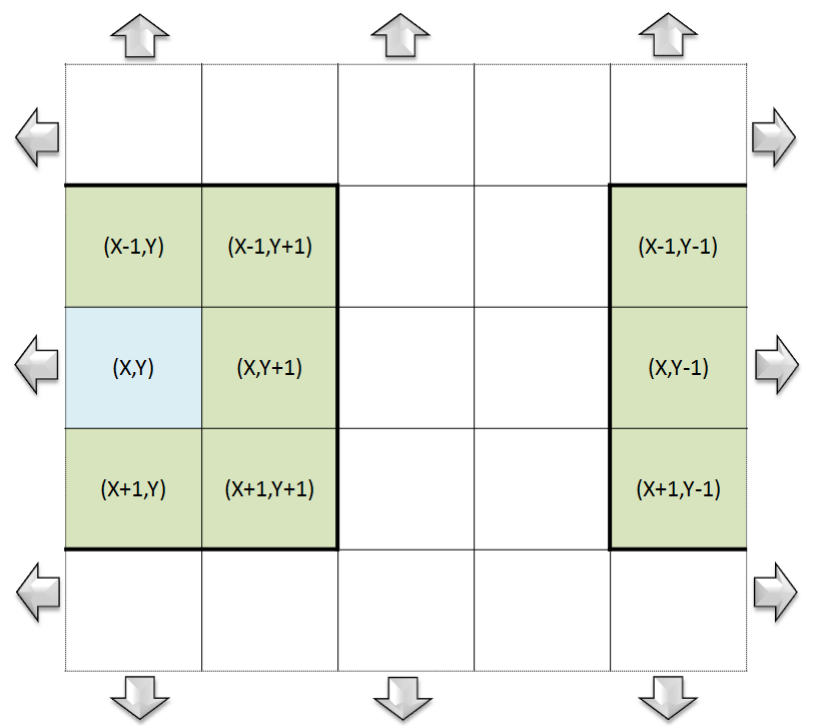

Figura 2.1. Vecinos en un autómata celular con bordes periódicos

Bordes periódicos. Células opuestas se consideran vecinas, de forma que en un AC de una dimensión, el segmento se convierte en una circunferencia y en un retículo plano la superficie se convierte en un toro. (Ver figura 2.1).

| $(X-1,Y)$ | $(X-1,Y+1)$ |  |  |
|-----------|-------------|--|--|
| (X,Y)     | $(X,Y+1)$   |  |  |
| $(X+1,Y)$ | $(X+1,Y+1)$ |  |  |
|           |             |  |  |

Figura 2.2. Vecinos en un autómata celular con bordes absorbentes

Bordes absorbentes. Las células de los bordes no tienen vecinos más allá de los límites del retículo.(Ver figura 2.2).

Puesto que el cerebro es también un conjunto de células procesadoras o neuronas interconectadas, pronto surgió la idea de si estas estructuras serían capaces de servir como modelos formales para el estudio de la actividad cerebral. W. S. McCulloch y W. Pitts demostraron que siempre se podría diseñar un circuito compuesto por ciertas neuronas formales capaces de emular cualquier procesador digital binario. Así nacieron las primeras Redes Neuronales Artificiales, cuya primera aplicación práctica corrió a cargo de F. Rosenblatt y su Perceptrón capaz de reconocer patrones gráficos.(McCulloch y WPitts. 1943).

En 1970 se publicó como una curiosidad de matemática recreativa el Juego de la Vida (JV), inicialmente ideado por John Conway. Se trata de un AC donde las células pueden estar en un estado de vivas (1) o muertas (0). Partiendo de cierta configuración inicial, los estados de las células evolucionan en el tiempo. Algunos grupos de células forman agregados impredecibles y extraños objetos aparecen, se mueven y desaparecen por todo el plano. Mucha gente empezó a jugar al JV buscando configuraciones iniciales que evolucionasen hacia estados más o menos curiosos. Se consiguió demostrar que el JV es equivalente a la Máquina de Turing Universal, idea que justificó el interés por la construcción de máquinas de cómputo paralelo o celulares.(Toffoli y Margolus, 1987).

Los años 80 fueron la gran década de todos estos modelos de procesamiento en paralelo. Brevemente, citar el exhaustivo trabajo de Stephen Wolfram sobre los Autómatas Celulares Lineales y el despegue de las Redes Neuronales Artificiales, estas últimas más orientadas a la ejecución de tareas prácticas como el reconocimiento de patrones (imagen y voz) o la discriminación de señales.(Toffoli y Margolus, 1987).

De un modo u otro, tanto los ACs como las Redes Neuronales han estado siempre inspirados por la observación del cerebro humano y los organismos vivientes y cómo éstos procesan la información. No obstante, la Naturaleza está repleta de ejemplos y situaciones en las que ciertos entes elementales interactúan localmente para producir comportamientos globales o emergentes; tales son los casos por ejemplo de las moléculas de un gas o de personas votando en un sufragio. Hablamos entonces de los Sistemas Complejos (SC), físicos, sociales o biológicos.(Toffoli y Margolus, 1987).

Cuando las reglas de transición local están definidas en términos probabilísticos, los objetos interactuantes se convierten en variables aleatorias y los ACs en procesos estocásticos en tiempo discreto, pudiendo ser utilizados como modelos de análisis estadístico para datos reales de naturaleza espacio-temporal. Para tales circunstancias son de especial interés aquellos ACs que sean cadenas de Markov ergódicas (Toffoli y Margolus, 1987).

## 2.5. Teoría de los Agentes Inteligentes

## Definiciones de los Agentes

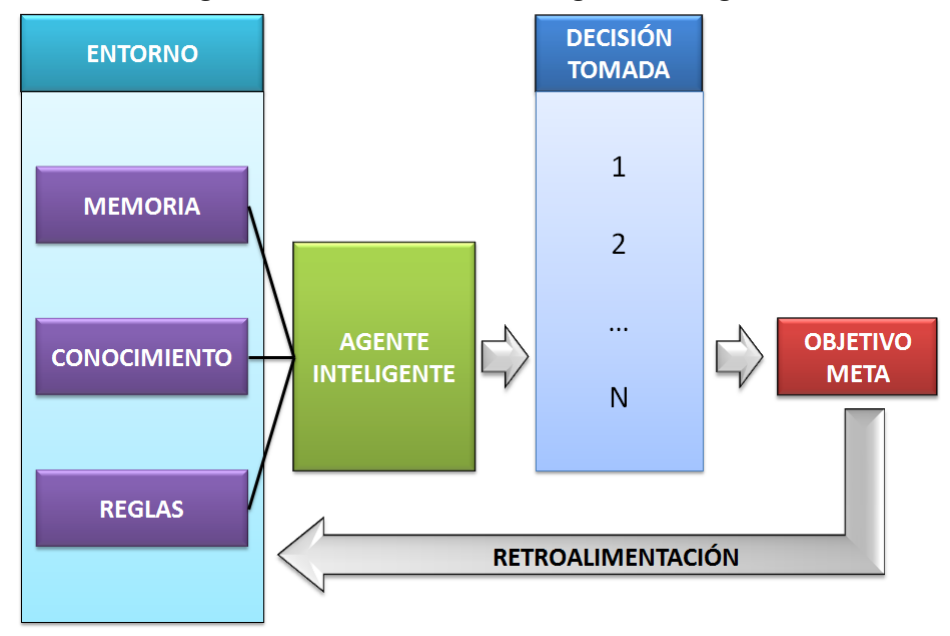

Figura 2.3. Estructura de un Agente Inteligente

- Agente.- Un agente es cualquier ente capaz de percibir su medio ambiente mediante sensores y actuar en ese medio mediante actuadores. Todo agente tiene una función u objetivo. Un agente muestra un alto grado de autonomía, realizando acciones basado en información recibida de su entorno mediante sensores. Un ejemplo sencillo de comprender es un aire acondicionado automático que se enciende cuando sus sensores detectan que la temperatura ambiente es menor o mayor a la temperatura deseada
- Agente inteligente.- Un agente inteligente es una entidad con una estructura interna especializada y una conducta flexible e independiente que podemos calificar como inteligente. Inicialmente, los agentes perciben su ambiente mediante sensores, cuentan con un "estado interno" que les permite recordar y relacionar lo percibido con ideas preconcebidas o conocimientos adquiridos, y toman decisiones y actúan sobre el ambiente, por medio de efectores (acciones).

En muchas ocasiones, sus acciones están basadas en sus metas u objetivos, en función de los cuales tomara la "decisión más adecuada" dependiendo del conjunto de percepciones del ambiente. (Ver Figura 2.3).

#### Acciones de los agentes

Las acciones que puede tomar el agente se ven afectadas por las diferentes propiedades del ambiente, pudiendo ser este accesible, estático o dinámico, determinista, discreto o continuo, episódico. Los agentes poseen diversas propiedades según el propósito que deban alcanzar (Mas,2005):

- Reactivo: Responde inmediatamente a cambios en el ambiente.
- Pro-Activo: Debe ser capaz de intentar cumplir sus propios planes y objetivos a pesar de cambios en el ambiente.
- Autónomo: Tiene control sobre sus acciones, posea inteligencia para la toma de decisiones. Sus acciones son Orientadas al cumplimiento de metas y no actúa en respuesta al ambiente, sino que sigue un plan para alcanzar su propósito.
- Comunicativo: Tienen la habilidad de trabajar socialmente con otros agentes sociables para alcanzar un objetivo en común mucho más complejo.
- Adaptativo: Si puede cambiar su comportamiento basado en ese aprendizaje y a sus experiencias.
- Flexible: Sus acciones no están determinadas de ante mano.
- Cooperativo: Está dispuesto a colaborar con otros agentes si esto no entra en conflicto con sus propios objetivos.
- Racional: Siempre realiza lo "correcto" a partir de los datos que le llegan de su entorno.
- Veracidad: Agente que no comunica información falsa a propósito.

## Clases de agentes inteligentes

- Agentes colaborativos: Este tipo de agentes se enfatiza en la autonomía y las habilidades sociales con otros agentes para ejecutar las tareas de sus usuarios. Son capaces de actuar racionalmente y autónomamente en ambientes multiagente y con restricciones de recursos. A su vez, poseen habilidades sociales, son proactivos, benévolos, estáticos y veraces.(Mas,2005)
- Agentes de Interface: Los agentes de interfaz se enfatizan en la autonomía y la adaptabilidad para realizar tareas a sus usuarios. Este tipo de agentes básicamente presta

soporte y asistencia a un usuario que está aprendiendo una nueva aplicación o nuevos conceptos.(Mas,2005)

- Agentes móviles: Estos agentes se enfatizan en las habilidades sociales y la autonomía, a diferencia de los agentes cooperativos, estos son móviles. Algunas de las ventajas que se pueden obtener al usar agentes móviles son la reducción del costo de comunicación, facilidad de coordinación, reducción de los recursos locales, etc.(Mas,2005)
- Agentes de información: Los agentes de información nacieron debido a la gran cantidad de herramientas que surgieron para el manejo y recuperación de información. Tienen los roles de manejar, manipular, e integrar información de muchas fuentes de datos distribuidas.(Mas,2005)

## Sistemas Multiagentes

Los Multiagentes cooperativos son una combinación de sistemas distribuidos e inteligencia artificial, y se conocen también como inteligencia artificial distibuida (IAD). Se divide en dos áreas que son los problemas de solución distribuida y los sistemas multiagentes (SMA). Los Sistemas Multiagentes (SMA) intentan lograr la cooperación de un conjunto de agentes autónomos para la realización de una tarea, la cual depende de las interacciones entre los agentes e incorpora tres elementos: la colaboración, la coordinación y la resolución de conflictos. En un entorno mutiagente hay más de un agente interactuando entre ellos cumpliendo las reglas, y no necesariamente un agente conoce el estado interno de otro agente (Panait, 2004).

## Aprendizaje Multiagente

## Enfoques de aprendizaje automatizado

Se definen 3 enfoques del aprendizaje:

- Supervisado: El control provee el aprendizaje correcto.
- Sin supervisión: Se realiza sin contar con retroalimentación.
- Basado en el reconocimiento: el control provee la calidad.

## Aprendizaje en Equipo

En el aprendizaje en equipo, hay un solo estudiante, pero éste va descubriendo un conjunto de comportamientos para un equipo de agentes, en lugar de un solo agente. Esta noción es a menudo denominada complejidad emergente del sistema multiagente.

El aprendizaje en equipo es un método fácil de aprendizaje multiagente, ya que su único aprendiz puede utilizar técnicas de aprendizaje automático. Esto deja de lado las dificultades derivadas de la coadaptación de varios aprendices que más tarde se encontrarán en enfoques de aprendizaje concurrentes.

Otra ventaja es su preocupación por el rendimiento de todo el equipo, y no con la de los agentes individuales. Por esta razón, los enfoques de aprendizaje en equipo pueden pasar por alto en la asignación de beneficios a los agentes, que suele ser difícil de calcular.

Un problema del aprendizaje en equipo son los grandes tiempos para el proceso de aprendizaje y una segunda desventaja es la centralización del algoritmo de aprendizaje: todos los recursos tienen que estar disponibles en el lugar único que se realizan todos los cálculos.

Este aprendizaje en equipo se puede dividir en dos categorías:

- Aprendizaje Homogéneo en Equipo.- Todos los agentes tienen comportamientos idénticos, a pesar de no ser idénticos, es decir diferentes agentes pueden tomar una cantidad diferente de tiempo para completar la misma tarea. Debido a que todos los agentes tienen el mismo comportamiento, el espacio de búsqueda para el proceso de aprendizaje se reduce drásticamente. La idoneidad de aprendizaje homogéneo depende del problema: algunos problemas no requieren agentes especializados para lograr un buen rendimiento.
- Aprendizaje Heterogéneo en Equipo.- En el aprendizaje heterogéneo en equipo, el equipo se compone de agentes con diferentes comportamientos, con un solo aprendiz tratando de mejorar el equipo en su conjunto. Este enfoque permite una mayor diversidad en el equipo y aumentar el espacio de búsqueda. Para dominios de problemas que tienen un gran número de agentes como enjambres, la búsqueda del espacio es demasiado grande para utilizar el aprendizaje heterogéneo, aunque la heterogeneidad en última instancia permite obtener los mejores resultados.
- Aprendizaje Híbrido en Equipo.- En el aprendizaje híbrido del equipo, el conjunto de los agentes se divide en varias escuadras, con cada agente perteneciendo a un solo equipo. Todo agente de un escuadrón tiene el mismo comportamiento. Un extremo es tener un solo equipo, lo cual es equivalente a utilizar un aprendizaje en equipo homogéneo, mientras que el otro extremo es tener un agente por cada equipo, que es equivalente a utilizar aprendizaje en equipo heterogéneo. El aprendizaje híbrido del equipo permite lograr algunas de las ventajas de cada método.
- Aprendizaje concurrente.- La alternativa más común de equipo de aprendizaje en sistemas multiagentes cooperativos es el aprendizaje simultáneo, donde múltiples procesos de aprendizaje intentan mejorar partes del equipo. Por lo general cada agente tiene su propio proceso único de aprendizaje para modificar su comportamiento. Tanto el aprendizaje concurrente como el aprendizaje en equipo tienen sus ventajas y desventajas.

La ventaja principal es que el problema se puede descomponer para permitir comportamientos de agentes individuales relativamente disjuntos, entonces puede resultar en una reducción dramática del espacio de búsqueda y en la complejidad computacional. Una segunda ventaja, es la ruptura del proceso de aprendizaje en pedazos más pequeños que permiten una mayor flexibilidad en el uso de recursos computacionales para aprender cada proceso, ya que aprende independientemente uno de otro.

El desafío central para el aprendizaje concurrente es que cada alumno adaptan sus comportamientos en el contexto del otro, coadaptando los alumnos sobre los que no tiene control.

## Asignación de Prestigio

Cuando se trabaja con múltiples aprendices, se debe repartir la recompenza de prestigio o beneficios a través de las acciones conjuntas. La solución más sencilla es dividir la recompensa por igual entre cada uno de los aprendices. Este enfoque de asignación de crédito por lo general se denomina recompensa global.

Sin embargo hay situaciones en las que podría ser deseable asignar prestigio de una manera diferente, ya que es más útil recompensar especialmente a aquellos aprendices que realizaron la tarea o cumplieron sus acciones, y castigar a otros por pereza.

Un escenario completamente cooperativo emplea un programa de beneficios global para repartir en partes iguales entre todos los agentes. Después de cada interacción, cada agente puede recibir alguna recompensa o castigo. Los refuerzos para las interacciones son independientes de cualquier interacción anterior.

La asignación de incentivos compartidos de manera desigual puede resultar distinto del incentivo de aumento de la recompensa de todos sus compañeros de equipo, y puede crear escenarios no cooperativos.

El modelado de compañero de equipo consiste en aprender acerca de otros agentes del entorno, a fin de hacer buenas conjeturas de su comportamiento esperado, y actuar en consecuencia.

#### La dinámica del aprendizaje

Al aplicar experimentos con aprendizaje de un solo agente para entornos estacionarios, los agentes con diferentes comportamientos esperan descubrir un comportamiento óptimo a nivel general. En entornos dinámicos, el agente trata de mantenerse actualizado a los cambios y en constante seguimiento del comportamiento óptimo.

Es más complicado en los sistemas multiagente, donde los agentes pueden cambiar de forma adaptativa los entornos de aprendizaje de los demás. La gama de herramientas para modelar y analizar la dinámica de los aprendices concurrentes es muy limitada, muchas son especializadas solo para algunos métodos de aprendizaje, y sólo unas pocas ofrecen un marco común para múltiples técnicas de aprendizaje.

## Aprendizaje y comunicación

Para algunos problemas la comunicación es una necesidad, mientras que para otros la comunicación puede aumentar el rendimiento del agente. Definimos la comunicación como la alteración de la situación del entorno tal que otros agentes puedan percibir la modificación y decodificar la información.

Entre otras razones, los agentes se comunican con el fin de coordinar de forma más efectiva y para aprender soluciones parciales el uno del otro.

- Comunicación Directa.- Muchas de las técnicas emplean comunicación entre los agentes, lo cual permite compartir información entre sí. La comunicación directa consiste en la emisión de mensajes entre los agentes que son entendibles para ambos en un mismo protocolo, y puede estar limitada en términos de rendimiento, latencia, localidad, clase de agente.
- Comunicación Indirecta.- Definimos métodos de comunicacién indirectos como los que implican la transferencia implícita de información entre agentes a través de la modificación del entorno. La comunicación indirecta incluye: huellas en la nieve, rastro de migas, feromonas y sugerencias a través de la colocación de objetos en el entorno.

#### Descomposición de problemas

El trabajo conjunto de los agentes multiagentes en una tarea grande que puede ser abrumadora. Una manera de hacer frente a esto es usar el conocimiento del dominio para simplificar el espacio de estados, a menudo proporcionando un conjunto más pequeño de acciones más poderosos hechas a medida para el dominio del problema.

## Aplicaciones de los agentes inteligentes

- Agentes con cuerpo.- Búsqueda de alimento, robots para movimiento de cajas, fútbol robótico, navegación cooperativa, observación cooperativa del destino, reunión de robots.
- Entornos de teoría de juegos.- Juegos de coordinación, dilemas sociales.
- Aplicaciones del mundo real.- Monitoreo distribuido de vehículos, control de tráfico aéreo, administración de redes y rutas, administración de distribución de energía eléctrica, supervisión médica, asistencia financiera, cadenas productivas, problemas de jerarquía de sistemas multiagentes, modelos de interacción social, asignación de horarios y tareas.

## Relación entre los Agentes Inteligentes y otros métodos de simulación social

Podemos definir de la siguiente manera el comportamiento del tipo de agente inteligente que utilizaremos:

## Cuadro 2.1: Comportamiento del Agente Inteligente
# *CAPÍTULO 2. LOS AGENTES INTELIGENTES* 37

| <b>Tiempo</b>  | Percepción Entorno | Reglas                     | Decisión | Estado Inicial | Estado Final   |
|----------------|--------------------|----------------------------|----------|----------------|----------------|
| $T_0$          | $P_0$              | $R_1, R_2, , R_n \mid D_1$ |          | $E_0$          | $E_1$          |
| $T_1$          | $P_1$              | $R_1, R_2, , R_n \mid D_2$ |          | $E_1$          | E <sub>2</sub> |
| T <sub>2</sub> | P <sub>2</sub>     | $R_1, R_2, , R_n \mid D_3$ |          | E <sub>2</sub> | $E_3$          |
| $T_3$          | $P_3$              | $R_1, R_2, , R_n \mid D_4$ |          | $E_3$          | $E_4$          |
| $\cdots$       | $\cdots$           | $\cdots$                   | $\cdots$ | $\cdots$       | $\cdots$       |
| $T_m$          | $P_m$              | $R_1, R_2, , R_n \mid D_m$ |          | $E_{m-1}$      | $E_m$          |

De este modo se observa que el agente inteligente tomará decisiones D*<sup>i</sup>* en cada momento discreto t*<sup>i</sup>* , a partir de n reglas R definidas y tomando en cuenta la percepción que éste tiene sobre el entorno P*<sup>i</sup>* .

Definamos R como el conjunto de Reglas *R*1*,R*2*,....,Rn*.

De igual manera definamos el estado inicial del Agente como *E*0.

En el tiempo siguiente (*T*1), luego de percibir el entorno *P*<sup>1</sup> y aplicar las reglas *R*, el agente toma la decisión que lo lleva al estado *E*1.

Si f(.) es una función, podemos definir  $E_1 = f(E_0, P_0, R, D_0)$ .

De igual manera el tiempo siguiente (*T*2), luego de percibir el entorno *P*<sup>2</sup> y aplicar las reglas

*R*, el agente toma la decisión que lo lleva al estado *E*1.

Podemos definir  $E_2 = f(E_1, P_1, R, D_1)$ .

*Y* así definimos  $E_i = f(E_{i-1}, P_{i-1}, R, D_{i-1}).$ 

Pero si *f*1(*.*)*yf*2(*.*) son funciones, también podemos observar que

 $E_2 = f_1(f_2(E_0, P_0, R, D_0), P_1, R, D_1).$ 

Por lo que  $E_i = f_1(f_2(E_{i-2}, P_{i-2}, R, D_{i-2}), P_{i-1}, R, D_{i-1}).$ 

Ya en este punto es fácil observar que para cada tiempo  $t_i$  se tiene un Estado  $E_i$  asociado, por lo que el agente inteligente describe una serie de estados en el tiempo.

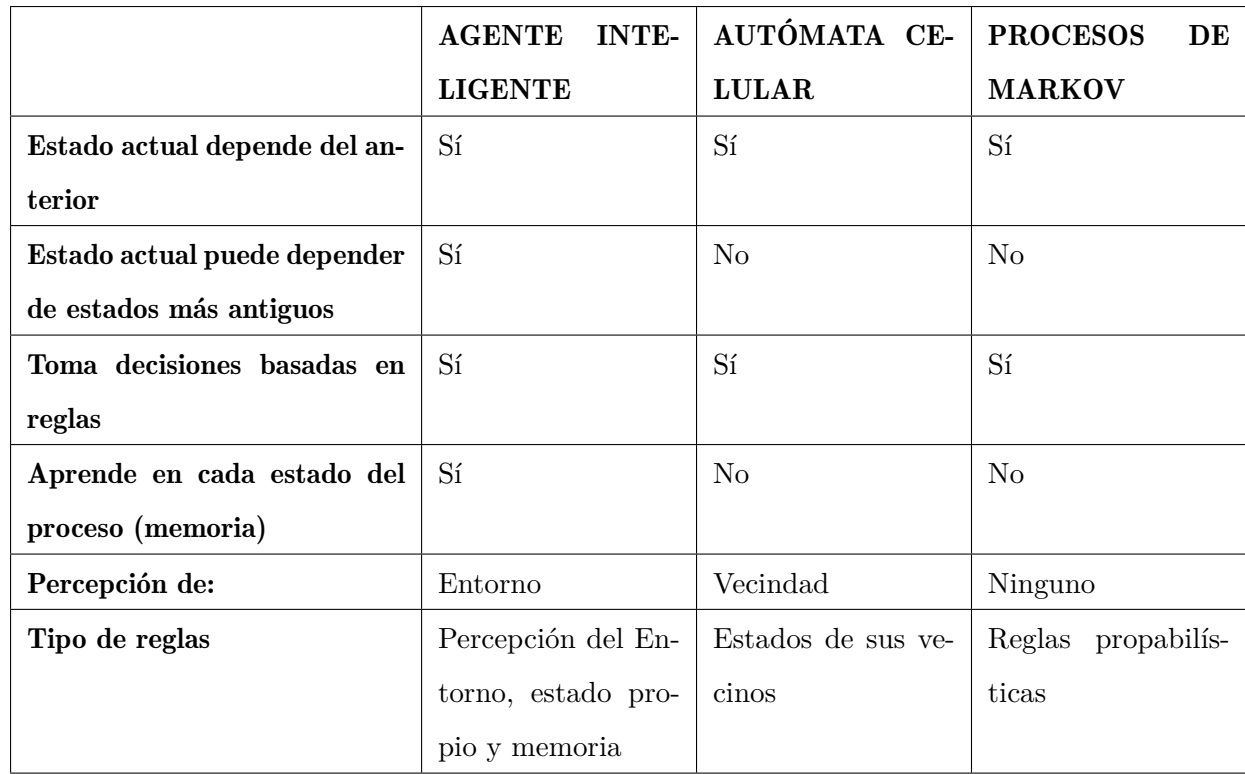

Cuadro 2.2: Comparación entre agentes inteligentes, autómatas celulares y procesos de Markov

Observamos además que el comportamiento de nuestro agente inteligente (Agente Inteligente de Negociación) es similar a un autómata celular, así como a las cadenas de markov, sin embargo, existen también diferencias.

# Aplicación de los agentes inteligentes en la asignación, negociación y redistribución de recursos

Para aplicar la teoría de agentes inteligentes en la asignación, negociación y redistribución de los recursos que el Estado Central otorga a los gobiernos municipales, debemos definir adecuadamente los dos tipos de agentes involucrados: agente Estado Central y agentes Gobiernos Municipales. La figura 2.4 muestra la estructura del agente Estado Central, mientras que la figura 2.5 muestra la estructura de los agentes Gobiernos Municipales:

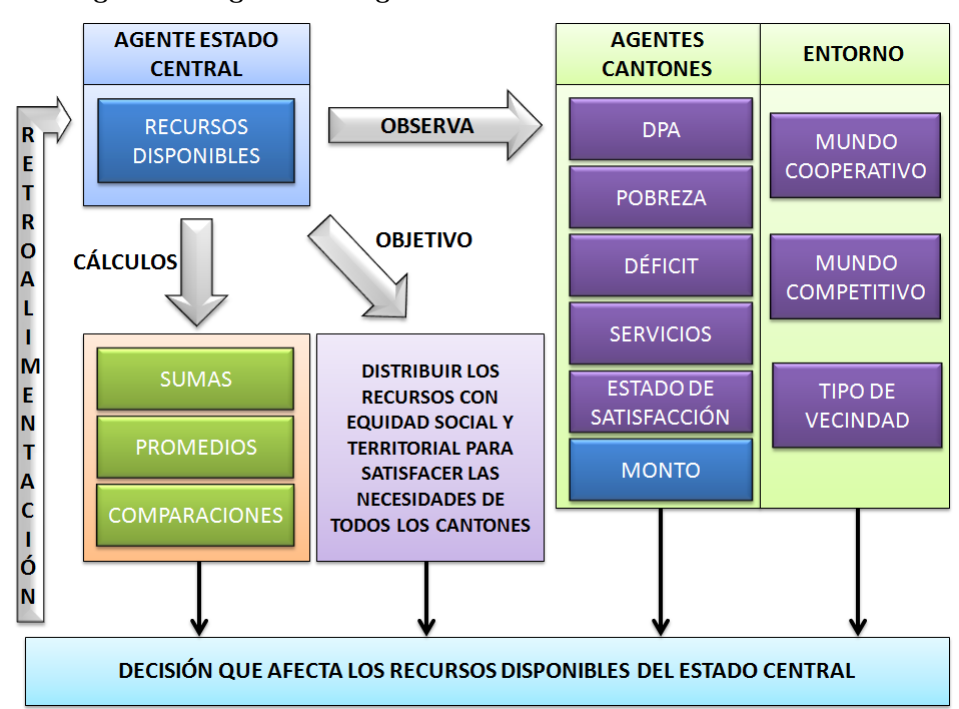

Figura 2.4 Agente Inteligente del Estado Central e Institucional

Figura 2.5. Agente Inteligente de los Municipios

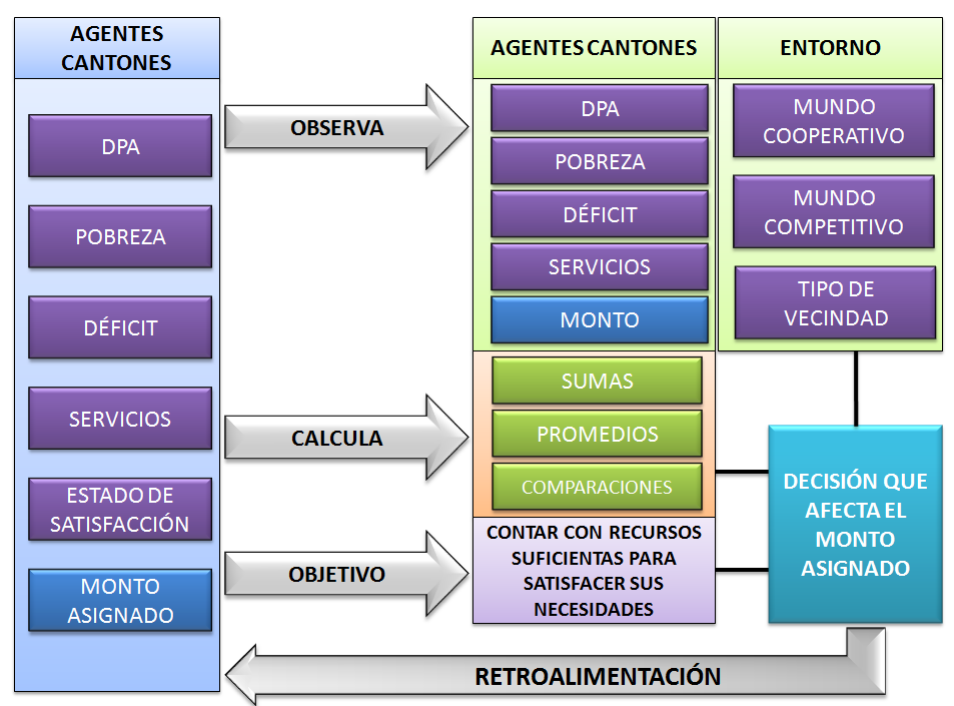

Adicionalmente es necesario explicar la interacción entre los Gobiernos Municipales y el Estado Central, así como la relación que existe entre ellos. La figura 2.6 muestra la relación e interacción entre el agente Gobierno Central y los agentes Gobiernos Municipales.

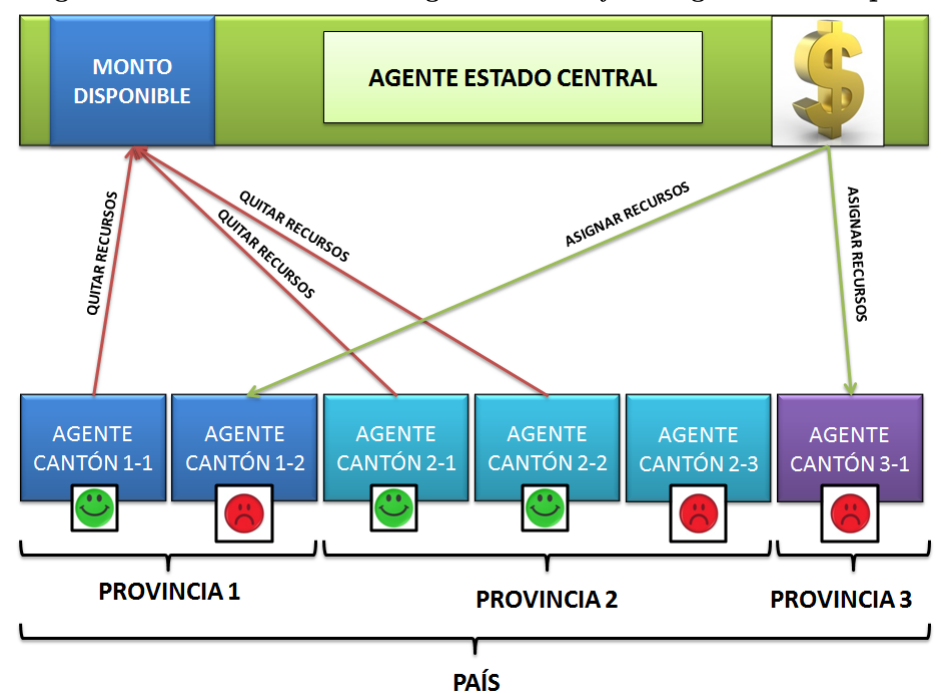

Figura 2.6. Relación entre el Agente Estado y los Agentes Municipios

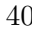

# Capítulo 3

# APLICACIÓN EN NETLOGO

# 3.1. El Ambiente de desarrollo del NetLogo

El Netlogo es un lenguaje de programación que sigue la filosofía del modelado basado en agentes. En Netlogo existen 3 tipos de agentes y formas de relacionarlas:

- Las tortugas son los agentes que se mueven por el mundo. Interaccionan entre sí y con el medio. Cada tortuga viene identificada por un identificador que es único para cada tortuga.
- Netlogo denomina "mundo" (world) al terreno en el que se mueven las tortugas. Cada porción cuadrada de mundo se denomina patch. Cada patch está identificado por las coordenadas de su punto central. Las tortugas se mueven por el mundo (y, por tanto, por encima de los patches). Las tortugas interaccionan entre sí según unas reglas de comportamiento y con el medio (es decir, con los patches). Se pueden modelar la relación entre distintas tortugas mediante links, que es el tercer tipo de agente presente en Netlogo. Los links se designan mediante un par (tortuga1, tortuga2), que indica las dos tortugas relacionadas mediante dicho link.
- Finalmente, la última figura presente en los modelos de Netlogo es el observador. Éste no está representado en el mundo, pero puede interactuar con él (crea y destruye agentes, asigna propiedades a los agentes, etc).

# 3.2. Consideraciones para el desarrollo de la aplicación en NetLogo

Lo primero que haremos es planteamos un nuevo agente denominado cantón, y hacemos que el grupo de todos los agentes se denomine cantones. A estos cantones los dotamos de características internas propias: pobreza, déficit de vivienda, acceso a servicios, número de viviendas.

Entonces, puesto que deseamos que la simulación realizada nos ofrezca la información necesaria para tomar decisiones, basamos la simulación en cifras obtenidas del Censo de Población y Vivienda 2010 a nivel de cantones.

Se plantea que se ingrese el monto de recursos económicos que se asignarán, se selecciona el tipo de vecindad entre provincia y país, y se plantea que se elija si los agentes son de tipo competitivo o cooperativo.

Si se elige que la vecindad sea el país, cada agente se comparará de acuerdo a las variables sociales con los demás del país, mientras que si se elige provincia, la comparación se realizará entre cantones de la misma provincia.

Si los agentes son de tipo competitivo, cada agente desea su propio bienestar, mientras que los agentes de tipo cooperativo manifiestan su inconformidad si considera que se le han asignado más recursos que lo que cree que se merece.

Adicionalmente el aplicativo muestra el diagrama de puntos de las variables de pobreza vs. monto asignado, déficit de vivienda vs. monto asignado, acceso a servicios vs. monto asignado, y grafica la serie del número de cantones que están satisfechos o insatisfechos. En el mapa también es posible observar la distribución territorial de las variables sociales, considerando tres categorías o estados que toman los agentes:

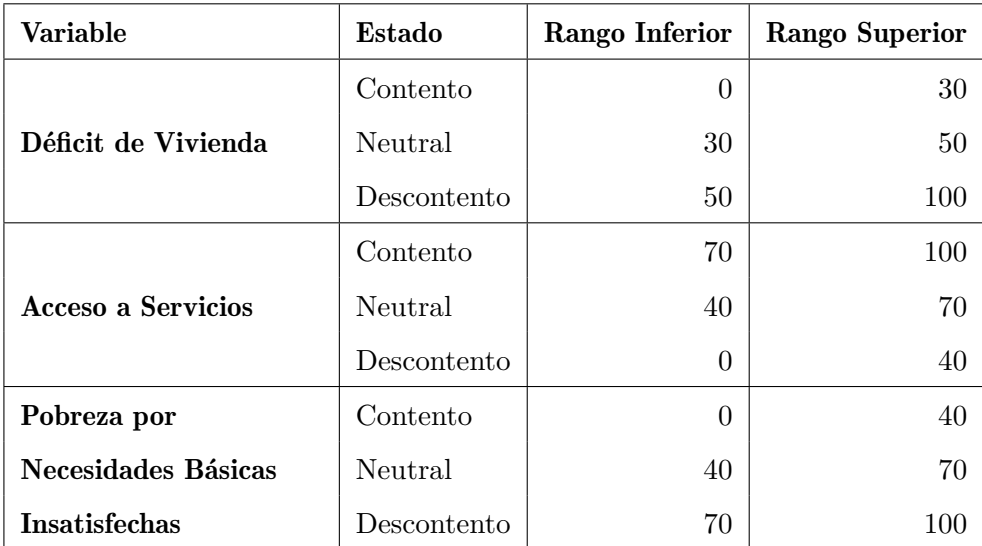

Cuadro 3.1: Rangos de los Estados (categorías) de las variables sociales utilizadas

# 3.3. Los Estados de los Agentes

Los Estados que toman los agentes inteligentes dependen de las comparaciones que el agente realiza, acerca de cómo se percibe así mismo y cómo percibe sus vecinos, con respecto a alguna variable en particular. Para ello comparamos el valor que posee dicho agente, con el valor promedio de acuerdo con la vecindad elegida. En el caso particular en que se grafican los estados de las variables sociales utilizadas por sí mismas, se utilizan las categorías mostradas en el cuadro 3.1.

Al llevar a cabo la simulación deseada, el agente que representa el Gobierno Autónomo Descentralizado Municipal, utiliza una variable social (aunque podría tomarse un conjunto de variables en una función o modelo), la cual es utilizada para compararse con sus vecinos (otros cantones o municipios). En este caso, una vez que se ha elegido la vecidad que se utilizará (a nivel nacional o provincial), aunque podría ser una vecindad zonal o regional, o simplemente mediante vecinos geográficos, sin importar si pertenecen o no a la misma provincia.

De este modo, las variables sociales juegan un rol muy importante en la simulación de agentes planteada, y que identifican a un municipio asignándole un valor que permitirá su comparación con otros agentes.

Es importante señalar que el estado del agente cambia de acuerdo con las reglas, y posteriormente influye en la redistribución de los recursos si considera que se le quitarán recursos a los agentes con estado contento y se asignarán entre los agentes con estado descontento.

Los tres estados utilizados son: Contento, Descontento y Neutral. Cuando el tipo de agentes que se utiliza son competitivos, aparecen solamente dos estados: Contento - Si el agente está satisfecho con los recursos recibidos, y Descontento – Si el agente considera que no está satisfecho con los recursos que le fueron asignados.

De la misma manera al utilizar los agentes de tipo cooperativo, pero aparece un tercer estado, en el cual cada agente puede considerar que los recursos que se le han asignado son más que los necesarios, y que hay otros agentes que necesitan más recursos.

# 3.4. Las Reglas de comparación y transición

Las principales reglas que se utilizan en la presente simulación a fin de lograr una transición de los estados de todos los agentes son las siguientes:

Sea $M_i$ : El monto de recursos económicos asignado al agente (cantón) i. Sea  $X_i$ : El valor que toma la variable social del agente (cantón) i. Sea  $\overline{M}$ : El monto de recursos económicos que tiene en promedio de la vecindad. Sea  $\bar{X}$ : El valor promedio que toma la variable social en la vecindad.  $\mathrm{Si} \; X_i \; <\! \bar{X} y M_i \; <\! \bar{M} \Rightarrow E_i = -1(Descontento).$  $\overline{S}$ i  $X_i < \overline{X}$ *y* $M_i \geq \overline{M} \Rightarrow E_i = +1$ (*Contento*).  $\text{Si } X_i \geq \bar{X} \text{y} \cdot M_i \geq \bar{M} \Rightarrow E_i = 0(\text{Neutral}).$ 

Se observan 3 reglas básicas que de manera clara permiten tomar decisiones a los agentes acerca de su estado de ánimo. Para el caso particular de nuestra simulación estas 3 reglas son aplicadas a cada una de las variables sociales utilizadas: Pobreza, Déficit de Vivienda, Acceso a Servicios de Agua y Alcantarillado. De este modo tenemos un total de 9 reglas de transición para los agentes.

Para el modelo de simulación utilizado, cada agente se aferra a una de las variables so-

ciales, sin embargo, podrían establecerse dos variantes en la simulación: la primera variante consiste en utilizar una combinación de las variables sociales en lugar de una sola variable, y la segunda variante es que el agente no se aferre a dicha variable, sino que en cada iteración pueda cambiar la variable mediante la cual realiza sus comparaciones, o pueda elegir otra combinación de las mismas.

# 3.5. El Algoritmo

El algoritmo básico que se ejecuta en un sistema Multiagentes para la presente negociación, mientras no haya convergencia o un punto de parada, considera para cada agente:

- El análisis de la percepción que éste tiene sobre su entorno y de otros agentes y sobre sí mismo.
- La comparación de sí mismo con otros agentes.
- El estado de ánimo del agente luego de compararse.

En este sentido, se ha considerado el siguiente algoritmo:

Sea Monto: el Monto total Disponible. Sea n: el número de cantones. Sea m: el número de variables. Sea *C<sup>i</sup>* : el i-ésimo Cantón. Sea $E_i$ : el Estado anímico del Cantón k. Sea P: la población total del País. Sea *P<sup>i</sup>* : la población del Cantón *C<sup>i</sup>* . Sea *Cij*: el valor que toma j-ésima variable en el i-ésimo Cantón Sea *M<sup>i</sup>* : el monto asignado al Cantón i. Sea r: la variable a la que se aferra el Cantón Ci La j-ésima variable es una variable social, o la DPA o los montos iniciales asignados.

### INICIALIZAR LOS CANTONES

Para *i* ← 1 a n Para  $j \leftarrow 1$  a m  $C_{ij} \leftarrow CPV2010_{(i,j)}$  // Valor del Censo 2010 Fin\_para *Mi* ← *Monto* ∗ *P<sup>i</sup> /P* //La asignación inicial se realiza por el tamaño de la población  $Monto \leftarrow Monte - M$ <sub>*i*</sub> *r* ←  $j/min(C_{ij})$  // Se aferra a la variable que más lo representa. Fin\_Para

### **CONVERGENCIA**

# CALCULAR SI EXISTE CONVERGENCIA

```
cont \leftarrow 0Para k \leftarrow 1an
 Si (E_k = 1) entonces // Estado contento es 1
   cont \leftarrow cont + 1Fin_Si
Fin_para
Si (cont/n \ge 0.95) entonces
 Converge ← V erdadero
Sino
 Converge ← Falso
Fin_si
```
### COMPARA SI HA CONVERGIDO Y REALIZA LAS ACCIONES

Mientras (Converge = Falso) hacer

# COMPARARSE CON OTROS CANTONES RESPECTO A LA VARIABLE Y AL MONTO ASIGNADO

Para *i* ← 1*an*

# DESCONTENTO SI EL AGENTE PERCIBE QUE HA RECIBIDO POCO

 $\text{Si } (C_{ij} < \bar{C}_r) y(M_i < \bar{M})$  entonces

 $E_i$  ← −1 //Estado descontento

Fin\_Si

Fin\_Si

# **CONTENTO SI EL AGENTE PERCIBE QUE HA RECIBIDO SUFICIENTE** Si  $(C_{ij} < \bar{C}_r)y(M_i \ge \bar{M})$  entonces  $E_i \leftarrow +1$  //Estado contento

# NEUTRAL SI EL AGENTE PERCIBE QUE OTRO DEBÍA RECIBIR MÁS AUNQUE PARA SÍ MISMO ES **SUFICIENTE**

 $\overline{Si}$   $(C_{ij} > \overline{C}_r) y(M_i \ge \overline{M})$  entonces  $E_i \leftarrow 0$  //Estado neutral Fin\_Si Fin\_Para

### QUITAR RECURSOS A LOS CONTENTOS Para *i* ← 1*an*

Si  $(E_i \neq -1)$  entonces  $Monto \leftarrow Monto + 0,01 * M_i$ *M<sup>i</sup>* ← *M<sup>i</sup>* − 0*,*01 ∗ *M<sup>i</sup> / /*0*,*01 es un porcentaje que podría variar Fin\_Si Fin\_Para

### REDISTRIBUIR LOS RECURSOS A LOS DESCONTENTOS Para *i* ← 1*an*

Si  $(E_i = -1)$  entonces  $M_i \leftarrow M_i + Monte * C_{ir}/C_r$ *Monto* ← *Monto* – *Monto* \*  $C_{ir}/C_r$ Fin\_Si Fin\_Para Fin\_Mientras

Evidentemente la negociación se da al compararse con otros cantones mostrando su desconten-

to, y posteriormente al redistribuirse los recursos. Es importante destacar que al compararse afecta el hecho que la vecindad elegida sean todos los cantones del país o sean los cantones de la provincia.

Adicionalmente se debe destacar que cuando se elige el tipo de agentes cooperativos, el algoritmo se modifica con un estado adicional, este estado adicional indica que al cantón se le ha entregado más recursos de los que el agente considera que merece.

# 3.6. El Aplicativo

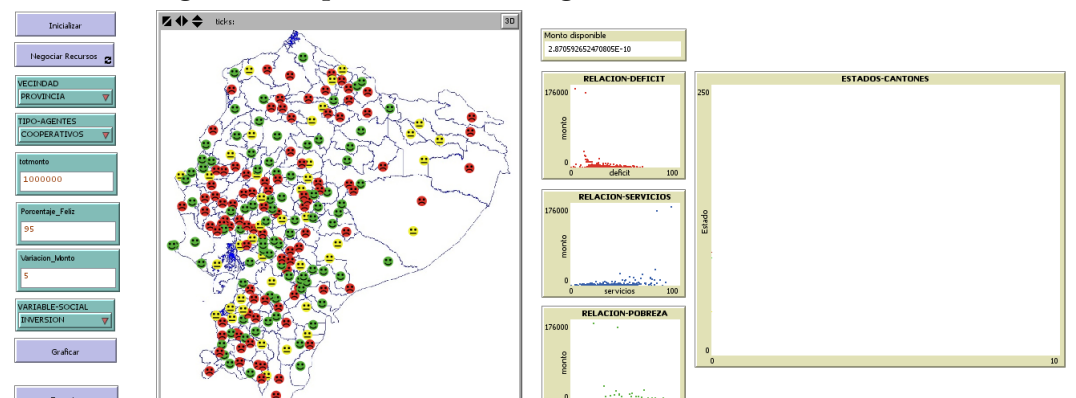

Figura 3.1. Aplicativo en NetLogo - Ambiente de Simulación

El Aplicativo está desarrollado en el lenguaje NetLogo, el mismo que contiene un mapa del Ecuador, donde se muestra el estado de cada municipio. En la parte izquierda se encuentran los botones que dan paso al llamado de las funciones: inicializar, negociar recursos, graficar y exportar los datos.

Adicionalmente se encuentran como selectores: La vecindad y el tipo de agentes. Finalmente se encuentran tres cuadros de ingreso de texto, donde se incluyen los recursos que se asignarán, el porcentaje de municipios que deben estar satisfechos para que converja, y el porcentaje que se retira a los municipios felices para volver a repartir a los que no están felices.

Del lado derecho, encontramos un monitor de texto que muestra el monto disponible, luego encontramos 3 gráficos pequeños que muestran la relación entre el monto asignado y las variables sociales utilizadas. Además un gráfico más grande que muestra las series del número de cantones según su estado. Es fácil visualizar que este gráfico mantiene correspondencia con los colores del mapa. (Ver Figura 3.1).

# Capítulo 4

## RESULTADOS DE LOS ESCENARIOS

# 4.1. Consideraciones Generales.

Para todas las simulaciones que se realizan en el presente documento, se asigna desdde el Estado Central hacia los Gobiernos Autónomos Descentralizados Municipales 1 millón de dólares. Se considera una convergencia de al menos 95% de municipios satisfechos, y el monto asignado a los municipios satisfechos se disminuye en un 5% para volver a asignarlo a los municipios que no están satisfechos.

Para cada simulación se realizará el ejercicio 5 veces con cada escenario o configuración de los parámetros, y luego de ello se muestra una tabulación de los promedoios de los resultados obtenidos.

# 4.2. Simulación con el Escenario 1: Vecindad País y Agentes Competitivos.

Para realizar la simulación del escenario 1 se utiliza como vecindad todo el País, es decir que la comparación de cada municipio será realizada con todos los municipios a nivel nacional.

Adicionalmente, se configura el tipo de agentes como competitivos para que aquellos municipios que reciben más recursos de lo que esperan recibir se sientan satisfechos.

Puesto que la simulación asigna inicialmente el monto total ponderado por el tamaño de la población de cada cantón, la situación inicial será la misma en todas las corridas que se realicen, por lo cual mostraremos una sola vez la situación inicial, y mostraremos la situación final de cada corrida realizada.

Situación inicial: antes de la simulación.

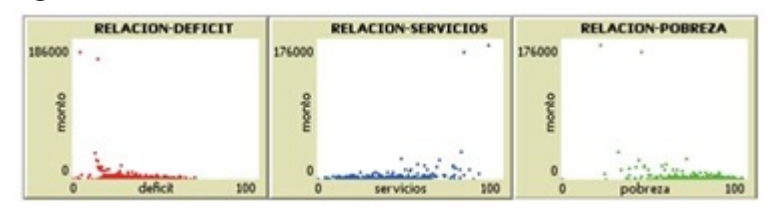

Figura 4.1. Situación inicial de la simulación del escenario 1

La simulación asigna inicialmente el monto total ponderado por el tamaño de la población de cada cantón. Sin embargo una gran cantidad de municipios expresan su descontento por lo que se debe llevar a cabo la negociación.

|                     | <b>RELACION-DEFICIT</b> | <b>RELACION-SERVICIOS</b> | <b>RELACION-POBREZA</b> |
|---------------------|-------------------------|---------------------------|-------------------------|
| $\bullet$<br>176000 | ٠                       | ٠<br>176000<br>۰          | 176000                  |
| $\circ$             |                         |                           |                         |
|                     | 100                     | 100                       | 100<br>pobreza          |

Figura 4.2. Monitoreo inicial en el escenario 1

En los monitores de las variables sociales, se observa en la situación inicial que los montos asignados se encuentran dispersos, e incluso hay una tendencia a asignar más recursos en los municipios con menor déficit de vivienda, menor pobreza y/o mayor acceso a servicios.

# Primera Corrida del escenario 1

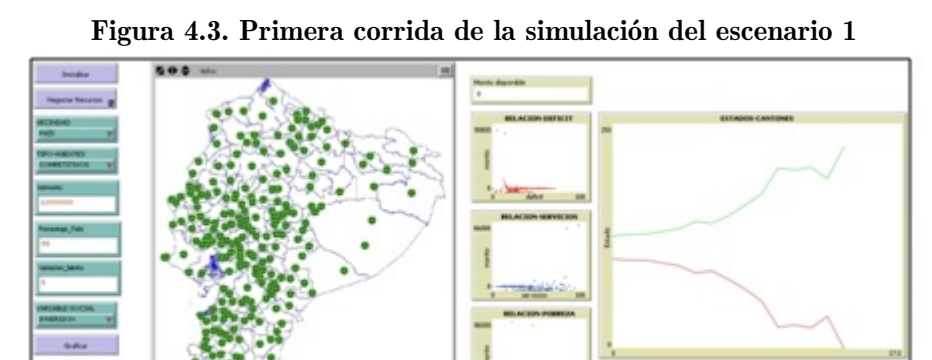

Al final de la simulación se observa que todos los municipios (100%) se encuentran contentos

o satisfechos. Adicionalmente, se observa que la simulación se realizó en menos de 14 iteraciones para converger.

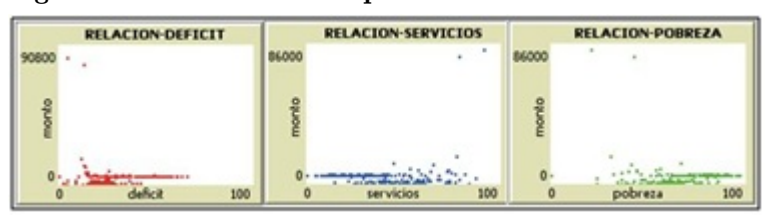

Figura 4.4. Monitoreo final primera corrida del escenario 1

Luego que se realiza la simulación se observa que los montos mayores de asignación se asignan en los municipios que tienen menor acceso a servicios, mayor déficit y mayor pobreza. Se observa también que dos municipios reciben una cantidad mayor de recursos de manera atípica, alrededor de 86.000.

# Segunda Corrida del escenario 1

Figura 4.5. Segunda corrida de la simulación del escenario 1

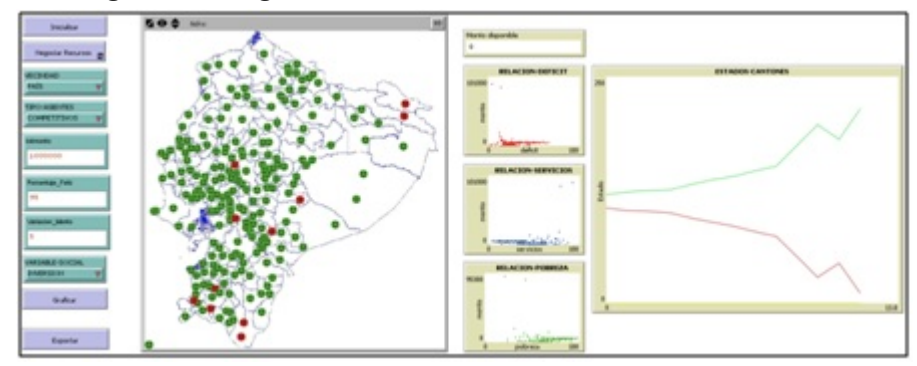

Al final de la simulación se observa que once (11) minicipios han quedado descontentos o insatisfechos. La simulación convergió de forma rápida con menos de 13 iteraciones. Los municipios descontentos se encuentran en las provincias de Sucumbíos, Morona Santiago(2), Zamora Chinchipe(2), El Oro(3), Guayas y Los Ríos.

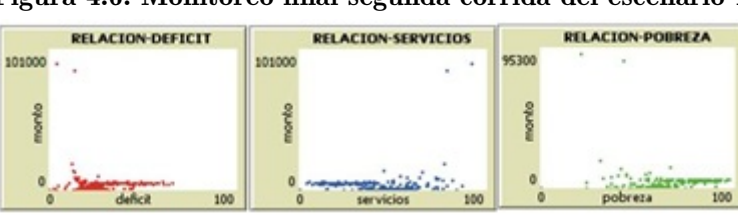

Figura 4.6. Monitoreo final segunda corrida del escenario 1

Luego de la simulación se observa que los montos mayores de asignación se asignan en los municipios que tienen menor acceso a servicios, mayor déficit y mayor pobreza. Se observan dos valores atípicos que reciben un monto bastante alto de recursos sobre los 100.000, los cuales tienen bajo déficit de vivienda, alto nivel de servicios y bajo nivel de pobreza.

# Tercera Corrida del escenario 1

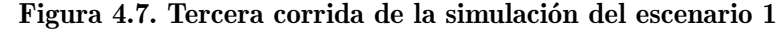

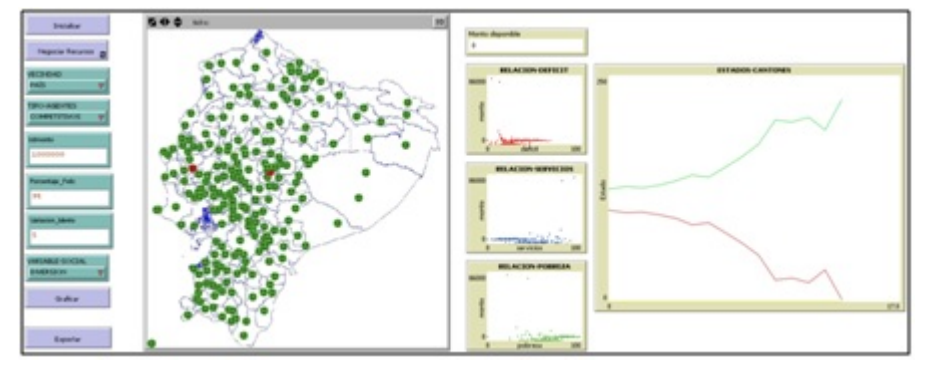

Al final de la simulación se observa que la mayoría de municipios (más del 95%) se encuentran satisfechos con los recursos que han recibido. Apenas hay dos (2) municipios insatisfechos o descontentos ubicados en las provincias de Manabí y Chimborazo. La simulaición ha convergido luego de 15 iteraciones.

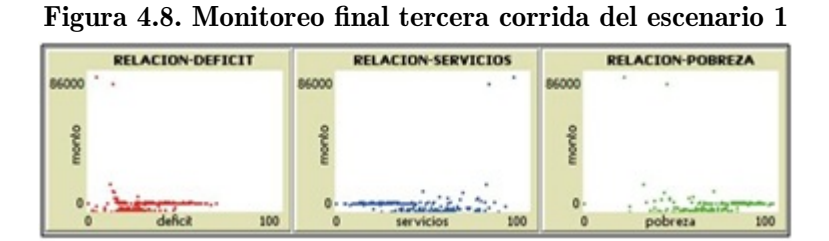

Se observa que los montos mayores de asignación se asignan en los municipios que tienen menor acceso a servicios, mayor déficit y mayor pobreza. Hay dos valores atípicos de asignación sobre los 86.000, con nivel alto de acceso a servicios, bajo nivel de pobreza y bajo nivel de déficit de vivienda.

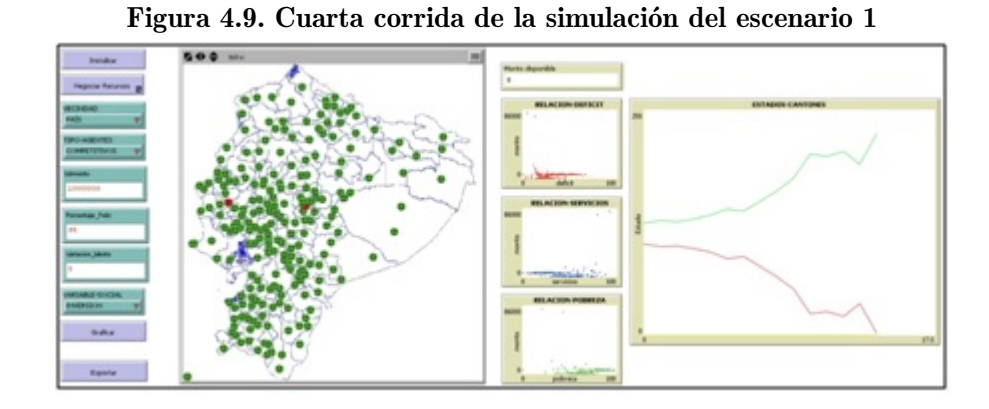

# Cuarta Corrida del escenario 1

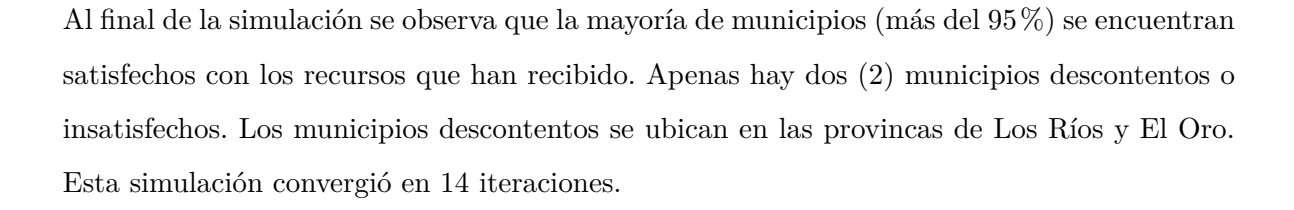

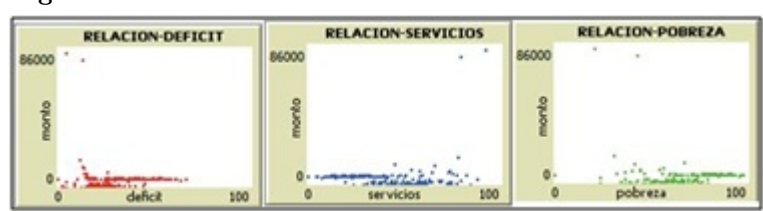

Figura 4.10. Monitoreo final cuarta corrida del escenario 1

Luego de la simulación se observa que los montos mayores de asignación se asignan en los municipios que tienen menor acceso a servicios, mayor déficit y mayor pobreza. Se obsreva además un valor atípico de asignación de 70.000, a un municipio con bajo nivel de servicios y alta pobreza; este municipio presenta un nivel de déficit de vivienda no muy alto.

# Quinta Corrida del escenario 1

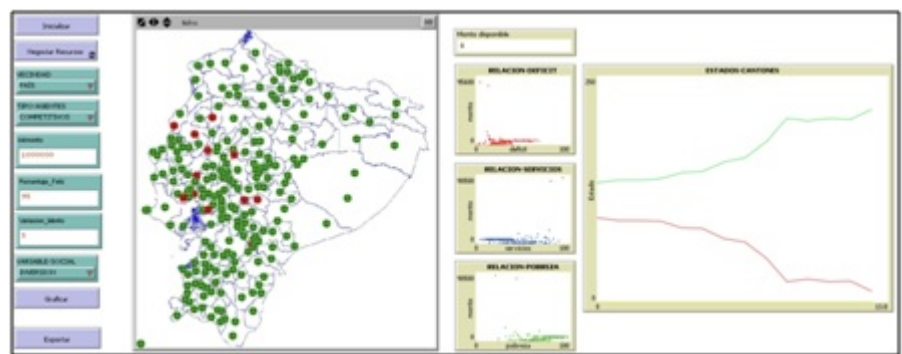

Figura 4.11. Quinta corrida de la simulación del escenario 1

Al final de la simulación se observa que la mayoría de municipios (más del 95%) se encuentran satisfechos con los recursos que han recibido. Sin embargo, en esta corrida se obtuvo once (11) municipios descontentos, ubicados en las provincias de Manabí(3), Guayas(5), Chimborazo(2) y Cotopaxi. La simulación se realizó en 13 iteraciones. Los municipios descontentos se encuentran en las provincias de Manabí, Guayas(2), Bolívar(2), Azuay, Sucumbíos, Orellana y Morona Santiago.

**RELACTON-PORREZA RELACTON-DEFICE** 

Figura 4.12. Monitoreo final quinta corrida del escenario 1

Luego de la simulación se observa que los montos mayores de asignación se asignan en los municipios que tienen menor acceso a servicios, mayor déficit y mayor pobreza. Dos municipios reciben valores altos de recursos sobre los 95.000, con baja pobreza, nivel alto de acceso a servicios y nivel bajo de déficit de vivienda.

# Resumen de las corridas del escenario 1

Luego de haber realizado cinco corridas del escenario 1: vecindad País con agentes competitivos, se comprueba la aleatoriedad en las simulaciones de negociación realizadas, en este punto es necesario recordar que el agente eligió aleatoriamente una de las variables sociales, con la que se siente identificado, y a partir de dicha variable realizó las negociaciones.

Es importante observar que en el escenario 1 siempre hubo convergencia, el número de iteraciones realizadas hasta lograr la convergencia mostro como mínimo 13 y como máximo 15 iteraciones. Obsérvese también que los recursos asignados en todos los casos están corelacionados con todas las variables sociales, a pesar que cada municipio se aferra únicamente a una de las variables sociales, lo que significa que las variables sociales están altamente corelacionadas.

El número de municipios descontentos en cada una de las corridas fue de: 0, 11, 2, 2, 11 respectivamente. Dando en promedio 5.6 municipios descontentos, con una desviación estándar de 5.35 municipios. Lo que en promedio nos da un 2.3% de municipios descontentos.

En general los recursos comienzan a repartirse de manera equitativa, con respecto a las variables sociales asociadas, pero en dos municipios con alto nivel de población predomina la misma antes que las variables sociales. Se asigna alrededor de un 10% de los recursos a Guayaquil, un 8% a Quito y el 82% es repartido entre el resto del País.

# 4.3. Simulación con el Escenario 2: Vecindad País y Agentes Cooperativos

Para realizar la simulación del escenario 2 se utiliza como vecindad todo el País, es decir que la comparación de cada municipio será realizada con todos los municipios a nivel nacional.

Adicionalmente, se configura el tipo de agentes como cooperativos para que aquellos municipios que reciben más recursos de lo que esperan recibir se sientan inconformes.

Puesto que la simulación asigna inicialmente el monto total ponderado por el tamaño de la población de cada cantón, la situación inicial será la misma en todas las corridas que se realicen, por lo cual mostraremos una sola vez la situación inicial, y mostraremos la situación final de cada corrida realizada.

Situación inicial: antes de la simulación.

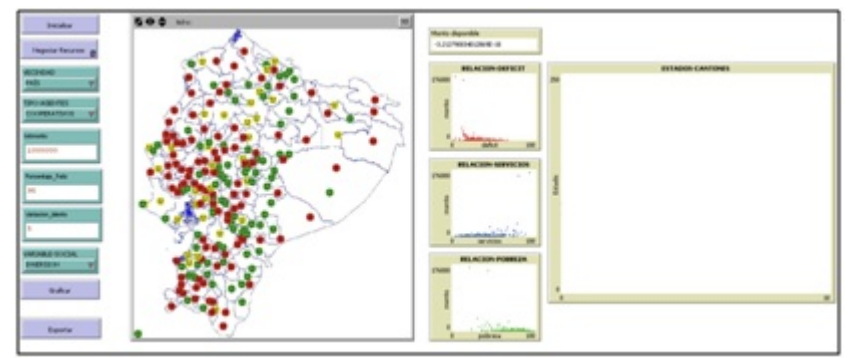

Figura 4.13. Situación inicial de la simulación del escenario 2

La simulación asigna inicialmente el monto total ponderado por el tamaño de la población de cada cantón. Sin embargo, en este caso hay una gran cantidad de municipios expresan su descontento porque consideran que han recibido poco, o tienen un estado descontento neutral porque consideran que han recibido mucho, y a partir de ello comienza la negociación.

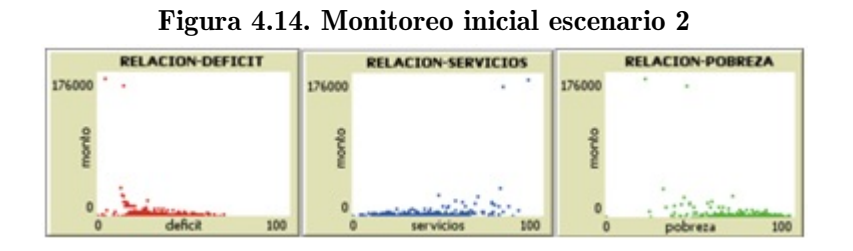

La situación inicial que se observa en los monitores de variables sociales es que los montos asignados se encuentran con tendencia a tener más recursos en los municipios con menor déficit de vivienda, menor pobreza y mayor acceso a servicios. Aspectos que por sí mismos están en contra de la equidad social y territorial que se busca.

# Primera corrida del escenario 2

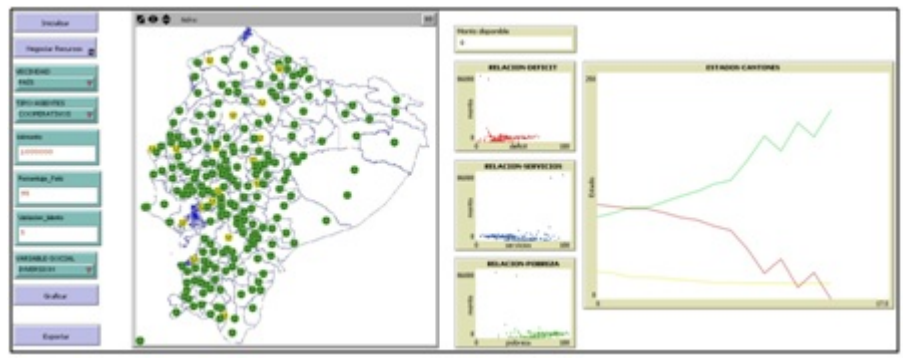

Figura 4.15. Primera corrida de la simulación del escenario 2

Luego de la simulación se observa que el número de municipios contentos crece rápidamente, los descontentos decrecen hasta desaparecer. Se observa también que 17 municipios muestra un descontento neutral. La simulación convergió en 14 iteraciones.

| <b>RELACION-DEFICIT</b> | <b>RELACION-SERVICIOS</b> | <b>RELACION-POBREZA</b> |
|-------------------------|---------------------------|-------------------------|
| 86000                   | 86000                     |                         |
|                         |                           |                         |
| 100                     | 100                       | 100                     |

Figura 4.16. Monitoreo final primera corrida del escenario 2

Se observa que los montos mayores de asignación se asignan en los municipios que tienen menor acceso a servicios, mayor déficit y mayor pobreza. Se observa dos valores atípicos alrededor de los 86.000, con bajo déficit y pobreza, y con alto nivel de acceso a servicios.

# Segunda corrida del escenario 2

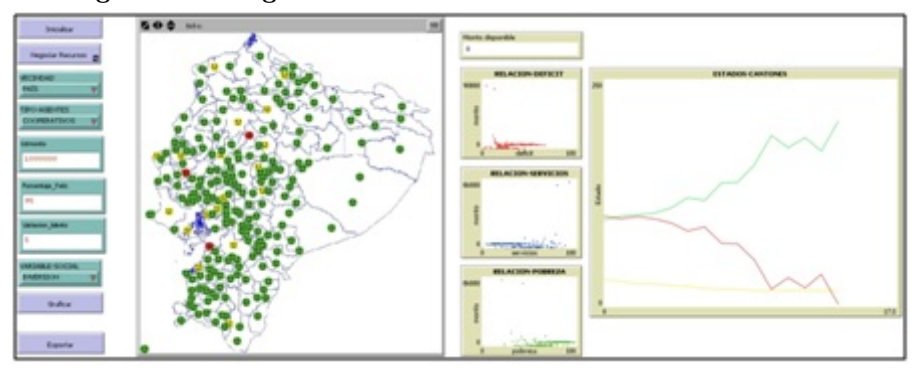

Figura 4.17. Segunda corrida de la simulación del escenario 2

Después de la simulación se observa que el número de municipios contentos crece rápidamente, los descontentos decrecen hasta llegar a ser apenas 3, ubicados en Manabí, Guayas y Cotopaxi. Se observa también que 18 municipios muestran un descontento neutral. La simulación convergió en 14 iteraciones.

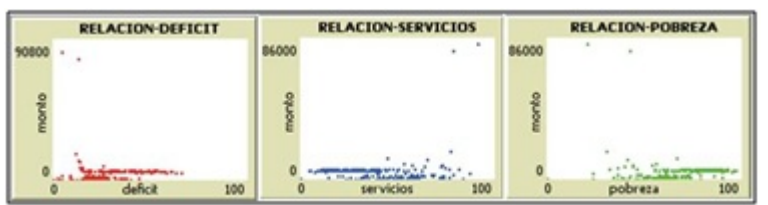

Figura 4.18. Monitoreo final segunda corrida del escenario 2

Luego de la simulación se observa que los montos mayores de asignación se asignan en los municipios que tienen menor acceso a servicios y mayor pobreza. Se observa la existencia de 2 asignaciones sobre los 80.000 asignados a municipios con baja pobreza y alto acceso a servicios.

# Tercera corrida del escenario 2

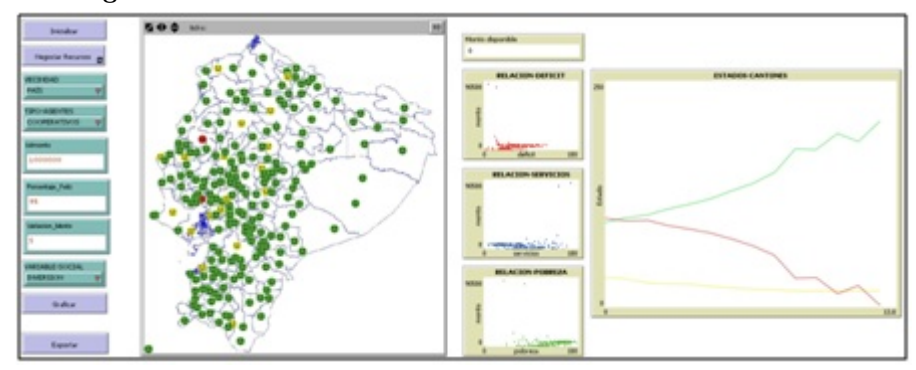

Figura 4.19. Tercera corrida de la simulación del escenario 2

Se observa que el número de municipios contentos crece rápidamente y la simulación converge en 11 iteraciones. Al final de la simulación, el número de municipios descontentos son dos (2), ubicados en las provincias Manabí y Guayas. Se observa también 18 municipios con descontento neutral.

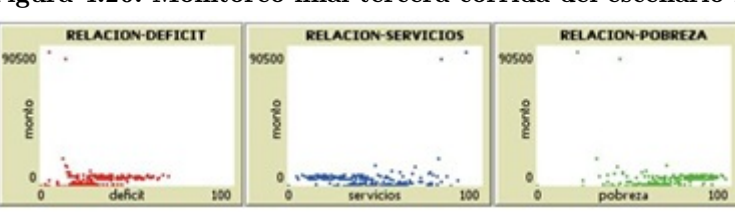

Figura 4.20. Monitoreo final tercera corrida del escenario 2

Terminada la simulación, se observa que los montos mayores de asignación se asignan en los municipios que tienen menor acceso a servicios y mayor pobreza. Se observa la existencia de 2 asignaciones sobre los 90.000 asignados a municipios con baja pobreza y alto acceso a servicios.

# Cuarta corrida del escenario 2

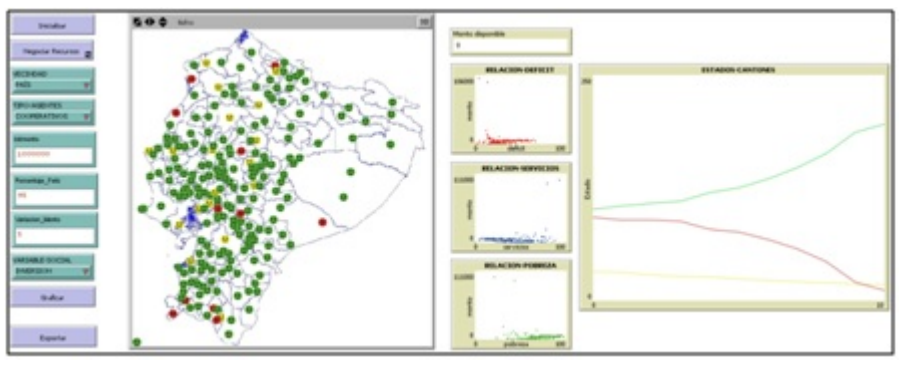

Figura 4.21. Cuarta corrida de la simulación del escenario 2

Luego de la simulación se observa que el número de municipios contentos crece rápidamente y la convergencia se dio en 10 iteraciones. Al final de la simulación, el número de municipios descontentos son once (11), ubicados en las provincias Carchi, Manabí, Esmeraldas, Guayas, Chimborazo, Cotopaxi, Morona Santiago, El Oro(2) y Loja(2). Se observa también 18 municipios con descontento neutral.

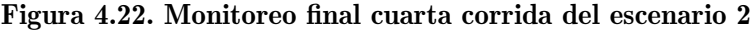

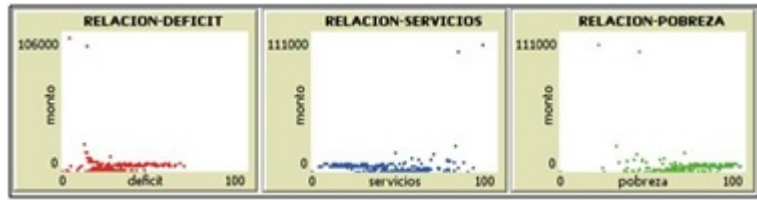

Al final de la simulación se observa que los montos mayores de asignación se asignan en los

municipios que tienen menor acceso a servicios y mayor pobreza. Se observa la existencia de 2 asignaciones sobre los 100.000 asignados a municipios con baja pobreza y alto acceso a servicios.

# Quinta corrida del escenario 2

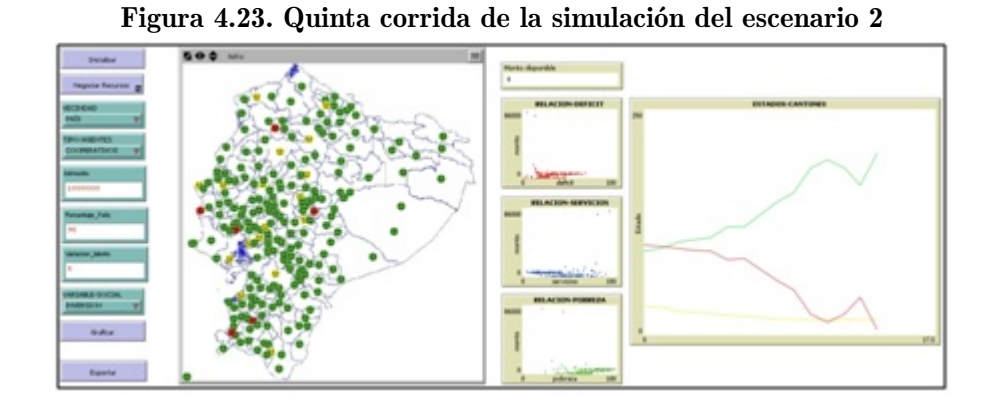

Luego de la simulación se observa que el número de municipios descontentos decrece rápidamente hasta seis (6), ubicados en las provincias Guayas, Manabí, El Oro, Azuay y Pichincha. Se observa también 17 municipios que tienen un descontento neutral. La simulación tuvo 14 iteraciones.

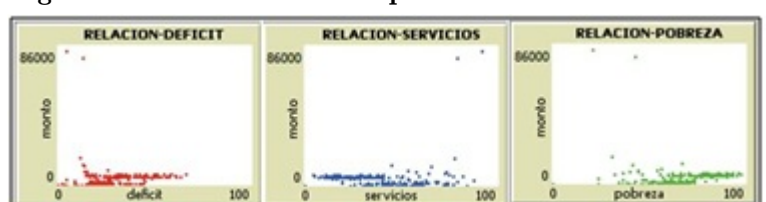

Figura 4.24. Monitoreo final quinta corrida del escenario 2

Después de la simulación se observa que los montos mayores de asignación se asignan en los municipios que tienen menor acceso a servicios y mayor pobreza y mayor déficit de vivienda. Se observa dos valores atípicos de alrededor de 86.000 asignados a municipios con baja pobreza, alto acceso a servicios y bajo déficit de vivienda.

# Resumen de las corridas del escenario 2

Luego de haber realizado cinco corridas del escenario 2: vecindad País con agentes cooperativos, se comprueba la aleatoriedad en las simulaciones de negociación realizadas, en este punto es necesario recordar que el agente eligió aleatoriamente una de las variables sociales con la cual se siente identificado y a partir de dicha variable realizó las negociaciones. Adicionalmente, los agentes que consideran haber recibido de más están dispuestos a dar recursos a otros.

Es importante observar que en el escenario 2 siempre hubo convergencia, el número mínimo de iteraciones realizadas fue 10 y el máximo fue 14 iteraciones. Obsérvese también que los recursos asignados en todos los casos están altamente corelacionados con todas las variables sociales, a pesar que cada municipio se aferra únicamente a una de las variables sociales, lo que significa que las variables sociales están altamente corelacionadas.

El número de municipios descontentos en cada una de las corridas fue de: 0, 3, 2, 11 y 6 respectivamente. Dando en promedio 4.4 municipios descontentos, con una desviación estándar de 4.27 municipios. Lo que en promedio nos da un 1.9% de municipios descontentos. Aspecto que mejora con respecto al escenario 1.

# 4.4. Simulación con el Escenario 3: Vecindad Provincia y Agentes Competitivos.

Para realizar la simulación del escenario 3 se utiliza como vecindad los cantones que pertenecen a la misma provincia de cada cantón, es decir que la comparación de cada municipio será realizada con todos los municipios a nivel provincial.

Adicionalmente, se configura el tipo de agentes como competitivos para que aquellos municipios que reciben más recursos de lo que esperan recibir se sientan contentos.

En el caso de la vecindad provincial la asignación inicial es la misma que con la vecindad de país y en todos los casos del escenario 3 la situación inicial será la misma.

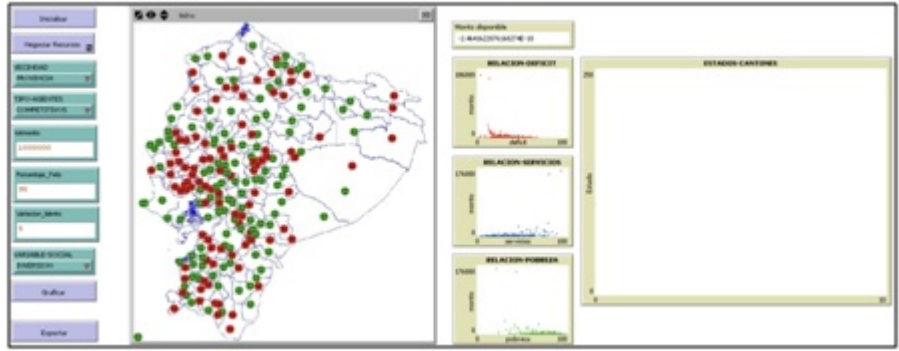

Situación inicial de la simulación del escenario 3

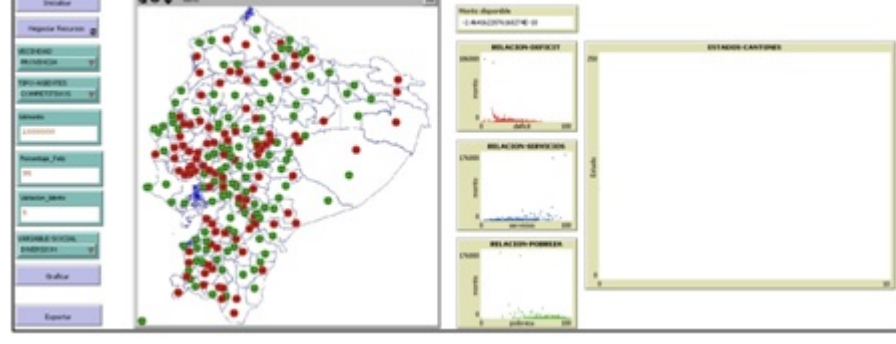

Figura 4.25. Situación inicial de la simulación del escenario 3

La simulación asigna inicialmente el monto total ponderado por el tamaño de la población de cada cantón. Sin embargo, en este caso hay una gran cantidad de municipios expresan su descontento porque consideran que han recibido poco, o tienen un estado descontento neutral porque consideran que han recibido mucho, y a partir de ello comienza la negociación.

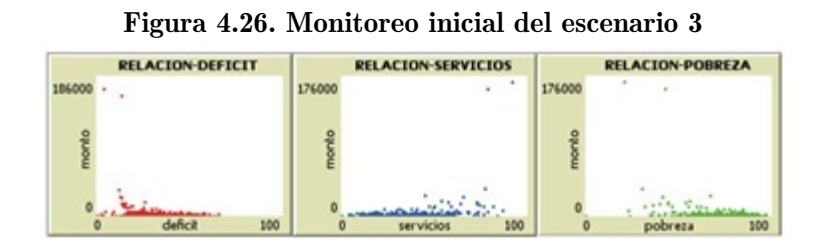

La situación inicial que se observa en los monitores de variables sociales es que los montos asignados se encuentran con tendencia a tener más recursos en los municipios con menor déficit de vivienda, menor pobreza y mayor acceso a servicios. Aspectos que por sí mismos están en contra de la equidad social y territorial que se busca.

# Primera corrida del escenario 3

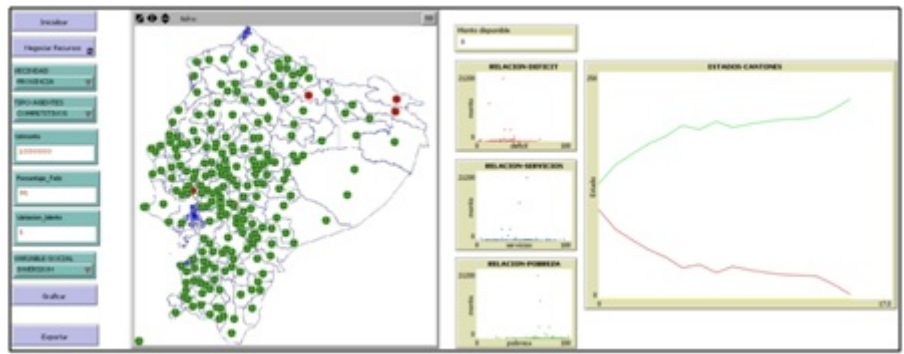

Figura 4.27. Primera corrida de la simulación del escenario 3

Luego de la simulación se observa que el número de municipios contentos crece rápidamente, aunque el algoritmo se desarrolla de manera más lenta, porque la comparación se realiza únicamente con los cantones de la provincia. Los municipios descontentos decrecen hasta llegar a ser apenas 4, ubicados en las provincias de Guayas y Sucumbíos(3). El número de iteraciones realizadas fue de apenas 15.

|       | <b>RELACION-DEFICIT</b>            | <b>RELACION-SERVICIOS</b>                    |       | <b>RELACION-POBREZA</b> |
|-------|------------------------------------|----------------------------------------------|-------|-------------------------|
| 21200 | $\sim$                             |                                              | 21200 |                         |
|       |                                    |                                              |       |                         |
|       | $\mathbf{z}$ . $\mathbf{z}$<br>100 | $\overline{\phantom{a}}$<br>100<br>cervicios |       | 100<br>pobreza          |

Figura 4.28. Monitoreo final primera corrida del escenario 3

Adicionalmente, la asignación tuvo mayor equidad, ya que hay 2 valores atípicos pero el más alto bordea los 21.000 y el siguiente apenas los 15.000. Lo que significa que para los demás municipios hubo más de 900.000 disponibles.

# Segunda corrida del escenario 3

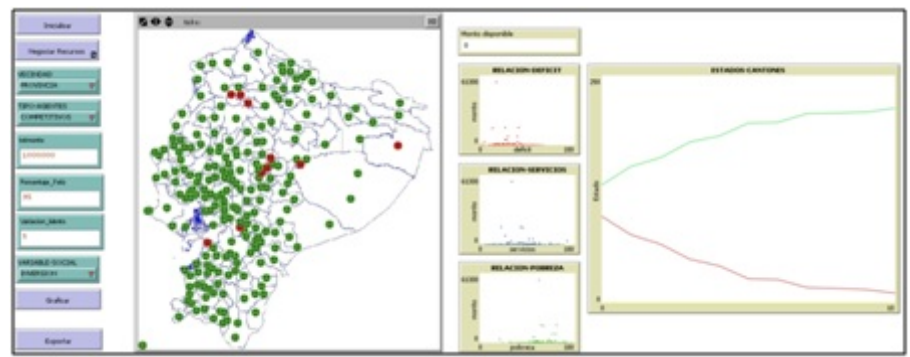

Figura 4.29. Segunda corrida de la simulación del escenario 3

Luego de la simulación se observa que el número de municipios descontentos decrecen son apenas diez (10), ubicados en Pichincha(3), Guayas, Cañar, Chimborazo(3) y Pastaza. La simulación convergió en 10 iteraciones.

| <b>RELACION-DEFICIT</b> |       | <b>RELACION-SERVICIOS</b> |       | <b>RELACTON-POBREZA</b> |
|-------------------------|-------|---------------------------|-------|-------------------------|
|                         | 61300 |                           | 61300 |                         |
|                         |       |                           |       |                         |
|                         |       |                           |       |                         |

Los montos mayores de asignación se dan en los municipios que tienen menor acceso a servicios y mayor pobreza y mayor déficit de vivienda. Se observa un valor por sobre los demás de alrededor de 61.300 asignados a un municipios con alto nivel de pobreza, y nivel bajo de acceso a servicios.

# Tercera corrida del escenario 3

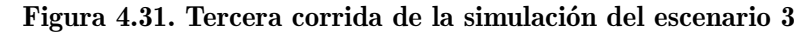

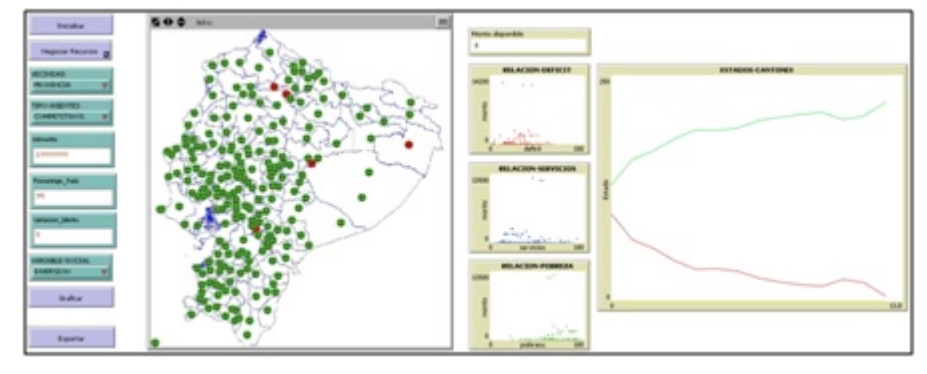

Luego de la simulación se observa que el número de municipios contentos crece rápidamente y la simulación converge en 13 iteraciones. Al final de la simulación, el número de municipios descontentos son cinco (5), ubicados en las provincias Pichincha(2), Pastaza, Orellana y Cañar.

|       | <b>RELACION-DEFICIT</b>         |       | <b>RELACION-SERVICIOS</b> |       | <b>RELACION-POBREZA</b> |
|-------|---------------------------------|-------|---------------------------|-------|-------------------------|
| 14200 | ٠<br>$\equiv$<br>$\overline{a}$ | 13500 | $\sim$                    | 13500 | $\mathbf{r}$            |
|       |                                 |       |                           |       |                         |
|       | 100                             |       | 100<br>wie in             |       | 100<br>pobreza          |

Figura 4.32. Monitoreo final tercera corrida del escenario 3

Los montos mayores de asignación se dan en los municipios que tienen menor acceso a servicios y mayor pobreza y mayor déficit de vivienda. Se observa tres valores por sobre los demás de alrededor de 14.000 asignados a municipios con alto nivel de pobreza, y nivel medio de acceso a servicios, dos de los tres presentan un déficit de vivienda considerable.

# Cuarta corrida del escenario 3

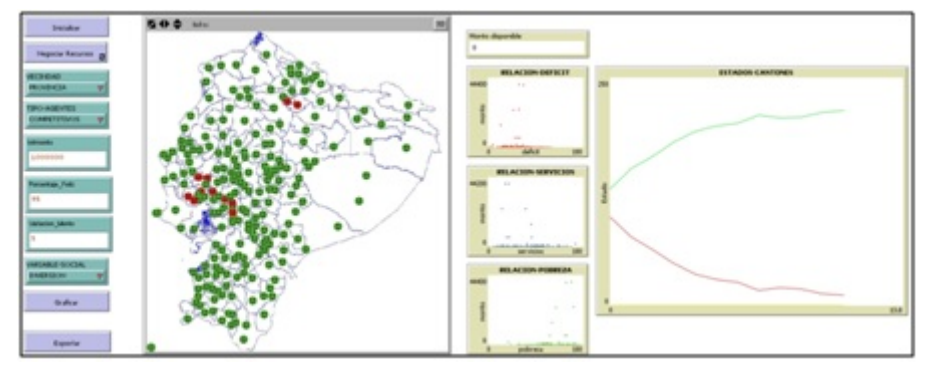

Figura 4.33. Cuarta corrida de la simulación del escenario 3

Luego de la simulación se observa que el número de municipios contentos crece rápidamente, la convergencia se dio en 11 iteraciones. Al final de la simulación, el número de municipios descontentos son once (11), ubicados en las provincias de Guayas y Pichincha.

|       | <b>RELACION-DEFICIT</b> |       | <b>RELACION-SERVICIOS</b> |     |       | <b>RELACION-POBREZA</b> |          |
|-------|-------------------------|-------|---------------------------|-----|-------|-------------------------|----------|
| 44400 | $\ddot{\phantom{1}}$    | 44200 |                           |     | 44400 |                         | $+1$     |
|       | $-1$                    |       | $\mathbf{r}$              |     |       |                         | $\alpha$ |
|       | 4 16 9<br>---<br>100    |       |                           | 100 |       |                         | 100      |

Figura 4.34. Monitoreo final cuarta corrida del escenario 3

Los montos mayores de asignación se otorgan a los municipios que tienen menor acceso a servicios y mayor pobreza. Se observan dos valores asignados altosde alrededor de 44.000, y luego otros dos de alredor de 24.000, todos con alto nivel de pobreza.

# Quinta corrida del escenario 3

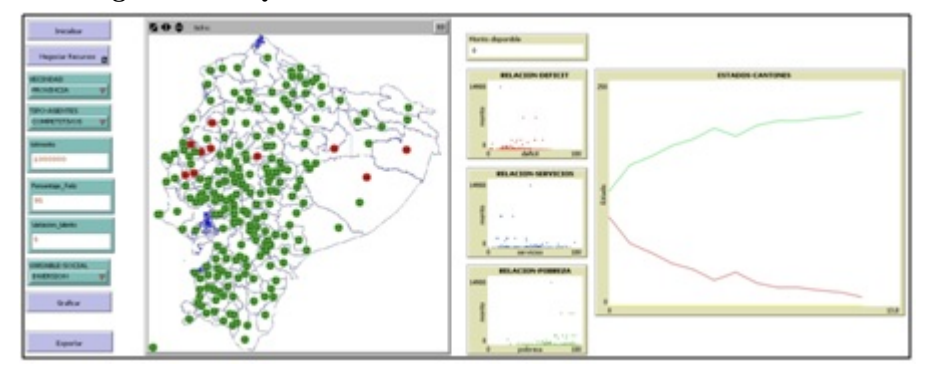

Figura 4.35. Quinta corrida de la simulación del escenario 3

Luego de la simulación se observa que el número de municipios contentos crece rápidamente, en esta ocasión, la convergencia se dio en apenas 12 iteraciones. Al final de la simulación, el número de municipios descontentos son diez (10), ubicados en las provincias de Los Ríos, Manabí, Pastaza y Orellana.

| <b>RELACION-DEFICIT</b> |       | <b>RELACION-SERVICIOS</b> |       | <b>RELACION-POBREZA</b> |
|-------------------------|-------|---------------------------|-------|-------------------------|
|                         | 14900 | ٠                         | 14900 |                         |
| $\blacksquare$          |       | ٠<br>$\mathbf{u}$         |       | ÷<br>$-$                |
| 100                     |       | 100<br>servicios          |       | 100<br>pobreza          |

Figura 4.36. Monitoreo final 1 quinta corrida del escenario 3

Los municipios que reciben mayores recursos son los que presentan menor acceso a servicios y mayor pobreza y mayor déficit de vivienda. Se observa un valor atípico de 14.000 asignados a un municipio con alta pobreza, medio acceso a servicios y bajo déficit de vivienda.

# Resumen de las corridas del escenario 3

Luego de haber realizado cinco corridas del escenario 3: vecindad Provincia con agentes competitivos, se comprueba la aleatoriedad en las simulaciones de negociación realizadas, en este punto es necesario recordar que el agente eligió aleatoriamente una de las variables sociales con la cual se siente identificado y a partir de dicha variable realizó las negociaciones. Adicionalmente, los agentes se comparan solamente con los cantones ubicados dentro de su misma provincia.

Es importante observar que en el escenario 3 siempre hubo convergencia, el número mínimo de iteraciones realizadas fue 10 y el máximo fue 15 iteraciones. Obsérvese también que los recursos asignados en todos los casos están altamente corelacionados con todas las variables sociales, a pesar que cada municipio se aferra únicamente a una de las variables sociales, lo que significa que las variables sociales están altamente corelacionadas. En ciertos resultados atípicos se observa que algún agente se apega a 2 de las 3 variables sociales analizadas.

El número de municipios descontentos en cada una de las corridas fue de: 4, 10, 13, 11 y 10 respectivamente. Dando en promedio 9.6 municipios descontentos, con una desviación estándar de 3.36 municipios. Lo que en promedio nos da un 4.2% de municipios descontentos. Que se encuentra por debajo del 5% planteado.

# 4.5. Simulación con el Escenario 4: Vecindad Provincia y Agentes Cooperativos.

Para realizar la simulación del escenario 4 se utiliza como vecindad la provincia de cada cantón, es decir que la comparación de cada municipio será realizada con todos los municipios a nivel provincial.

Adicionalmente, se configura el tipo de agentes como cooperativos para que aquellos municipios que reciben más recursos de lo que esperan recibir tengan un estado descontento neutral.

En el caso de la vecindad provincial la asignación inicial es la misma que con la vecindad de

país y en todos los casos del escenario 4 la situación inicial será la misma.

Figura 4.37. Situación inicial de la simulación del escenario 4

Situación inicial: antes de la simulación.

La simulación asigna inicialmente el monto total ponderado por el tamaño de la población de cada cantón. Sin embargo una gran cantidad de municipios expresan su descontento por

lo que se debe llevar a cabo la negociación.

Figura 4.38. Monitoreo inicial del escenario 4

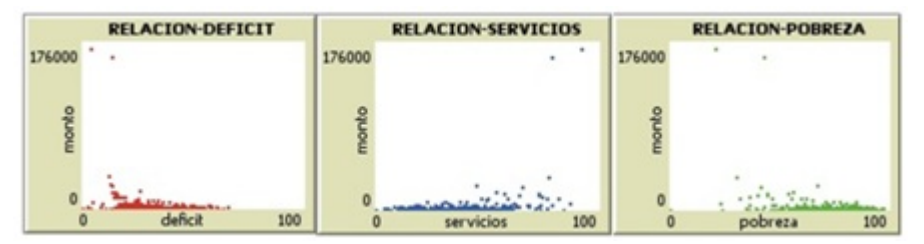

En la situación inicial se observa en los monitores de variables sociales es que los montos asignados se encuentran dispersos, e incluso hay una tendencia a asignar más recursos en los municipios con menor déficit de vivienda, menor pobreza y mayor acceso a servicios, lo que significa que lo único que predomina es la población de cada municipio.

# Primera Corrida del escenario 4

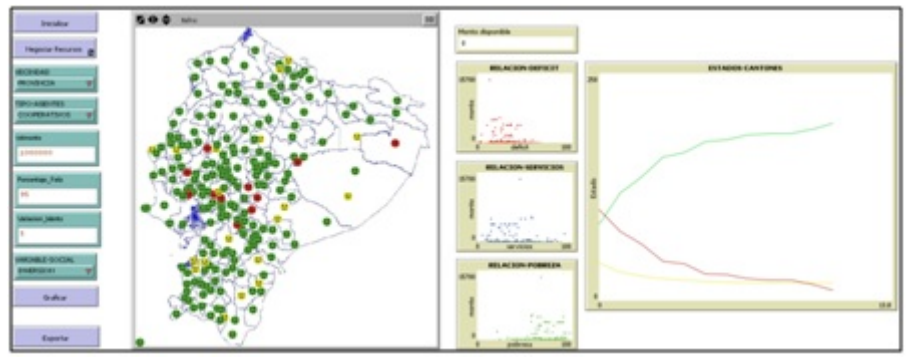

Figura 4.39. Primera corrida de la simulación del escenario 4

La mayoría de los municipios (más del 95%) se encuentran contentos o satisfechos. Hubo once (11) municipios descontentos, ubicados en Guayas, Bolívar, Chimborazo, Cañar, Pastaza y Orellana. Se observa además que la simulación realizó en 11 iteraciones para converger.

Figura 4.40. Monitoreo final primera corrida del escenario 4

|       | <b>RELACION-DEFICIT</b> |       | <b>RELACION-SERVICIOS</b> |       | <b>RELACION-POBREZA</b> |
|-------|-------------------------|-------|---------------------------|-------|-------------------------|
| 15700 | ٠                       | 15700 |                           | 15700 |                         |
|       |                         |       | $-1$                      |       | $\theta$                |
|       | 100                     |       | 100                       |       | 100                     |

Luego de la simulación se observa que los montos mayores de asignación se asignan en los municipios que tienen menor acceso a servicios y mayor pobreza. Existe dos un municipio que reciben una cantidad mayor de recursos de manera atípica, alrededor de 15.700.

# Segunda Corrida del escenario 4

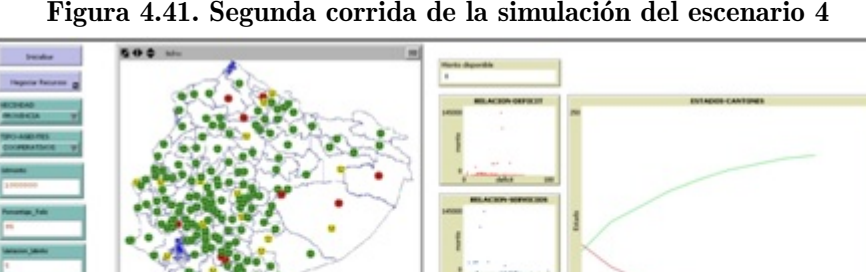

Figura 4.41. Segunda corrida de la simulación del escenario 4

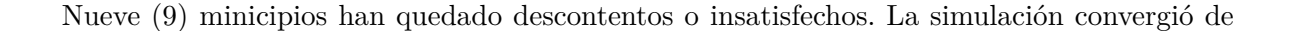

forma rápida con menos de 8 iteraciones. Los municipios descontentos se encuentran en las provincias de Guayas, Cañar(2), Pastaza(2), Orellana, Esmeraldas, Imbabura y Carchi.

|        | <b>RELACION-DEFICIT</b>             |        | <b>RELACION-SERVICIOS</b>     |        | <b>RELACION-POBREZA</b>                 |
|--------|-------------------------------------|--------|-------------------------------|--------|-----------------------------------------|
| 145000 |                                     | 145000 |                               | 145000 |                                         |
|        |                                     |        |                               |        | $\alpha$                                |
|        | $n = 1$<br><b>ATRICA AND</b><br>100 |        | $+1$<br>٠<br>100<br>servicios |        | 4.4911<br><b>A.L.</b><br>100<br>pobreza |

Figura 4.42. Monitoreo final segunda corrida del escenario 4

Los montos mayores de asignación se dan a los municipios que tienen menor acceso a servicios y mayor pobreza. Se observan valores atípicos que reciben un monto bastante alto de recursos alrededor de los 145.000 y los 100.000, los cuales tienen alto déficit de vivienda, bajo nivel de servicios y alto nivel de pobreza.

# Tercera Corrida del escenario 4

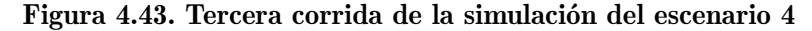

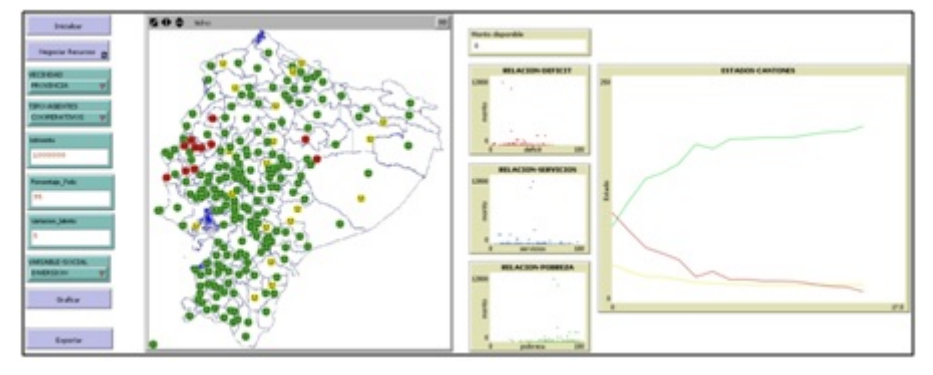

Al final de la simulación se observa que la mayoría de municipios (más del 95%) se encuentran satisfechos con los recursos que han recibido. Hay once (11) municipios insatisfechos o descontentos ubicados en las provincias de Manabí y Napo. La simulaición ha convergido en 15 iteraciones.

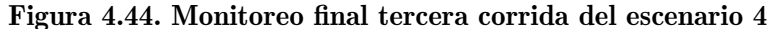

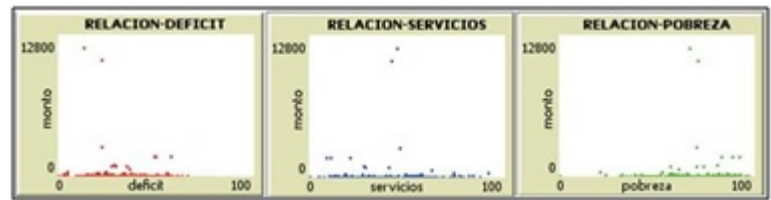

Se observa que los montos mayores de asignación se asignan en los municipios que tienen

menor acceso a servicios y mayor pobreza. Hay dos valores atípicos de asignación sobre los 128.000, con nivel alto de acceso a servicios, alto nivel de pobreza.

# Figura 4.45. Cuarta corrida de la simulación del escenario 4

# Cuarta Corrida del escenario 4

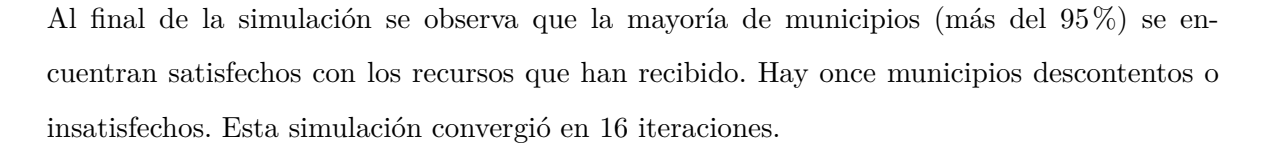

**RELACION-DEFICIT RELACTON-SERVICION** RELACION-POBREZA 39000

Figura 4.46. Monitoreo final cuarta corrida del escenario 4

Luego de la simulación se observa que los montos mayores de asignación se asignan en los municipios que tienen menor acceso a servicios, mayor déficit y mayor pobreza. Se obsreva además dos valores atípicos de asignación alrededor de 39.000, con alto nivel de servicios y baja pobreza.

# Quinta Corrida del escenario 4

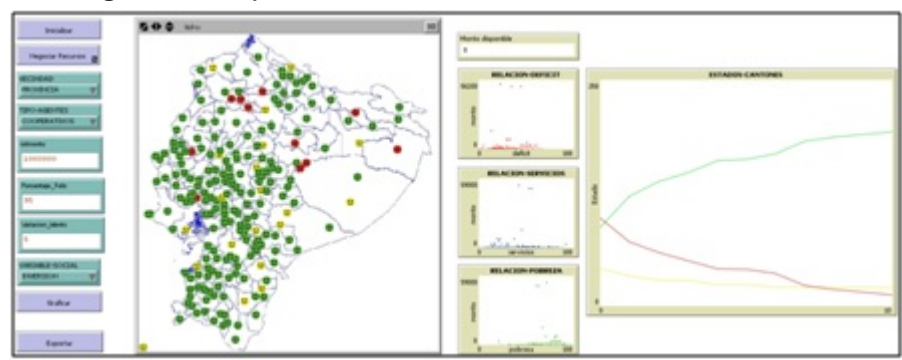

Figura 4.47. Quinta corrida de la simulación del escenario 4

Al final de la simulación se observa que la mayoría de municipios (más del 95%) se encuentran contentos con los recursos que han recibido. Sin embargo, en esta corrida se obtuvo once (11) municipios descontentos. La simulación se realizó en 10 iteraciones.

| 59000 | <b>RELACION-POBREZA</b> |  | <b>RELACION-SERVICIOS</b> |  | <b>RELACION-DEFICIT</b> |  |
|-------|-------------------------|--|---------------------------|--|-------------------------|--|
|       |                         |  |                           |  |                         |  |
|       |                         |  |                           |  |                         |  |
|       |                         |  |                           |  |                         |  |

Figura 4.48. Monitoreo final quinta corrida del escenario 4

Luego de la simulación se observa que los montos mayores de asignación se asignan en los municipios que tienen menor acceso a servicios y mayor pobreza. Tres municipios reciben valores altos de recursos sobre los 56.000, con alta pobreza.

# Resumen de las corridas del escenario 4

Luego de haber realizado cinco corridas del escenario 4: vecindad Provincia con agentes cooperativos, se comprueba la aleatoriedad en las simulaciones de negociación realizadas, en este punto es necesario recordar que el agente eligió aleatoriamente una de las variables sociales, con la que se siente identificado, y a partir de dicha variable realizó las negociaciones.

Adicionalmente en este escenario las comparaciones se hicieron con los municipios de la misma provincia, y los agentes que consideraban que habían recibido más recursos que los que necesitaban manifestaron su descontento neutral.

Es importante observar que en el escenario 4 siempre hubo convergencia, el número de iteraciones realizadas hasta lograr la convergencia mostro como mínimo 8 y como máximo 16 iteraciones. Obsérvese también que los recursos asignados en todos los casos están corelacionados con al menos una de las variables sociales.

El número de municipios descontentos en cada una de las corridas fue de: 11, 9, 11, 11, 11 respectivamente. Dando en promedio 10.6 municipios descontentos, con una desviación estándar de 0.89 municipios. Lo que en promedio nos da un 4.7% de municipios descontentos.

Utilizando estos parámetros, la simulación utiliza la población de la provincia para asignar los recursos, y luego se reparten entre los municipios de dicha provincia con respecto a las necesidades expresadas en las variables sociales.

# 4.6. Algunas comparaciones de los Escenarios

# Consideraciones de la simulación

- El porcentaje de agentes con estado contento debe ser establecido sobre el  $90\%$  si se desea que la simulación tenga resultados deseables en la negociación.
- El porcentaje de variación para la reducción de montos asignados a los municipios satisfechos que se aplica en la simulación permite obtener mejores resultados cuando los monto son más pequeños.
- La simulación se basa en los recursos totales sin importar la magnitud de estos. La negociación se realiza sobre el monto total, y no considera la obtención de nuevos recursos desde el Agente Estado Central.

La siguiente tabla muestra una comparación de los escenarios anteriores, considerando las características de la simulación:

### Cuadro 4.1: Comparación entre los escenarios
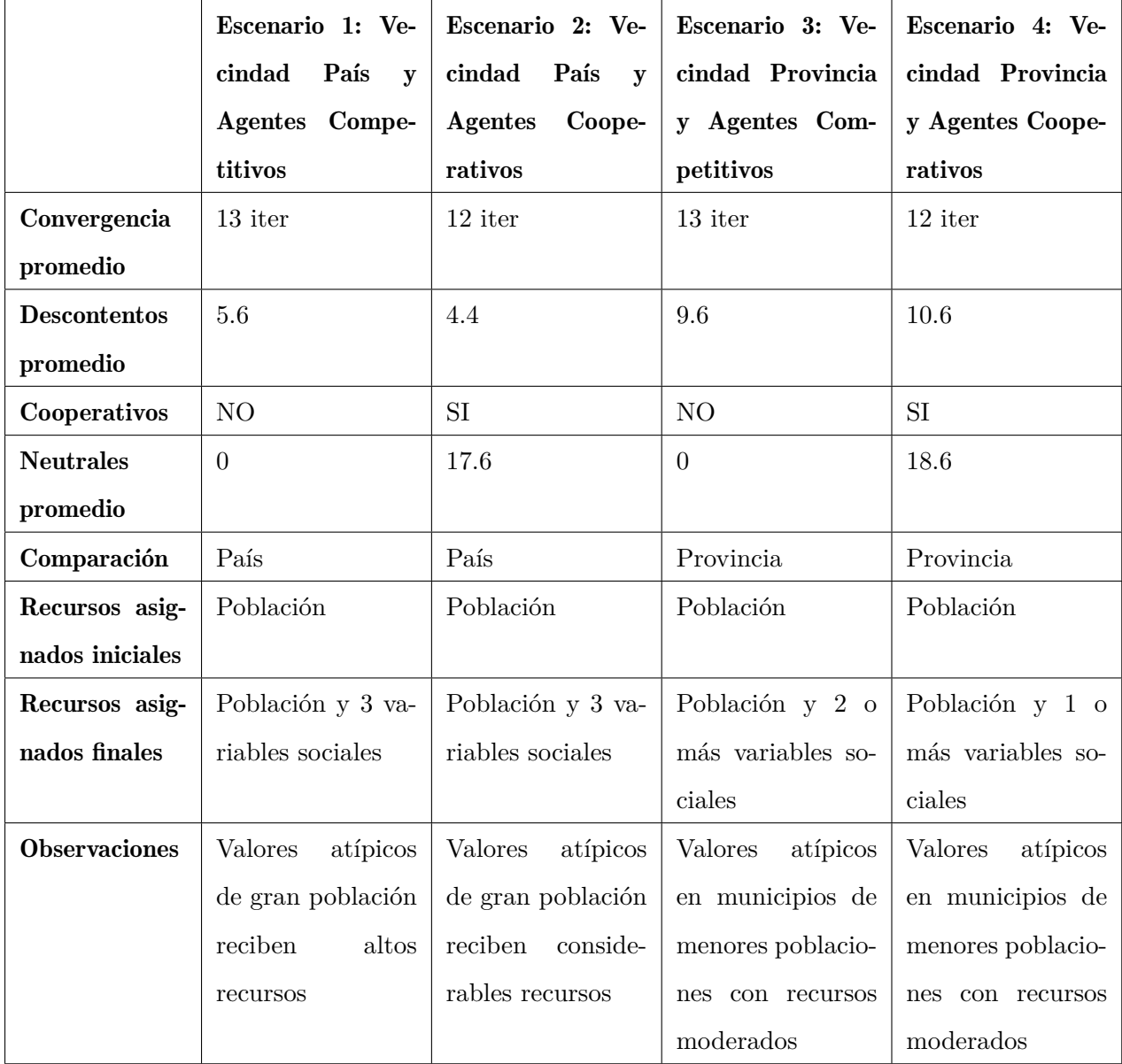

### 4.7. Comparación con la proforma 2014

A continuación se muestra el modelo que explica el monto asignado a cada municipio, utilizando el modelo basado en agentes inteligentes, en función de la población demográfica del cantón, el déficit de vivienda, el acceso a servicios y el nivel de pobreza.

*Monto Asignado= 11'425.666,17 + 89,36 [Población] + 9'327.973,82 [Déficit] -2'842.774,11 [Acceso Agua] -1'503.802,28 [Acceso Alcantarillado] -2'328.971,08 [Acceso Recolección Basura] -8'674.257,24A [cceso Saneamiento] -5'332.983,98 [Nivel Pobreza] + ε.*

Del modelo anterior se observa que cada municipio recibe por defecto el monto asignado responde directamente al número de habitantes de cada cantón, el mismo que es mayor al que se obtuvo con estas variables en relación al la asignación oficial, el monto que se añade por la variab déficit de vivienda es mucho mayor que en el modelo oficial, y el monto que se asigna es mayor cuando hay menor acceso a servicios y menor nivel de pobreza.

Adicionalmente, del modelo anterior se obtuvo un valor *R* <sup>2</sup> ajustado de 0.971151762 y un Error de 3'323.671,85.

Se debe observar la influencia de los coeficientes sobre el modelo.

$$
H_0: \exists_i/\beta_i = 0
$$
  
Vs.  

$$
H_1: \exists_i/\beta_i \neq 0
$$

Aplicando una prueba t-student para cada uno de los coeficientes, se rechaza la hipótesis nula para cada uno de los coeficientes de manera individual, lo que significa que sí existe influencia de dichos coeficientes en el modelo. Cabe recordar que aplicando el modelo a la asignación oficial, el coeficiente del tamaño de la población no fue significativo.

$$
H_0: \forall_i/\beta_i = 0
$$
  
Vs.  

$$
H_1: \forall_i/\beta_i \neq 0
$$

Finalmente, aplicamos una prueba de hipótesis planteando que todos los coeficientes son cero, la misma que se rechaza al aplicar una una prueba F-fisher sobre el conjunto de coeficientes.

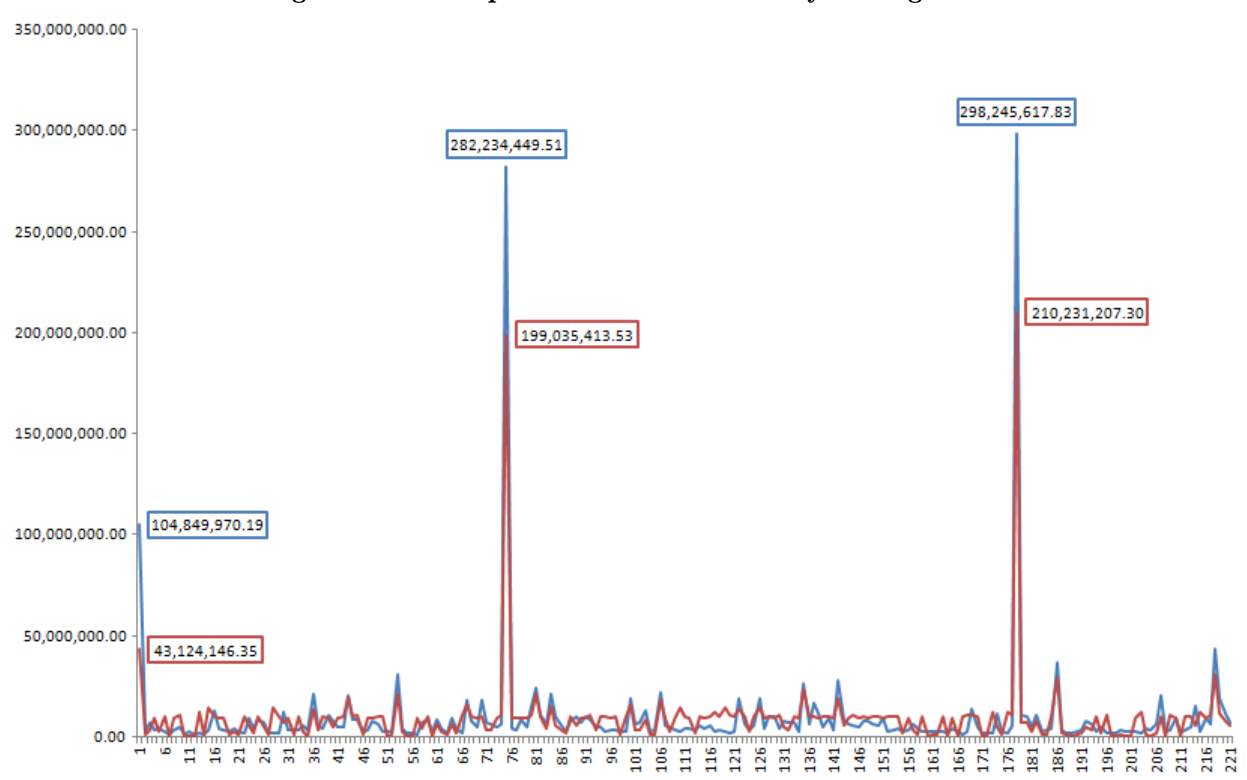

Figura 4.49. Comparación Montos Estado y con Agentes

La figura anterior muestra con color azul las asignaciones realizadas a cada uno de los gobiernos autónomos descentralizados municipales, mientras que con color rojo se observan las asignaciones que se proponen a partir del uso de agentes inteligentes. En el eje x se encuentran ordenados los municipios de forma ascendente con respecto a su división político administrativa - DPA.

## **Conclusiones**

- La asignación de recursos con equidad y satisfacción de todos los involucrados puede realizarse mediante la aplicación de una simulación con agentes inteligentes que tengan metas definidas, intereses comunes y capacidad de negociación.
- El lenguaje NetLogo presenta un ambiente apropiado de programación orientada a agentes inteligentes, permitiendo simular agentes que pueden tomar decisiones a partir de lo que perciben en otros agentes y en el mundo que se desarrolla la simulación.
- Como se muestra en el cuadro 4.1, la vecindad elegida para comparaciones y negociaciones afecta en los resultados obtenidos, los tiempos de convergencia y la asignación de recursos.
- El tipo de agentes utilizados en la simulación (cooperativos o competitivos) afecta en los resultados obtenidos, pero se observa que el estado descontento neutral, decrece rápidamente (amarillo) a pesar que considera que recibe más recursos de los esperados, ya que en todas las simulaciones se reduce a menos del 10% (18 en promedio).
- La distribución de los recursos asignados al inicio de la simulación guarda relación con los el tamaño de la población, pero luego de las iteraciones hay una adaptación dirigida hacia las variables sociales, tal como se muestra en cada una de las corridas realizadas en los diferentes escenarios de simulación.
- La distribución de recursos más adecuada según la teoría se realizaría con vecindad provincial y con agentes de tipo cooperativos, pues, se elimina el egoísmo y además se realiza la asignación de los recursos combinando el efecto del tamaño de la población provincial y las variables sociales a nivel cantonal. Sin embargo, de la tabla 4.1 notamos que la mejor distribución de recursos se obtiene con la vecindad país y agentes de tipo cooperativo, ya que hay menor número de agentes municipios descontentos y la convergencia se realiza en menos iteraciones.

Al comparar los resultados obtenidos mediante la asignación que realiza el Estado con los resultados que se obtienen mediante la simulación realizada mediante agentes inteligentes se puede comprobar que se mejora la distribución de recursos con respecto a la equidad social y territorial, pues, los resultados observados en las correlaciones muetran el signo correcto en la asignación.

## Recomendaciones

- Se recomienda que las Instituciones del Estado Central e Institucional utilicen este tipo de técnicas y modelos matemáticos basados en inteligencia artificial y métodos no tradicionales para realizar la asignación de recursos económicos a los gobiernos seccionales.
- Adicionalmente, se recomienda que en las carreras técnicas de las universidades que están relacionadas con la optimización, se enseñe la inteligencia artificial como un instrumento metodológico que permita solucionar problemas de asignación de recursos donde los resultados obtenidos no siempre serán los esperados por todos los involucrados.
- Se recomienda fortalecer este tema incrementando otro tipo de vecindades basadas en conceptos de planificación territorial.
- Se recomienda incorporar otros estados a la simulación con el fin de plantear otros escenarios que arrojen otros resultados similares y verificar la robustez del proceso.
- Se recomienda que para llevar a cabo este tipo de estudios, se incorpore en las simulaciones varias variables sociales con efectos simultáneos, que incluso permitan a los municipios manifestar intereses comunes.

## Bibliografía

- Gilbert, Nigel,Troitzsch, Klaus 2005, "Simulation For The Social Scientist",McGraw-Hill International: New York.
- Shannon R. 1975, "Systems simulation: the art and science", Prentice-Hall.
- Lozares C. 2002, "El análisis de redes sociales en España y Latinoamérica", Revista Redes (1).
- Caparrere M. 2005, "Advances in Artificial Life", Springer
- Lahoz-Beltra R. 2010, "Simulación, vida artificial e inteligencia artificial", Ediciones Díaz de Santos.
- Lai Chung K. 1983, "Teoría elemental de la probabilidad y de los procesos estocásticos", Reverte.
- Mas A. 2005, "Agentes software y sistemas multiagente: conceptos, arquitecturas y aplicaciones", Pearson Prentice-Hall.
- Russell J., Cohn R. 2012, "Netlogo", Book on Demand.
- Panait L., Luke S. 2004, "Cooperative Multi-Agent Learning: The State of the Art", George Mason University.
- Toffoli T., Margolus N. 1987, "Cellular Automata Machines: A New Environment for Modeling (Scientific Computation)", The MIT Press.
- McCulloch W. y Pitts W. 1943, "A logical calculus of the ideas immanent in neurons activity", Bull. Math. Biophys. 5, 115-133.
- 2008, Constitución de la República del Ecuador.
- Secretaría Nacional de Planificación y Desarrollo 2009, "Plan Nacional para el Buen Vivir 2009-2013", Secretaría Nacional de Planificación y Desarrollo.

# ANEXO: Código en NetLogo

```
breed [cantones canton]
cantones-own[pobreza deficit servicios viviendas monto dpa prov estado variablee
stado]
globals [totviv totdef totmon sumaincrementos Ix Iy Ax Ay comparador comparamonto provincia indexcompara numfav
contador]
to setup-map
 import-drawing Çantones-de-Ecuador.jpg"
end
to setup
  clear-all
  set totviv 3748919
  set totdef 707801
  set Ix 2.15
  set Ax -57
  set Iy 0.8
  set Ay 0.9
  set-default-shape cantones "face neutral"
  create-cantones 225
  ask cantones [set size 1]
  valorescenso
  setup-map
  dibujacantones
  asignainicial
  asignae
stado
  graf icarplots
end
toasignainicial
  if (file-exists? .<sup>a</sup>signacion.txt") [file-delete .<sup>a</sup>signacion.txt"]
    set totmon totmonto ask cantones [
    set color 45
    set monto totmonto * viviendas / totviv
    set totmon totmon - monto
     set variablee
stado random 3 + 1
  ]
end
tograf icarplots
  set-current-plot RELACION-DEFICIT"
  set-current-plot-pen çanton"
  clear-plot
  ask cantones [plotxy deficit monto]
  set-current-plot RELACION-POBREZA"
  set-current-plot-pen çanton"
  clear-plot
```

```
ask cantones [plotxy pobreza monto]
  set-current-plot RELACION-SERVICIOS"
  set-current-plot-pen çanton"
  clear-plot
  ask cantones [plotxy servicios monto]
  set-current-plot .ESTADOS-CANTONES"
  set-current-plot-pen çanton1"
  \, plot count can<br>tones with [{\rm estado}=1]set-current-plot-pen çanton2"
  plot count cantones with [\mathrm{estado}=2]set-current-plot-pen çanton3"
  plot count cantones with [{\rm estado}=3]if VARIABLE-SOCIAL = "POBREZA"[
    ask cantones [
    set shape "face neutral"
    set color 45
    if pobreza <40 \lceilset shape "face happy"
       set color 55
    ]
    if pobreza >= 70 [
       set shape "face sad"
       set color 15
    ]
  ]
]
if VARIABLE-SOCIAL = "SERVICIOS"[
  ask cantones [
    set shape "face neutral"
    set color 45
    if servicios >= 70 [
       set shape "face happy"
       set color 55
    ]
    if servicios \langle 40 \rangleset shape "face sad"
       set color 15
    ]
  ]
]
if VARIABLE-SOCIAL = "DEFICIT"[
  ask cantones [
    set shape "face neutral"
    set color 45
    if deficit < 30 [
       set shape "face happy"
       set color 55
    ]
    if deficit >= 50 [
       set shape "face sad"
       set color 15
    ]
  ]
\overline{\phantom{a}}
```

```
if VARIABLE-SOCIAL = ÏNVERSION"[
  ask cantones [
    set shape "face neutral"
    set color 45
    if estado = 1 [
      set shape "face happy"
      set color 55
    ]
    if estado = 3 [
      set shape "face sad"
      set color 15
    ]
 ]
end
```
#### *tovalorescenso*

]

ask canton 1 [set pobreza 30.4405787355242] ask canton 1 [set deficit 11.6557583579154] ask canton 1 [set servicios 77.5135201573255] ask canton 1 [set viviendas 130176] ask canton 1 [set dpa 101] ask canton 1 [set prov 1] ask canton 1 [set monto 0]

ask canton 2 [set pobreza 56.9524867137305] ask canton 2 [set deficit 27.7940315974254] ask canton 2 [set servicios 44.8215330602692] ask canton 2 [set viviendas 3418] ask canton 2 [set dpa 102] ask canton 2 [set prov 1] ask canton 2 [set monto 0]

ask canton 3 [set pobreza 61.4413823784214] ask canton 3 [set deficit 27.8655025078952] ask canton 3 [set servicios 36.9217908229612] ask canton 3 [set viviendas 10766] ask canton 3 [set dpa 103] ask canton 3 [set prov 1] ask canton 3 [set monto 0]

ask canton 4 [set pobreza 81.7014850239114] ask canton 4 [set deficit 60.2377486656963] ask canton 4 [set servicios 11.7418728772441] ask canton 4 [set viviendas 4122] ask canton 4 [set dpa 104] ask canton 4 [set prov 1] ask canton 4 [set monto 0]

ask canton 5 [set pobreza 61.441907899898] ask canton 5 [set deficit 25.6146032680701] ask canton 5 [set servicios 35.0213455027234] ask canton 5 [set viviendas 6793] ask canton 5 [set dpa 105] ask canton 5 [set prov 1] ask canton 5 [set monto 0]

ask canton 6 [set pobreza 85.9132510943096] ask canton 6 [set deficit 55.0837076357697] ask canton 6 [set servicios 18.6198448346264] ask canton 6 [set viviendas 2449] ask canton 6 [set dpa 106] ask canton 6 [set prov 1] ask canton 6 [set monto 0]

ask canton 7 [set pobreza 50.3631354871024] ask canton 7 [set deficit 24.4014732965009] ask canton 7 [set servicios 47.7900552486188] ask canton 7 [set viviendas 1086] ask canton 7 [set dpa 107] ask canton 7 [set prov 1] ask canton 7 [set monto 0]

ask canton 8 [set pobreza 62.8826573757738] ask canton 8 [set deficit 34.7006369426752] ask canton 8 [set servicios 34.8407643312102] ask canton 8 [set viviendas 7850] ask canton 8 [set dpa 108] ask canton 8 [set prov 1] ask canton 8 [set monto 0]

ask canton 9 [set pobreza 78.3733112765371] ask canton 9 [set deficit 52.6326614561909] ask canton 9 [set servicios 24.496092143151] ask canton 9 [set viviendas 4862] ask canton 9 [set dpa 109] ask canton 9 [set prov 1] ask canton 9 [set monto 0]

ask canton 10 [set pobreza 46.7210031347962] ask canton 10 [set deficit 27.2860635696821] ask canton 10 [set servicios 60.880195599022] ask canton 10 [set viviendas 2045] ask canton 10 [set dpa 110] ask canton 10 [set prov 1] ask canton 10 [set monto 0

ask canton 11 [set pobreza 64.9441740624105] ask canton 11 [set deficit 31.827731092437] ask canton 11 [set servicios 36.5546218487395] ask canton 11 [set viviendas 1904] ask canton 11 [set dpa 111] ask canton 11 [set prov 1] ask canton 11 [set monto 0]

ask canton 12 [set pobreza 49.6695226438188] ask canton 12 [set deficit 24.384236453202] ask canton 12 [set servicios 44.4991789819376] ask canton 12 [set viviendas 1218] ask canton 12 [set dpa 112] ask canton 12 [set prov 1] ask canton 12 [set monto 0]

ask canton 13 [set pobreza 55.1538352474125] ask canton 13 [set deficit 27.5181723779855] ask canton 13 [set servicios 30.0103842159917] ask canton 13 [set viviendas 1926] ask canton 13 [set dpa 113] ask canton 13 [set prov 1] ask canton 13 [set monto 0]

ask canton 14 [set pobreza 59.9977016777752] ask canton 14 [set deficit 18.2513139034878] ask canton 14 [set servicios

47.1810797897754] ask canton 14 [set viviendas 4186] ask canton 14 [set dpa 114] ask canton 14 [set prov 1] ask canton 14 [set monto 0]

ask canton 15 [set pobreza 75.9904222899434] ask canton 15 [set deficit 33.0645161290323] ask canton 15 [set servicios 27.0609318996416] ask canton 15 [set viviendas 1116] ask canton 15 [set dpa 115] ask canton 15 [set prov 1] ask canton 15 [set monto 0<sup>1</sup>

ask canton 16 [set pobreza 71.6174885988876] ask canton 16 [set deficit 38.8840339071922] ask canton 16 [set servicios 32.5657607270821] ask canton 16 [set viviendas 22886] ask canton 16 [set dpa 201] ask canton 16 [set prov 2] ask canton 16 [set monto 0]

ask canton 17 [set pobreza 79.2370446972308] ask canton 17 [set deficit 38.9662027833002] ask canton 17 [set servicios 25.9774685222001] ask canton 17 [set viviendas 4527] ask canton 17 [set dpa 202] ask canton 17 [set prov 2] ask canton 17 [set monto 0]

ask canton 18 [set pobreza 65.5047848406109] ask canton 18 [set deficit 35.1423704064249] ask canton 18 [set servicios 34.5826235093697] ask canton 18 [set viviendas 4109] ask canton 18 [set dpa 203] ask canton 18 [set prov 2] ask canton 18 [set monto 0]

ask canton 19 [set pobreza 59.996698035331] ask canton 19 [set deficit 25.6082725060827] ask canton 19 [set servicios 52.676399026764] ask canton 19 [set viviendas 3288] ask canton 19 [set dpa 204] ask canton 19 [set prov 2] ask canton 19 [set monto 0]

ask canton 20 [set pobreza 66.9248274849508] ask canton 20 [set deficit 27.8409090909091] ask canton 20 [set servicios 34.160199556541] ask canton 20 [set viviendas 7216] ask canton 20 [set dpa 205] ask canton 20 [set prov 2] ask canton 20 [set monto 0]

ask canton 21 [set pobreza 58.0013710107396] ask canton 21 [set deficit 18.4935356942102] ask canton 21 [set servicios 47.442383361439] ask canton 21 [set viviendas 3558] ask canton 21 [set dpa 206] ask canton 21 [set prov 2] ask canton 21 [set monto 0]

ask canton 22 [set pobreza 76.0013131976363] ask canton 22 [set deficit 28.8335517693316] ask canton 22 [set servicios 26.2778505897772] ask canton 22 [set viviendas 1526] ask canton 22 [set dpa 207] ask canton 22 [set prov 2] ask canton 22 [set monto 0]

ask canton 23 [set pobreza 46.2905343685773] ask canton 23 [set deficit 17.7377602701182] ask canton 23 [set servicios 57.6589758019133] ask canton 23 [set viviendas 17770] ask canton 23 [set dpa 301] ask canton 23 [set prov 3] ask canton 23 [set monto 0]

ask canton 24 [set pobreza 65.3600422731421] ask canton 24 [set deficit 18.7219343696028] ask canton 24 [set servicios 31.3644214162349] ask canton 24 [set viviendas 5790] ask canton 24 [set dpa 302] ask canton 24 [set prov 3] ask canton 24 [set monto 0]

ask canton 25 [set pobreza 70.8730172108626] ask canton 25 [set deficit 35.2510102047805] ask canton 25 [set servicios 28.1350592425176] ask canton 25 [set viviendas 14601] ask canton 25 [set dpa 303] ask canton 25 [set prov 3] ask canton 25 [set monto 0]

ask canton 26 [set pobreza 62.4041626064094] ask canton 26 [set deficit 16.4572023499665] ask canton 26 [set servicios 56.7040975682308] ask canton 26 [set viviendas 13447] ask canton 26 [set dpa 304] ask canton 26 [set prov 3] ask canton 26

#### [set monto 0]

ask canton 27 [set pobreza 64] ask canton 27 [set deficit 26.0297239915074] ask canton 27 [set servicios 42.208067940552] ask canton 27 [set viviendas 2355] ask canton 27 [set dpa 305] ask canton 27 [set prov 3] ask canton 27 [set monto 0]

ask canton 28 [set pobreza 66.9180327868852] ask canton 28 [set deficit 24.8206599713056] ask canton 28 [set servicios 23.3381157340985] ask canton 28 [set viviendas 2091] ask canton 28 [set prov 3] ask canton 28 [set dpa 306] ask canton 28 [set monto 0]

ask canton 29 [set pobreza 80.0039872408293] ask canton 29 [set deficit 40.4383975812547] ask canton 29 [set servicios 21.6931216931217] ask canton 29 [set viviendas 1323] ask canton 29 [set prov 3] ask canton 29 [set dpa 307] ask canton 29 [set monto 0]

ask canton 30 [set pobreza 36.250549145645] ask canton 30 [set deficit 16.1577780793414] ask canton 30 [set servicios 78.7081015063102] ask canton 30 [set viviendas 22107] ask canton 30 [set dpa 401] ask canton 30 [set prov 4] ask canton 30 [set monto 0]

ask canton 31 [set pobreza 67.7911758555796] ask canton 31 [set deficit 42.0528151469856] ask canton 31 [set servicios 39.9850523168909] ask canton 31 [set viviendas 4014] ask canton 31 [set dpa 402] ask canton 31 [set prov 4] ask canton 31 [set monto 0]

ask canton 32 [set pobreza 53.9209817419934] ask canton 32 [set deficit 36.6602156483273] ask canton 32 [set servicios 61.3215371855129] ask canton 32 [set viviendas 3617] ask canton 32 [set dpa 403] ask canton 32 [set prov 4] ask canton 32 [set monto 0]

ask canton 33 [set pobreza 65.6568144499179] ask canton 33 [set deficit 39.4921994493729] ask canton 33 [set servicios 40.7158152340165] ask canton 33 [set viviendas 3269] ask canton 33 [set dpa 404] ask canton 33 [set prov 4] ask canton 33 [set

monto 0]

ask canton 34 [set pobreza 49.9229785978827] ask canton 34 [set deficit 28.316133903851] ask canton 34 [set servicios 56.9343065693431] ask canton 34 [set viviendas 7946] ask canton 34 [set dpa 405] ask canton 34 [set prov 4] ask canton 34 [set monto 0<sup>1</sup>

ask canton 35 [set pobreza 39.4543546694648] ask canton 35 [set deficit 22.1879815100154] ask canton 35 [set servicios 73.2408834103749] ask canton 35 [set viviendas 1947] ask canton 35 [set dpa 406] ask canton 35 [set prov 4] ask canton 35 [set monto 0]

ask canton 36 [set pobreza 55.1888978174545] ask canton 36 [set deficit 15.3584825536131] ask canton 36 [set servicios 47.2007926958737] ask canton 36 [set viviendas 42387] ask canton 36 [set dpa 501] ask canton 36 [set prov 5] ask canton 36 [set monto 0]

ask canton 37 [set pobreza 62.2939169982945] ask canton 37 [set deficit 17.2341777898847] ask canton 37 [set servicios 56.7874330336875] ask canton 37 [set viviendas 11013] ask canton 37 [set dpa 502] ask canton 37 [set prov 5] ask canton 37 [set monto 0]

ask canton 38 [set pobreza 86.3737764625541] ask canton 38 [set deficit 36.7617663092858] ask canton 38 [set servicios 14.4103216427403] ask canton 38 [set viviendas 5503] ask canton 38 [set dpa 503] ask canton 38 [set prov 5] ask canton 38 [set monto 0<sup>1</sup>

ask canton 39 [set pobreza 82.59792918688] ask canton 39 [set deficit 41.5849329081172] ask canton 39 [set servicios 17.4559239424755] ask canton 39 [set viviendas 16619] ask canton 39 [set dpa 504] ask canton 39 [set prov 5] ask canton 39 [set monto 0]

ask canton 40 [set pobreza 66.5968118730246] ask canton 40 [set deficit 24.1526257129745] ask canton 40 [set servicios 32.8394414213597] ask canton 40 [set viviendas 15253] ask canton 40 [set dpa 505] ask canton 40 [set prov 5] ask canton 40 [set monto 0]

ask canton 41 [set pobreza 77.2709320695103] ask canton 41 [set deficit 36.6346812885538] ask canton 41 [set servicios 26.1823166552433] ask canton 41 [set viviendas 5836] ask canton 41 [set dpa 506] ask canton 41 [set prov 5] ask canton 41 [set monto 0]

ask canton 42 [set pobreza 90.2661319722931] ask canton 42 [set deficit 50.2216226633263] ask canton 42 [set servicios 12.6421275775679] ask canton 42 [set viviendas 5189] ask canton 42 [set dpa 507] ask canton 42 [set prov 5] ask canton 42 [set monto 0]

ask canton 43 [set pobreza 39.5594951736725] ask canton 43 [set deficit 15.1230053191489] ask canton 43 [set servicios 64.1356382978723] ask canton 43 [set viviendas 60160] ask canton 43 [set dpa 601] ask canton 43 [set prov 6] ask canton 43 [set monto 0]

ask canton 44 [set pobreza 83.2611308943274] ask canton 44 [set deficit 48.689138576779] ask canton 44 [set servicios 20.5724986623863] ask canton 44 [set viviendas 11214] ask canton 44 [set dpa 602] ask canton 44 [set prov 6] ask canton 44 [set monto 0]

ask canton 45 [set pobreza 88.8394743279002] ask canton 45 [set deficit 49.8123436196831] ask canton 45 [set servicios 10.4323046983597] ask canton 45 [set viviendas 14388] ask canton 45 [set dpa 603] ask canton 45 [set prov 6] ask canton 45 [set monto 0]

ask canton 46 [set pobreza 61.0012620950778] ask canton 46 [set deficit 24.4364586736361] ask canton 46 [set servicios 42.3717739300882] ask canton 46 [set viviendas 3061] ask canton 46 [set dpa 604] ask canton 46 [set prov 6] ask canton 46 [set monto 0]

ask canton 47 [set pobreza 70.329497083399] ask canton 47 [set deficit 35.0496838301716] ask canton 47 [set servicios 40.6202950918398] ask canton 47 [set viviendas 3321] ask canton 47 [set dpa 605] ask canton 47 [set prov 6] ask canton 47 [set monto 0]

ask canton 48 [set pobreza 92.1777069076252] ask canton 48 [set deficit 57.2375590265165] ask canton 48 [set servicios 8.191064293498] ask canton 48 [set viviendas 11012] ask canton 48 [set dpa 606] ask canton 48 [set prov 6] ask canton 48 [set monto 0]

ask canton 49 [set pobreza 71.725280623556] ask canton 49 [set deficit 25.1250987621807] ask canton 49 [set servicios 19.269598806075] ask canton 49 [set viviendas 11391] ask canton 49 [set dpa 607] ask canton 49 [set prov 6] ask canton 49 [set monto 0]

ask canton 50 [set pobreza 79.002079002079] ask canton 50 [set deficit 30.3060881264716] ask canton 50 [set servicios 28.1197443659603] ask canton 50 [set viviendas 2973] ask canton 50 [set dpa 608] ask canton 50 [set prov 6] ask canton 50 [set monto 0]

ask canton 51 [set pobreza 57.0707820151358] ask canton 51 [set deficit 26.63172939495] ask canton 51 [set servicios 28.2991900905193] ask canton 51 [set viviendas 2099] ask canton 51 [set dpa 609] ask canton 51 [set prov 6] ask canton 51 [set monto 0]

ask canton 52 [set pobreza 57.0035598204612] ask canton 52 [set deficit 16.0828955049621] ask canton 52 [set servicios 59.1652072387624] ask canton 52 [set viviendas 3426] ask canton 52 [set dpa 610] ask canton 52 [set prov 6] ask canton 52 [set

monto 0]

ask canton 53 [set pobreza 43.8342575577708] ask canton 53 [set deficit 13.4086658354115] ask canton 53 [set servicios 73.0579800498753] ask canton 53 [set viviendas 64160] ask canton 53 [set dpa 701] ask canton 53 [set prov 7] ask canton 53 [set monto 0]

ask canton 54 [set pobreza 56.2621069885263] ask canton 54 [set deficit 27.625247664874] ask canton 54 [set servicios 55.1938862156807] ask canton 54 [set viviendas 7066] ask canton 54 [set dpa 702] ask canton 54 [set prov 7] ask canton 54 [set monto 0]

ask canton 55 [set pobreza 51.5686610663466] ask canton 55 [set deficit 20.6960845245494] ask canton 55 [set servicios 54.3816034804226] ask canton 55 [set viviendas 1609] ask canton 55 [set dpa 703] ask canton 55 [set prov 7] ask canton 55 [set monto 0]

ask canton 56 [set pobreza 65.077976971287] ask canton 56 [set deficit 15.8836689038031] ask canton 56 [set servicios 42.841163310962] ask canton 56 [set viviendas 1788] ask canton 56 [set dpa 704] ask canton 56 [set prov 7] ask canton 56 [set monto 0

ask canton 57 [set pobreza 78.9855072463768] ask canton 57 [set deficit 42.0907840440165] ask canton 57 [set servicios 29.5735900962861] ask canton 57 [set viviendas 727] ask canton 57 [set dpa 705] ask canton 57 [set prov 7] ask canton 57 [set monto 0]

ask canton 58 [set pobreza 62.7387070327341] ask canton 58 [set deficit 19.4677443953027] ask canton 58 [set servicios 58.7845051090438] ask canton 58 [set viviendas 13114] ask canton 58 [set dpa 706] ask canton 58 [set prov 7] ask canton 58 [set monto 0]

ask canton 59 [set pobreza 50.9992751372062] ask canton 59 [set deficit 31.3920677222135] ask canton 59 [set servicios 68.2865652923656] ask canton 59 [set viviendas 12758] ask canton 59 [set dpa 707] ask canton 59 [set prov 7] ask canton 59 [set monto 0]

ask canton 60 [set pobreza 45.5045871559633] ask canton 60 [set deficit 18.8489208633094] ask canton 60 [set servicios 71.5107913669065] ask canton 60 [set viviendas 1390] ask canton 60 [set dpa 708] ask canton 60 [set prov 7] ask canton 60 [set monto 0]

ask canton 61 [set pobreza 46.9260775210834] ask canton 61 [set deficit 16.8689506836688] ask canton 61 [set servicios 67.5679827930558] ask canton 61 [set viviendas 19527] ask canton 61 [set dpa 709] ask canton 61 [set prov 7] ask canton 61 [set monto 0]

ask canton 62 [set pobreza 51.4237340310913] ask canton 62 [set deficit 14.5545796737767] ask canton 62 [set servicios 56.7684371950369] ask canton 62 [set viviendas 7173] ask canton 62 [set dpa 710] ask canton 62 [set prov 7] ask canton 62 [set monto 0]

ask canton 63 [set pobreza 51.3688524590164] ask canton 63 [set deficit 20.0174064403829] ask canton 63 [set servicios 59.907165651291] ask canton 63 [set viviendas 3447] ask canton 63 [set dpa 711] ask canton 63 [set prov 7] ask canton 63 [set monto 0]

ask canton 64 [set pobreza 46.8219479691755] ask canton 64 [set deficit 17.7862387816154] ask canton 64 [set servicios 68.6918683709546] ask canton 64 [set viviendas 18385] ask canton 64 [set dpa 712] ask canton 64 [set prov 7] ask canton 64 [set monto 0]

ask canton 65 [set pobreza 56.7871519276258] ask canton 65 [set deficit 25.9523448171194] ask canton 65 [set servicios 50.7208984671422] ask canton 65 [set viviendas 6589] ask canton 65 [set dpa 713] ask canton 65 [set prov 7] ask canton 65 [set monto 0]

ask canton 66 [set pobreza 59.2407175636212] ask canton 66 [set deficit 29.6960249415433] ask canton 66 [set servicios 43.5697583787997] ask canton 66 [set viviendas 1283] ask canton 66 [set dpa 714] ask canton 66 [set prov 7] ask canton 66 [set monto 0]

ask canton 67 [set pobreza 46.2702634245187] ask canton 67 [set deficit 18.0437027203574] ask canton 67 [set servicios 76.631476915945] ask canton 67 [set viviendas 47457] ask canton 67 [set dpa 801] ask canton 67 [set prov 8] ask canton 67 [set monto 0]

ask canton 68 [set pobreza 90.6867309192481] ask canton 68 [set deficit 34.1152588248562] ask canton 68 [set servicios 13.0258260967633] ask canton 68 [set viviendas 8867] ask canton 68 [set dpa 802] ask canton 68 [set prov 8] ask canton 68 [set monto 0]

ask canton 69 [set pobreza 96.9656528763082] ask canton 69 [set deficit 31.185878092939] ask canton 69 [set servicios 5.26554013277007] ask canton 69 [set viviendas 6628] ask canton 69 [set dpa 803] ask canton 69 [set prov 8] ask canton 69 [set monto 0]

ask canton 70 [set pobreza 84.3126376764298] ask canton 70 [set deficit 23.8532734449435] ask canton 70 [set servicios 22.4785626786443] ask canton 70 [set viviendas 29388] ask canton 70 [set dpa 804] ask canton 70 [set prov 8] ask canton 70 [set monto 0]

ask canton 71 [set pobreza 75.6531563338511] ask canton 71 [set deficit 23.5034656584751] ask canton 71 [set servicios 36.2423860533501] ask canton 71 [set viviendas 9522] ask canton 71 [set dpa 805] ask canton 71 [set prov 8] ask canton 71 [set

monto 0]

ask canton 72 [set pobreza 68.7834128016183] ask canton 72 [set deficit 24.431651868475] ask canton 72 [set servicios 51.1269392135818] ask canton 72 [set viviendas 10249] ask canton 72 [set dpa 806] ask canton 72 [set prov 8] ask canton 72 [set monto 0]

ask canton 73 [set pobreza 93.1147418958651] ask canton 73 [set deficit 32.7521590353593] ask canton 73 [set servicios 10.7218510672967] ask canton 73 [set viviendas 6137] ask canton 73 [set dpa 807] ask canton 73 [set prov 8] ask canton 73 [set monto 0]

ask canton 74 [set pobreza 79.0000931879601] ask canton 74 [set deficit 19.227161883324] ask canton 74 [set servicios 28.306133933596] ask canton 74 [set viviendas 10662] ask canton 74 [set dpa 808] ask canton 74 [set prov 8] ask canton 74 [set monto 0]

ask canton 75 [set pobreza 42.7777695067665] ask canton 75 [set deficit 13.0770703128251] ask canton 75 [set servicios 78.9674026114528] ask canton 75 [set viviendas 600815] ask canton 75 [set dpa 901] ask canton 75 [set prov 9] ask canton 75 [set monto 0]

ask canton 76 [set pobreza 84.9994042654593] ask canton 76 [set deficit 33.900814211695] ask canton 76 [set servicios 18.4455958549223] ask canton 76 [set viviendas 6755] ask canton 76 [set dpa 902] ask canton 76 [set prov 9] ask canton 76 [set monto 0<sup>1</sup>

ask canton 77 [set pobreza 77.0014130487746] ask canton 77 [set deficit 18.5948835433372] ask canton 77 [set servicios 38.7934326078656] ask canton 77 [set viviendas 5238] ask canton 77 [set dpa 903] ask canton 77 [set prov 9] ask canton 77 [set monto 0]

ask canton 78 [set pobreza 86.0003337226765] ask canton 78 [set deficit 35.6162328407471] ask canton 78 [set servicios 23.96669417148] ask canton 78 [set viviendas 13331] ask canton 78 [set dpa 904] ask canton 78 [set prov 9] ask canton 78 [set monto 0]

ask canton 79 [set pobreza 89.3480766767707] ask canton 79 [set deficit 49.3702770780856] ask canton 79 [set servicios 17.9471032745592] ask canton 79 [set viviendas 6352] ask canton 79 [set dpa 905] ask canton 79 [set prov 9] ask canton 79 [set monto 0]

ask canton 80 [set pobreza 70.6879643634792] ask canton 80 [set deficit 31.6620595431004] ask canton 80 [set servicios 37.3177008864741] ask canton 80 [set viviendas 31473] ask canton 80 [set dpa 906] ask canton 80 [set prov 9] ask canton 80 [set monto 0]

ask canton 81 [set pobreza 53.9998897225674] ask canton 81 [set deficit 14.6795280612245] ask canton 81 [set servicios 57.5845025510204] ask canton 81 [set viviendas 62720] ask canton 81 [set dpa 907] ask canton 81 [set prov 9] ask canton 81 [set monto 0]

ask canton 82 [set pobreza 83.2184926998966] ask canton 82 [set deficit 29.6800915581231] ask canton 82 [set servicios 26.1104147364979] ask canton 82 [set viviendas 18349] ask canton 82 [set dpa 908] ask canton 82 [set prov 9] ask canton 82 [set monto 0]

ask canton 83 [set pobreza 73.0001339943722] ask canton 83 [set deficit 21.4057224098098] ask canton 83 [set servicios 42.2605295894793] ask canton 83 [set viviendas 11254] ask canton 83 [set dpa 909] ask canton 83 [set prov 9] ask canton 83 [set monto 0]

ask canton 84 [set pobreza 61.5366611855924] ask canton 84 [set deficit 19.3443868430461] ask canton 84 [set servicios 50.2279227744011] ask canton 84 [set viviendas 44752] ask canton 84 [set dpa 910] ask canton 84 [set prov 9] ask canton 84 [set monto 0]

ask canton 85 [set pobreza 68.8344056106184] ask canton 85 [set deficit 21.1786791057512] ask canton 85 [set servicios 45.0992661698618] ask canton 85 [set viviendas 17579] ask canton 85 [set dpa 911] ask canton 85 [set prov 9] ask canton 85 [set monto 0]

ask canton 86 [set pobreza 59.0006991878664] ask canton 86 [set deficit 17.6553106212425] ask canton 86 [set servicios 62.434869739479] ask canton 86 [set viviendas 9980] ask canton 86 [set dpa 912] ask canton 86 [set prov 9] ask canton 86 [set monto 0]

ask canton 87 [set pobreza 73.9993775287893] ask canton 87 [set deficit 34.0260333409454] ask canton 87 [set servicios 40.557204841288] ask canton 87 [set viviendas 4379] ask canton 87 [set dpa 913] ask canton 87 [set prov 9] ask canton 87 [set monto 0]

ask canton 88 [set pobreza 90.0313104337416] ask canton 88 [set deficit 42.7607765712405] ask canton 88 [set servicios 16.3293846660086] ask canton 88 [set viviendas 12156] ask canton 88 [set dpa 914] ask canton 88 [set prov 9] ask canton 88 [set monto 0]

ask canton 89 [set pobreza 46.5127977511466] ask canton 89 [set deficit 19.7498429379176] ask canton 89 [set servicios 62.7448740647667] ask canton 89 [set viviendas 17509] ask canton 89 [set dpa 916] ask canton 89 [set prov 9] ask canton 89 [set monto 0]

ask canton 90 [set pobreza 86.9999743082496] ask canton 90 [set deficit 42.0370196373203] ask canton 90 [set servicios 17.983651226158] ask canton 90 [set viviendas 10643] ask canton 90 [set dpa 918] ask canton 90 [set prov 9] ask canton 90 [set monto 0]

ask canton 91 [set pobreza 89.2756349952963] ask canton 91 [set deficit 45.7397034596376] ask canton 91 [set servicios 14.4382207578254] ask canton 91 [set viviendas 15175] ask canton 91 [set dpa 919] ask canton 91 [set prov 9] ask canton 91 [set monto 0]

ask canton 92 [set pobreza 75.7537976967748] ask canton 92 [set deficit 30.438076000505] ask canton 92 [set servicios 34.3643479358667] ask canton 92 [set viviendas 15842] ask canton 92 [set dpa 920] ask canton 92 [set prov 9] ask canton 92 [set monto 0]

ask canton 93 [set pobreza 60] ask canton 93 [set deficit 24.828701941378] ask canton 93 [set servicios 63.7419109250095] ask canton 93 [set viviendas 10508] ask canton 93 [set dpa 921] ask canton 93 [set prov 9] ask canton 93 [set monto 0]

ask canton 94 [set pobreza 83.129929757093] ask canton 94 [set deficit 31.0246948623332] ask canton 94 [set servicios 22.3673005960829] ask canton 94 [set viviendas 7046] ask canton 94 [set dpa 922] ask canton 94 [set prov 9] ask canton 94 [set monto 0]

ask canton 95 [set pobreza 72.9992520568437] ask canton 95 [set deficit 10.1796407185629] ask canton 95 [set servicios 32.4298770879294] ask canton 95 [set viviendas 3173] ask canton 95 [set dpa 923] ask canton 95 [set prov 9] ask canton 95 [set monto 0]

ask canton 96 [set pobreza 84.0004344756422] ask canton 96 [set deficit 35.7781009765219] ask canton 96 [set servicios 28.7138998545606] ask canton 96 [set viviendas 4813] ask canton 96 [set dpa 924] ask canton 96 [set prov 9] ask canton 96 [set monto 0]

ask canton 97 [set pobreza 66] ask canton 97 [set deficit 30.0118858954041] ask canton 97 [set servicios 53.486529318542] ask canton 97 [set viviendas 5048] ask canton 97 [set dpa 925] ask canton 97 [set prov 9] ask canton 97 [set monto 0]

ask canton 98 [set pobreza 59.9981206540124] ask canton 98 [set deficit 14.6349982535802] ask canton 98 [set servicios 50.4715333566189] ask canton 98 [set viviendas 2863] ask canton 98 [set dpa 927] ask canton 98 [set prov 9] ask canton 98 [set monto 0]

ask canton 99 [set pobreza 90] ask canton 99 [set deficit 31.1253801960122] ask canton 99 [set servicios 15.4782020953025] ask canton 99 [set viviendas 2959] ask canton 99 [set dpa 928] ask canton 99 [set prov 9] ask canton 99 [set monto 0]

ask canton 100 [set pobreza 31.7444459776459] ask canton 100 [set deficit 13.831779634267] ask canton 100 [set servicios 81.664948128196] ask canton 100 [set viviendas 47521] ask canton 100 [set dpa 1001] ask canton 100 [set prov 10] ask canton 100 [set monto 0]

ask canton 101 [set pobreza 42.3916540282182] ask canton 101 [set deficit 19.0375414059625] ask canton 101 [set servicios 72.8192859771807] ask canton 101 [set viviendas 10868] ask canton 101 [set dpa 1002] ask canton 101 [set prov 10] ask canton 101 [set monto 0]

ask canton 102 [set pobreza 65.6783894494955] ask canton 102 [set deficit 32.0279576523795] ask canton 102 [set servicios 40.805838215644] ask canton 102 [set viviendas 9729] ask canton 102 [set dpa 1003] ask canton 102 [set prov 10] ask canton 102 [set monto 0]

ask canton 103 [set pobreza 60.986517153918] ask canton 103 [set deficit 25.2094168089245] ask canton 103 [set servicios 53.6742228750645] ask canton 103 [set viviendas 25189] ask canton 103 [set dpa 1004] ask canton 103 [set prov 10] ask canton 103 [set monto 0]

ask canton 104 [set pobreza 63.3153430994603] ask canton 104 [set deficit 44.2645074224022] ask canton 104 [set servicios 52.361673414305] ask canton 104 [set viviendas 3705] ask canton 104 [set dpa 1005] ask canton 104 [set prov 10] ask canton 104 [set monto 0]

ask canton 105 [set pobreza 60.5832429328058] ask canton 105 [set deficit 33.7260677466863] ask canton 105 [set servicios 55.2037309769269] ask canton 105 [set viviendas 4074] ask canton 105 [set dpa 1006] ask canton 105 [set prov 10] ask canton 105 [set monto 0]

ask canton 106 [set pobreza 36.3957087337972] ask canton 106 [set deficit 14.9481993093241] ask canton 106 [set servicios 74.1763964260264] ask canton 106 [set viviendas 54729] ask canton 106 [set dpa 1101] ask canton 106 [set prov 11] ask canton 106 [set monto 0]

ask canton 107 [set pobreza 63.753769735675] ask canton 107 [set deficit 39.5094562647754] ask canton 107 [set servicios 44.0307328605201] ask canton 107 [set viviendas 6768] ask canton 107 [set dpa 1102] ask canton 107 [set prov 11] ask canton 107 [set monto 0]

ask canton 108 [set pobreza 54.912200535283] ask canton 108 [set deficit 28.4754249571749] ask canton 108 [set servicios 59.7707207800764] ask canton 108 [set viviendas 7589] ask canton 108 [set dpa 1103] ask canton 108 [set prov 11] ask canton 108 [set monto 0]

ask canton 109 [set pobreza 66.0215648327343] ask canton 109 [set deficit 42.8940568475452] ask canton 109 [set servicios 33.3620442147574] ask canton 109 [set viviendas 3483] ask canton 109 [set dpa 1104] ask canton 109 [set prov 11] ask canton 109 [set monto 0]

ask canton 110 [set pobreza 76.3161569613182] ask canton 110 [set deficit 43.9737771053959] ask canton 110 [set servicios 16.5405950579929] ask canton 110 [set viviendas 1983] ask canton 110 [set dpa 1105] ask canton 110 [set prov 11] ask canton 110 [set monto 0]

ask canton 111 [set pobreza 85.4382052841408] ask canton 111 [set deficit 58.0017426662794] ask canton 111 [set servicios 15.0159744408946] ask canton 111 [set viviendas 3443] ask canton 111 [set dpa 1106] ask canton 111 [set prov 11] ask canton 111 [set monto 0]

ask canton 112 [set pobreza 79.5454545454545] ask canton 112 [set deficit 54.5757071547421] ask canton 112 [set servicios 17.3322240709928] ask canton 112 [set viviendas 3606] ask canton 112 [set dpa 1107] ask canton 112 [set prov 11] ask canton 112 [set monto 0]

ask canton 113 [set pobreza 59.1912924597749] ask canton 113 [set deficit 37.7555366269165] ask canton 113 [set servicios 57.4105621805792] ask canton 113 [set viviendas 4696] ask canton 113 [set dpa 1108] ask canton 113 [set prov 11] ask canton 113 [set monto 0]

ask canton 114 [set pobreza 77.3034746439225] ask canton 114 [set deficit 45.3841187863137] ask canton 114 [set servicios 28.3247256294383] ask canton 114 [set viviendas 6196] ask canton 114 [set dpa 1109] ask canton 114 [set prov 11] ask canton 114 [set monto 0]

ask canton 115 [set pobreza 68.1106169019532] ask canton 115 [set deficit 33.7070254110613] ask canton 115 [set servicios 36.8460388639761] ask canton 115 [set viviendas 4014] ask canton 115 [set dpa 1110] ask canton 115 [set prov 11] ask canton 115 [set monto 0]

ask canton 116 [set pobreza 79.680614915681] ask canton 116 [set deficit 50.6279434850863] ask canton 116 [set servicios 20.2773417059131] ask canton 116 [set viviendas 7644] ask canton 116 [set dpa 1111] ask canton 116 [set prov 11] ask canton 116 [set monto 0]

ask canton 117 [set pobreza 83.6436704621567] ask canton 117 [set deficit 61.0990206746464] ask canton 117 [set servicios 16.974972796518] ask canton 117 [set viviendas 1838] ask canton 117 [set dpa 1112] ask canton 117 [set prov 11] ask canton 117 [set monto 0]

ask canton 118 [set pobreza 85.5669265756985] ask canton 118 [set deficit 51.2202753441802] ask canton 118 [set servicios 16.1138923654568] ask canton 118 [set viviendas 3196] ask canton 118 [set dpa 1113] ask canton 118 [set prov 11] ask canton 118 [set monto 0]

ask canton 119 [set pobreza 81.7929438982071] ask canton 119 [set deficit 47.9083665338645] ask canton 119 [set servicios 23.605577689243] ask canton 119 [set viviendas 2008] ask canton 119 [set dpa 1114] ask canton 119 [set prov 11] ask canton 119 [set monto 0]

ask canton 120 [set pobreza 75.5360848512797] ask canton 120 [set deficit 53.415061295972] ask canton 120 [set servicios 31.0858143607706] ask canton 120 [set viviendas 1142] ask canton 120 [set dpa 1115] ask canton 120 [set prov 11] ask canton 120 [set monto 0]

ask canton 121 [set pobreza 81.211498973306] ask canton 121 [set deficit 48.871085214858] ask canton 121 [set servicios 12.2359796067007] ask canton 121 [set viviendas 1373] ask canton 121 [set dpa 1116] ask canton 121 [set prov 11] ask canton 121 [set monto 0]

ask canton 122 [set pobreza 64.5445323067319] ask canton 122 [set deficit 24.7515808491418] ask canton 122 [set servicios 49.4787470397226] ask canton 122 [set viviendas 40959] ask canton 122 [set dpa 1201] ask canton 122 [set prov 12] ask canton 122 [set monto 0]

ask canton 123 [set pobreza 89.070335929034] ask canton 123 [set deficit 40.9771169257507] ask canton 123 [set servicios 15.7478034179782] ask canton 123 [set viviendas 10357] ask canton 123 [set dpa 1202] ask canton 123 [set prov 12] ask canton 123 [set monto 0]

ask canton 124 [set pobreza 65.9990067869558] ask canton 124 [set deficit 21.1009174311927] ask canton 124 [set servicios 37.3138817867348] ask canton 124 [set viviendas 6649] ask canton 124 [set dpa 1203] ask canton 124 [set prov 12] ask canton 124 [set monto 0]

ask canton 125 [set pobreza 75.7189461852674] ask canton 125 [set deficit 29.0637260099671] ask canton 125 [set servicios 38.6703424875411] ask canton 125 [set viviendas 9431] ask canton 125 [set dpa 1204] ask canton 125 [set prov 12] ask canton 125 [set monto 0]

ask canton 126 [set pobreza 59.6312833069278] ask canton 126 [set deficit 16.7145200984413] ask canton 126 [set servicios 58.855163613162] ask canton 126 [set viviendas 43884] ask canton 126 [set dpa 1205] ask canton 126 [set prov 12] ask canton 126 [set monto 0]

ask canton 127 [set pobreza 82.1822779619314] ask canton 127 [set deficit 30.609546476266] ask canton 127 [set servicios 27.4626470977126] ask canton 127 [set viviendas 7563] ask canton 127 [set dpa 1206] ask canton 127 [set prov 12] ask canton 127 [set monto 0]

ask canton 128 [set pobreza 78.5953629547265] ask canton 128 [set deficit 26.3282591956406] ask canton 128 [set servicios 33.9157732630457] ask canton 128 [set viviendas 16883] ask canton 128 [set dpa 1207] ask canton 128 [set prov 12] ask canton 128 [set monto 0]

ask canton 129 [set pobreza 77.7684844429575] ask canton 129 [set deficit 33.376082077589] ask canton 129 [set servicios 29.5607566527733] ask canton 129 [set viviendas 18714] ask canton 129 [set dpa 1208] ask canton 129 [set prov 12] ask canton 129 [set monto 0]

ask canton 130 [set pobreza 89.0008960573477] ask canton 130 [set deficit 46.5203335034882] ask canton 130 [set servicios 19.1424196018377] ask canton 130 [set viviendas 5877] ask canton 130 [set dpa 1209] ask canton 130 [set prov 12] ask canton 130 [set monto 0]

ask canton 131 [set pobreza 65.7503008804713] ask canton 131 [set deficit 20.0636731445248] ask canton 131 [set servicios 59.9323472839424] ask canton 131 [set viviendas 15077] ask canton 131 [set dpa 1210] ask canton 131 [set prov 12] ask canton 131 [set monto 0]

ask canton 132 [set pobreza 85.9996240248144] ask canton 132 [set deficit 26.5151515151515] ask canton 132 [set servicios 21.3367855772919] ask canton 132 [set viviendas 10428] ask canton 132 [set dpa 1211] ask canton 132 [set prov 12] ask canton 132 [set monto 0]

ask canton 133 [set pobreza 85.9996874348823] ask canton 133 [set deficit 33.5489740220358] ask canton 133 [set servicios 18.9831193773375] ask canton 133 [set viviendas 9893] ask canton 133 [set dpa 1212] ask canton 133 [set prov 12] ask canton 133 [set monto 0]

ask canton 134 [set pobreza 82.9995144452537] ask canton 134 [set deficit 29.4006159677801] ask canton 134 [set servicios 20.4690831556503] ask canton 134 [set viviendas 4221] ask canton 134 [set dpa 1213] ask canton 134 [set prov 12] ask canton 134 [set monto 0]

ask canton 135 [set pobreza 55.9313499673248] ask canton 135 [set deficit 25.8590333390129] ask canton 135 [set servicios 53.3963764411882] ask canton 135 [set viviendas 70428] ask canton 135 [set dpa 1301] ask canton 135 [set prov 13] ask canton 135 [set monto 0]

ask canton 136 [set pobreza 85.4891371056831] ask canton 136 [set deficit 40.1779173207745] ask canton 136 [set servicios 18.4824699110413] ask canton 136 [set viviendas 9555] ask canton 136 [set dpa 1302] ask canton 136 [set prov 13] ask canton 136 [set monto 0]

ask canton 137 [set pobreza 77.1066716209058] ask canton 137 [set deficit 33.726222047605] ask canton 137 [set servicios 31.1233343155551] ask canton 137 [set viviendas 30543] ask canton 137 [set dpa 1303] ask canton 137 [set prov 13] ask canton 137 [set monto 0]

ask canton 138 [set pobreza 72.3964008492378] ask canton 138 [set deficit 25.4093705631803] ask canton 138 [set servicios 39.5646000946521] ask canton 138 [set viviendas 21130] ask canton 138 [set dpa 1304] ask canton 138 [set prov 13] ask canton 138 [set monto 0]

ask canton 139 [set pobreza 92.149256119021] ask canton 139 [set deficit 33.6784104191017] ask canton 139 [set servicios 11.9385540156954] ask canton 139 [set viviendas 5989] ask canton 139 [set dpa 1305] ask canton 139 [set prov 13] ask canton 139 [set monto 0]

ask canton 140 [set pobreza 73.1314097604209] ask canton 140 [set deficit 44.8943848848318] ask canton 140 [set servicios 43.1429784523936] ask canton 140 [set viviendas 18842] ask canton 140 [set dpa 1306] ask canton 140 [set prov 13] ask canton 140 [set monto 0]

ask canton 141 [set pobreza 80.9998944145286] ask canton 141 [set deficit 45.7064875078732] ask canton 141 [set servicios 24.7533067394499] ask canton 141 [set viviendas 4763] ask canton 141 [set dpa 1307] ask canton 141 [set prov 13] ask canton 141 [set monto 0]

ask canton 142 [set pobreza 44.3122259655506] ask canton 142 [set deficit 14.8604457956976] ask canton 142 [set servicios 72.6141445565906] ask canton 142 [set viviendas 56573] ask canton 142 [set dpa 1308] ask canton 142 [set prov 13] ask canton 142 [set monto 0]

ask canton 143 [set pobreza 84.5577147409452] ask canton 143 [set deficit 26.7177723916352] ask canton 143 [set servicios 19.153373541514] ask canton 143 [set viviendas 17741] ask canton 143 [set dpa 1309] ask canton 143 [set prov 13] ask canton 143 [set monto 0]

ask canton 144 [set pobreza 91.9914762765355] ask canton 144 [set deficit 56.3097231799823] ask canton 144 [set servicios 11.8214954191705] ask canton 144 [set viviendas 10151] ask canton 144 [set dpa 1310] ask canton 144 [set prov 13] ask canton 144 [set monto 0]

ask canton 145 [set pobreza 90.6229334744082] ask canton 145 [set deficit 43.8621887666474] ask canton 145 [set servicios 14.2877822814129] ask canton 145 [set viviendas 6908] ask canton 145 [set dpa 1311] ask canton 145 [set prov 13] ask canton 145 [set monto 0] ask canton 146 [set pobreza 69.999103648152] ask canton 146 [set deficit 41.5217391304348] ask canton 146 [set servicios 37.4485125858124] ask canton 146 [set viviendas 8740] ask canton 146 [set dpa 1312] ask canton 146 [set prov 13] ask canton 146 [set monto 0]

ask canton 147 [set pobreza 80.5486968449931] ask canton 147 [set deficit 50.0885425889853] ask canton 147 [set servicios 26.7841331680538] ask canton 147 [set viviendas 11294] ask canton 147 [set dpa 1313] ask canton 147 [set prov 13] ask canton 147 [set monto 0]

ask canton 148 [set pobreza 72.8249269581343] ask canton 148 [set deficit 30.8326134626886] ask canton 148 [set servicios 37.238354707954] ask canton 148 [set viviendas 15049] ask canton 148 [set dpa 1314] ask canton 148 [set prov 13] ask canton 148 [set monto 0]

ask canton 149 [set pobreza 77.1471792598002] ask canton 149 [set deficit 51.6668430521748] ask canton 149 [set servicios 28.3310403217272] ask canton 149 [set viviendas 9449] ask canton 149 [set dpa 1315] ask canton 149 [set prov 13] ask canton 149 [set monto 0]

ask canton 150 [set pobreza 92.4495597309852] ask canton 150 [set deficit 57.2477309129738] ask canton 150 [set servicios 10.3844100373732] ask canton 150 [set viviendas 7492] ask canton 150 [set dpa 1316] ask canton 150 [set prov 13] ask canton 150 [set monto 0]

ask canton 151 [set pobreza 89.7257292120157] ask canton 151 [set deficit 34.1582082040097] ask canton 151 [set servicios 18.73165002936] ask canton 151 [set viviendas 11921] ask canton 151 [set dpa 1317] ask canton 151 [set prov 13] ask canton 151 [set monto 0]

ask canton 152 [set pobreza 95.0020316944332] ask canton 152 [set deficit 63.3808392715756] ask canton 152 [set servicios 6.76959619952494] ask canton 152 [set viviendas 2526] ask canton 152 [set dpa 1318] ask canton 152 [set prov 13] ask canton 152 [set monto 0]

ask canton 153 [set pobreza 82.3480514400274] ask canton 153 [set deficit 31.515030858053] ask canton 153 [set servicios 25.8013139558033] ask canton 153 [set viviendas 5023] ask canton 153 [set dpa 1319] ask canton 153 [set prov 13] ask canton 153 [set monto 0]

ask canton 154 [set pobreza 84.0020642497742] ask canton 154 [set deficit 33.937960042061] ask canton 154 [set servicios 32.3343848580442] ask canton 154 [set viviendas 3804] ask canton 154 [set dpa 1320] ask canton 154 [set prov 13] ask canton 154 [set monto 0]

ask canton 155 [set pobreza 67.0020556096505] ask canton 155 [set deficit 32.0603704550652] ask canton 155 [set servicios 49.8970958152298] ask canton 155 [set viviendas 4373] ask canton 155 [set dpa 1321] ask canton 155 [set prov 13] ask canton 155 [set monto 0]

ask canton 156 [set pobreza 74.0068104426788] ask canton 156 [set deficit 35.7117688513037] ask canton 156 [set servicios 38.1959126145173] ask canton 156 [set viviendas 5676] ask canton 156 [set dpa 1322] ask canton 156 [set prov 13] ask canton 156 [set monto 0]

ask canton 157 [set pobreza 55.8133884096708] ask canton 157 [set deficit 19.3816144428305] ask canton 157 [set servicios 55.9452168499689] ask canton 157 [set viviendas 9638] ask canton 157 [set dpa 1401] ask canton 157 [set prov 14] ask canton 157 [set monto 0]

ask canton 158 [set pobreza 63.1103600978907] ask canton 158 [set deficit 19.0548014077426] ask canton 158 [set servicios 42.7350427350427] ask canton 158 [set viviendas 3978] ask canton 158 [set dpa 1402] ask canton 158 [set prov 14] ask canton 158 [set monto 0]

ask canton 159 [set pobreza 74.243982719605] ask canton 159 [set deficit 25.7775884107371] ask canton 159 [set servicios 33.1487004686834] ask canton 159 [set viviendas 2347] ask canton 159 [set dpa 1403] ask canton 159 [set prov 14] ask canton 159 [set monto 0]

ask canton 160 [set pobreza 54.2099192618224] ask canton 160 [set deficit 23.4507897934386] ask canton 160 [set servicios 50.9720534629405] ask canton 160 [set viviendas 1646] ask canton 160 [set dpa 1404] ask canton 160 [set prov 14] ask canton 160 [set monto 0]

ask canton 161 [set pobreza 63.3136094674556] ask canton 161 [set deficit 24.5412844036697] ask canton 161 [set servicios 47.7064220183486] ask canton 161 [set viviendas 2180] ask canton 161 [set dpa 1405] ask canton 161 [set prov 14] ask canton 161 [set monto 0]

ask canton 162 [set pobreza 54.9896276886123] ask canton 162 [set deficit 22.959061527412] ask canton 162 [set servicios 52.3342111563323] ask canton 162 [set viviendas 4177] ask canton 162 [set dpa 1406] ask canton 162 [set prov 14] ask canton 162 [set monto 0]

ask canton 163 [set pobreza 89.8062839593669] ask canton 163 [set deficit 35.9198998748436] ask canton 163 [set servicios 11.3266583229036] ask canton 163 [set viviendas 1598] ask canton 163 [set dpa 1407] ask canton 163 [set prov 14] ask canton 163 [set monto 0]

ask canton 164 [set pobreza 66.5557830092119] ask canton 164 [set deficit 23.8512035010941] ask canton 164 [set servicios 44.0919037199125] ask canton 164 [set viviendas 914] ask canton 164 [set dpa 1408] ask canton 164 [set prov 14] ask canton 164 [set monto 0]

ask canton 165 [set pobreza 96.0514183435483] ask canton 165 [set deficit 65.684029765312] ask canton 165 [set servicios 4.00686891814539] ask canton 165 [set viviendas 3494] ask canton 165 [set dpa 1409] ask canton 165 [set prov 14] ask canton 165 [set monto 0]

ask canton 166 [set pobreza 78.892189411148] ask canton 166 [set deficit 25.2352437981181] ask canton 166 [set servicios 30.2822925577417] ask canton 166 [set viviendas 1169] ask canton 166 [set dpa 1410] ask canton 166 [set prov 14] ask canton 166 [set monto 0]

ask canton 167 [set pobreza 69.0071311025782] ask canton 167 [set deficit 23.5576923076923] ask canton 167 [set servicios 40.8653846153846] ask canton 167 [set viviendas 416] ask canton 167 [set dpa 1411] ask canton 167 [set prov 14] ask canton 167 [set monto 0]

ask canton 168 [set pobreza 85.5468191565404] ask canton 168 [set deficit 38.6547811993517] ask canton 168 [set servicios 14.4246353322528] ask canton 168 [set viviendas 1234] ask canton 168 [set dpa 1412] ask canton 168 [set prov 14] ask canton 168 [set monto 0]

ask canton 169 [set pobreza 69.8669513797635] ask canton 169 [set deficit 22.2059616421474] ask canton 169 [set servicios 45.898482631133] ask canton 169 [set viviendas 12983] ask canton 169 [set dpa 1501] ask canton 169 [set prov 15] ask canton 169 [set monto 0]

ask canton 170 [set pobreza 80.8682766630622] ask canton 170 [set deficit 28.037194259147] ask canton 170 [set servicios 27.9361229027694] ask canton 170 [set viviendas 4947] ask canton 170 [set dpa 1503] ask canton 170 [set prov 15] ask canton 170 [set monto 0]

ask canton 171 [set pobreza 46.1809045226131] ask canton 171 [set deficit 19.7604790419162] ask canton 171 [set servicios 71.5069860279441] ask canton 171 [set viviendas 2004] ask canton 171 [set dpa 1504] ask canton 171 [set prov 15] ask canton 171 [set monto 0]

ask canton 172 [set pobreza 48.6985861182519] ask canton 172 [set deficit 17.7722152690864] ask canton 172 [set servicios 59.4493116395494] ask canton 172 [set viviendas 1598] ask canton 172 [set dpa 1507] ask canton 172 [set prov 15] ask canton 172 [set monto 0]

ask canton 173 [set pobreza 70.9879912663755] ask canton 173 [set deficit 22.0843672456576] ask canton 173 [set servicios 41.8114143920596] ask canton 173 [set viviendas 806] ask canton 173 [set dpa 1509] ask canton 173 [set prov 15] ask canton 173 [set monto 0]

ask canton 174 [set pobreza 58.6058436532508] ask canton 174 [set deficit 19.92417574978] ask canton 174 [set servicios 52.1224020039266] ask canton 174 [set viviendas 14771] ask canton 174 [set dpa 1601] ask canton 174 [set prov 16] ask canton 174 [set monto 0]

ask canton 175 [set pobreza 51.1423994604165] ask canton 175 [set deficit 14.1202027516293] ask canton 175 [set servicios 57.0601013758146] ask canton 175 [set viviendas 2762] ask canton 175 [set dpa 1602] ask canton 175 [set prov 16] ask canton 175 [set monto 0]

ask canton 176 [set pobreza 70.9957924263675] ask canton 176 [set deficit 26.2690355329949] ask canton 176 [set servicios 39.2131979695431] ask canton 176 [set viviendas 788] ask canton 176 [set dpa 1603] ask canton 176 [set prov 16] ask canton 176 [set monto 0]

ask canton 177 [set pobreza 89.4469265136343] ask canton 177 [set deficit 31.8141980718668] ask canton 177 [set servicios 14.2857142857143] ask canton 177 [set viviendas 1141] ask canton 177 [set dpa 1604] ask canton 177 [set prov 16] ask canton 177 [set monto 0]

ask canton 178 [set pobreza 20.4623455524785] ask canton 178 [set deficit 3.95470611130283] ask canton 178 [set servicios 91.8258586756296] ask canton 178 [set viviendas 634611] ask canton 178 [set dpa 1701] ask canton 178 [set prov 17] ask canton 178 [set monto 0]

ask canton 179 [set pobreza 57.4054432076461] ask canton 179 [set deficit 23.0502359145157] ask canton 179 [set servicios 56.9201591266537] ask canton 179 [set viviendas 21618] ask canton 179 [set dpa 1702] ask canton 179 [set prov 17] ask canton 179 [set monto 0]

ask canton 180 [set pobreza 48.1059814348067] ask canton 180 [set deficit 8.60569571865443] ask canton 180 [set servicios 60.4931192660551] ask canton 180 [set viviendas 20928] ask canton 180 [set dpa 1703] ask canton 180 [set prov 17] ask canton 180 [set monto 0]

ask canton 181 [set pobreza 56.7315808513204] ask canton 181 [set deficit 18.9389551720144] ask canton 181 [set servicios 57.1412023630256] ask canton 181 [set viviendas 8633] ask canton 181 [set dpa 1704] ask canton 181 [set prov 17] ask canton 181 [set monto 0]

ask canton 182 [set pobreza 23.0978893910451] ask canton 182 [set deficit 4.10641493241794] ask canton 182 [set servicios 87.0242437245226] ask canton 182 [set viviendas 23305] ask canton 182 [set dpa 1705] ask canton 182 [set prov 17] ask canton 182 [set monto 0]

ask canton 183 [set pobreza 65.6916861093723] ask canton 183 [set deficit 16.8305703849396] ask canton 183 [set servicios 45.09693734195] ask canton 183 [set viviendas 3559] ask canton 183 [set dpa 1707] ask canton 183 [set prov 17] ask canton 183 [set monto 0]

ask canton 184 [set pobreza 62.9990714948932] ask canton 184 [set deficit 14.6341463414634] ask canton 184 [set servicios 50.6020376659463] ask canton 184 [set viviendas 3239] ask canton 184 [set dpa 1708] ask canton 184 [set prov 17] ask canton 184 [set monto 0]

ask canton 185 [set pobreza 90.0024455857178] ask canton 185 [set deficit 20.1905896366885] ask canton 185 [set servicios 14.5324597974985] ask canton 185 [set viviendas 5037] ask canton 185 [set dpa 1709] ask canton 185 [set prov 17] ask canton 185 [set monto 0]

ask canton 186 [set pobreza 40.944230209546] ask canton 186 [set deficit 13.3916275736982] ask canton 186 [set servicios 65.5149635567697] ask canton 186 [set viviendas 89317] ask canton 186 [set dpa 1801] ask canton 186 [set prov 18] ask canton 186 [set monto 0]

ask canton 187 [set pobreza 34.314117294435] ask canton 187 [set deficit 8.45194166227376] ask canton 187 [set servicios 71.6042874714461] ask canton 187 [set viviendas 5691] ask canton 187 [set dpa 1802] ask canton 187 [set prov 18] ask canton 187 [set monto 0]

ask canton 188 [set pobreza 36.0039201274041] ask canton 188 [set deficit 12.2187913542126] ask canton 188 [set servicios 59.0648434053816] ask canton 188 [set viviendas 2267] ask canton 188 [set dpa 1803] ask canton 188 [set prov 18] ask canton 188 [set monto 0]

ask canton 189 [set pobreza 51.7633171019625] ask canton 189 [set deficit 16.7754897036665] ask canton 189 [set servicios 40.080361627323] ask canton 189 [set viviendas 1991] ask canton 189 [set dpa 1804] ask canton 189 [set prov 18] ask canton 189 [set monto 0]

ask canton 190 [set pobreza 61.4581018004001] ask canton 190 [set deficit 17.3508483853311] ask canton 190 [set servicios 33.6343732895457] ask canton 190 [set viviendas 3654] ask canton 190 [set dpa 1805] ask canton 190 [set prov 18] ask canton 190 [set monto 0]

ask canton 191 [set pobreza 73.7255922936735] ask canton 191 [set deficit 25.0562640660165] ask canton 191 [set servicios 14.4223555888972] ask canton 191 [set viviendas 5332] ask canton 191 [set dpa 1806] ask canton 191 [set prov 18] ask canton 191 [set monto 0]

ask canton 192 [set pobreza 61.3738002227211] ask canton 192 [set deficit 16.5727321524423] ask canton 192 [set servicios 34.2257112184648] ask canton 192 [set viviendas 14904] ask canton 192 [set dpa 1807] ask canton 192 [set prov 18] ask canton 192 [set monto 0]

ask canton 193 [set pobreza 57.7756341736841] ask canton 193 [set deficit 27.4556213017751] ask canton 193 [set servicios 37.9244424214838] ask canton 193 [set viviendas 10985] ask canton 193 [set dpa 1808] ask canton 193 [set prov 18] ask canton 193 [set monto 0]

ask canton 194 [set pobreza 64.6782565708165] ask canton 194 [set deficit 15.8518068630428] ask canton 194 [set servicios 25.5693896143334] ask canton 194 [set viviendas 3293] ask canton 194 [set dpa 1809] ask canton 194 [set prov 18] ask canton 194 [set monto 0]

ask canton 195 [set pobreza 50.9643277146217] ask canton 195 [set deficit 15.9013467467143] ask canton 195 [set servicios 57.6667207528801] ask canton 195 [set viviendas 6163] ask canton 195 [set dpa 1901] ask canton 195 [set prov 19] ask canton 195 [set monto 0]

ask canton 196 [set pobreza 70.0844390832328] ask canton 196 [set deficit 32.0702402957486] ask canton 196 [set servicios 35.4898336414048] ask canton 196 [set viviendas 2164] ask canton 196 [set dpa 1902] ask canton 196 [set prov 19] ask canton 196 [set monto 0]

ask canton 197 [set pobreza 66.7051578137029] ask canton 197 [set deficit 24] ask canton 197 [set servicios 45.5652173913043] ask canton 197 [set viviendas 1150] ask canton 197 [set dpa 1903] ask canton 197 [set prov 19] ask canton 197 [set monto 0]

ask canton 198 [set pobreza 84.8329048843188] ask canton 198 [set deficit 24.6894409937888] ask canton 198 [set servicios 23.9906832298137] ask canton 198 [set viviendas 1288] ask canton 198 [set dpa 1904] ask canton 198 [set prov 19] ask canton 198 [set monto 0]

ask canton 199 [set pobreza 65.1780455153949] ask canton 199 [set deficit 18.8453414691387] ask canton 199 [set servicios 49.3546115935226] ask canton 199 [set viviendas 4261] ask canton 199 [set dpa 1905] ask canton 199 [set prov 19] ask canton 199 [set monto 0]

ask canton 200 [set pobreza 66.411416637661] ask canton 200 [set deficit 22.2680412371134] ask canton 200 [set servicios 47.4742268041237] ask canton 200 [set viviendas 1940] ask canton 200 [set dpa 1906] ask canton 200 [set prov 19] ask canton 200 [set monto 0]

ask canton 201 [set pobreza 65.9978391727118] ask canton 201 [set deficit 20.7942238267148] ask canton 201 [set servicios 48.5198555956679] ask canton 201 [set viviendas 1385] ask canton 201 [set dpa 1907] ask canton 201 [set prov 19] ask canton 201 [set monto 0]

ask canton 202 [set pobreza 78.3656817900853] ask canton 202 [set deficit 31.484593837535] ask canton 202 [set servicios 32.3809523809524] ask canton 202 [set viviendas 1785] ask canton 202 [set dpa 1908] ask canton 202 [set prov 19] ask canton 202 [set monto 0]

ask canton 203 [set pobreza 80.1504929942916] ask canton 203 [set deficit 30.2709069493522] ask canton 203 [set servicios 31.8021201413428] ask canton 203 [set viviendas 849] ask canton 203 [set dpa 1909] ask canton 203 [set prov 19] ask canton 203 [set monto 0]

ask canton 204 [set pobreza 23.7056856187291] ask canton 204 [set deficit 3.95666509656147] ask canton 204 [set servicios 83.9849269901083] ask canton 204 [set viviendas 2123] ask canton 204 [set dpa 2001] ask canton 204 [set prov 20] ask canton 204 [set monto 0]

ask canton 205 [set pobreza 41.5780141843972] ask canton 205 [set deficit 3.60902255639098] ask canton 205 [set servicios 73.5338345864662] ask canton 205 [set viviendas 665] ask canton 205 [set dpa 2002] ask canton 205 [set prov 20] ask canton 205 [set monto 0]

ask canton 206 [set pobreza 38.614954849607] ask canton 206 [set deficit 2.40109764463755] ask canton 206 [set servicios

76.4235078893208] ask canton 206 [set viviendas 4373] ask canton 206 [set dpa 2003] ask canton 206 [set prov 20] ask canton 206 [set monto 0]

ask canton 207 [set pobreza 80.1305807464248] ask canton 207 [set deficit 19.1945340349686] ask canton 207 [set servicios 29.1037175352232] ask canton 207 [set viviendas 23564] ask canton 207 [set dpa 2101] ask canton 207 [set prov 21] ask canton 207 [set monto 0]

ask canton 208 [set pobreza 64.4377253168973] ask canton 208 [set deficit 27.4774774774775] ask canton 208 [set servicios 45.3953953953954] ask canton 208 [set viviendas 1998] ask canton 208 [set dpa 2102] ask canton 208 [set prov 21] ask canton 208 [set monto 0]

ask canton 209 [set pobreza 82.130921957932] ask canton 209 [set deficit 30.5315765561109] ask canton 209 [set servicios 22.2626079054975] ask canton 209 [set viviendas 2201] ask canton 209 [set dpa 2103] ask canton 209 [set prov 21] ask canton 209 [set monto 0]

ask canton 210 [set pobreza 71.0656921133369] ask canton 210 [set deficit 23.7398054436474] ask canton 210 [set servicios 38.6361403163997] ask canton 210 [set viviendas 10177] ask canton 210 [set dpa 2104] ask canton 210 [set prov 21] ask canton 210 [set monto 0]

ask canton 211 [set pobreza 63.8053097345133] ask canton 211 [set deficit 27.3255813953488] ask canton 211 [set servicios 52.3255813953488] ask canton 211 [set viviendas 860] ask canton 211 [set dpa 2105] ask canton 211 [set prov 21] ask canton 211 [set monto 0]

ask canton 212 [set pobreza 70.4250720461095] ask canton 212 [set deficit 28.7059787059787] ask canton 212 [set servicios 36.6502866502867] ask canton 212 [set viviendas 2442] ask canton 212 [set dpa 2106] ask canton 212 [set prov 21] ask canton 212 [set monto 0]

ask canton 213 [set pobreza 80.4850693957662] ask canton 213 [set deficit 32.6623376623377] ask canton 213 [set servicios 19.4155844155844] ask canton 213 [set viviendas 1540] ask canton 213 [set dpa 2107] ask canton 213 [set prov 21] ask canton 213 [set monto 0]

ask canton 214 [set pobreza 65.0676557455869] ask canton 214 [set deficit 20.8113284197087] ask canton 214 [set servicios 48.7435436132552] ask canton 214 [set viviendas 17231] ask canton 214 [set dpa 2201] ask canton 214 [set prov 22] ask canton 214 [set monto 0]

ask canton 215 [set pobreza 81.7000206313183] ask canton 215 [set deficit 37.1937639198218] ask canton 215 [set servicios 17.9287305122494] ask canton 215 [set viviendas 898] ask canton 215 [set dpa 2202] ask canton 215 [set prov 22] ask canton 215 [set monto 0]

ask canton 216 [set pobreza 76.2097310526456] ask canton 216 [set deficit 23.9569462938304] ask canton 216 [set servicios 30.381713271194] ask canton 216 [set viviendas 9012] ask canton 216 [set dpa 2203] ask canton 216 [set prov 22] ask canton 216 [set monto 0]

ask canton 217 [set pobreza 87.4875962765203] ask canton 217 [set deficit 31.8460812086874] ask canton 217 [set servicios 21.6241737488196] ask canton 217 [set viviendas 4236] ask canton 217 [set dpa 2204] ask canton 217 [set prov 22] ask canton 217 [set monto 0]

ask canton 218 [set pobreza 66.9245379918644] ask canton 218 [set deficit 12.500132946194] ask canton 218 [set servicios 44.5848356253257] ask canton 218 [set viviendas 94023] ask canton 218 [set dpa 2301] ask canton 218 [set prov 23] ask canton 218 [set monto 0]

ask canton 219 [set pobreza 74.0345373275216] ask canton 219 [set deficit 29.1314662654785] ask canton 219 [set servicios 40.371484781854] ask canton 219 [set viviendas 34564] ask canton 219 [set dpa 2401] ask canton 219 [set prov 24] ask canton 219 [set monto 0]

ask canton 220 [set pobreza 61.0003960726272] ask canton 220 [set deficit 35.9430001272319] ask canton 220 [set servicios 62.0594596887061] ask canton 220 [set viviendas 23579] ask canton 220 [set dpa 2402] ask canton 220 [set prov 24] ask canton 220 [set monto 0]

ask canton 221 [set pobreza 52.7746632690207] ask canton 221 [set deficit 24.0168191936681] ask canton 221 [set servicios 73.8003957457334] ask canton 221 [set viviendas 16172] ask canton 221 [set dpa 2403] ask canton 221 [set prov 24] ask canton 221 [set monto 0]

ask canton 222 [set pobreza 90.0037721614485] ask canton 222 [set deficit 19.3522906793049] ask canton 222 [set servicios 13.6650868878357] ask canton 222 [set viviendas 1266] ask canton 222 [set dpa 9001] ask canton 222 [set prov 90] ask canton 222 [set monto 0]

ask canton 223 [set pobreza 93.0002890451874] ask canton 223 [set deficit 38.8429752066116] ask canton 223 [set servicios 9.65531142914735] ask canton 223 [set viviendas 4961] ask canton 223 [set dpa 9003] ask canton 223 [set prov 90] ask canton 223 [set monto 0]

ask canton 224 [set pobreza 74.0037950664137] ask canton 224 [set deficit 24.1443683883012] ask canton 224 [set servicios 32.9807093963908] ask canton 224 [set viviendas 1607] ask canton 224 [set dpa 9004] ask canton 224 [set prov 90] ask canton 224 [set monto 0]

end

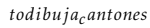

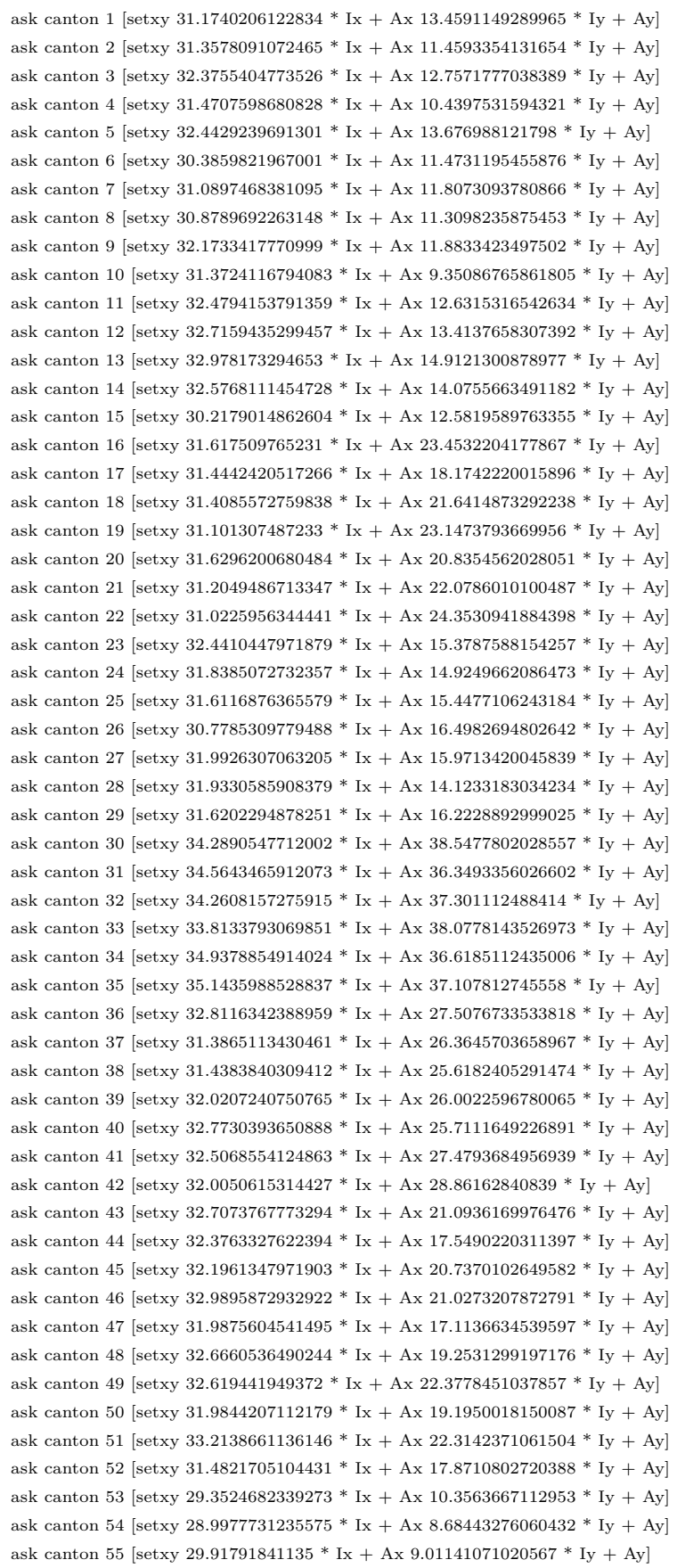

```
ask canton 56 [setxy 29.6161697575013 * Ix + Ax 7.40190323053853 * Iy + Ay]
  ask canton 57 [setxy 30.1280317413217 * Ix + Ax 9.73468682059089 * Iy + Ay]
  ask canton 58 [setxy 29.8240825144787 * Ix + Ax 11.4400391166825 * Iy + Ay]
  ask canton 59 [setxy 28.7172856366882 * Ix + Ax 9.47765906771473 * Iy + Ay]
  ask canton 60 [setxy 29.3844517775866 * Ix + Ax 7.37167842018517 * Iy + Ay]
  ask canton 61 [setxy 29.9102765703204 * Ix + Ax 10.1484652308553 * Iy + Ay]
  ask canton 62 [setxy 29.7272712156443 * Ix + Ax 7.140960926231 * Iy + Ay]
  ask canton 63 [setxy 30.4606921058056 * Ix + Ax 7.56084319611728 * Iy + Ay]
  ask canton 64 [setxy 29.4232132878422 * Ix + Ax 9.15475782981571 * Iy + Ay]
  ask canton 65 [setxy 30.46264856669 * Ix + Ax 9.19998509536592 * Iy + Ay]
  ask canton 66 [setxy 28.9866973948667 * Ix + Ax 7.12024328703515 * Iy + Ay]
  ask canton 67 [setxy 30.1786436224943 * Ix + Ax 38.4886015328578 * Iy + Ay]
  ask canton 68 [setxy 31.9803849316683 * Ix + Ax 37.8636113450337 * Iy + Ay]
  ask canton 69 [setxy 29.4021009594404 * Ix + Ax 36.2231679448399 * Iy + Ay]
  ask canton 70 [setxy 30.8130841427023 * Ix + Ax 35.0652143161737 * Iy + Ay]
  ask canton 71 [setxy 32.5568807258213 * Ix + Ax 40 * Iy + Ay] ask canton 72 [setxy 29.5276319243419 * Ix + Ax
38.1881023134317 * Iy + Ay]
  ask canton 73 [setxy 30.9732131841541 * Ix + Ax 38.5815766824581 * Iy + Ay]
  ask canton 74 [setxy 30.6151169714834 * Ix + Ax 32.4596853192078 * Iy + Ay]
  ask canton 75 [setxy 28.7615990181406 * Ix + Ax 15.5340419886759 * Iy + Ay]
  ask canton 76 [setxy 30.3712013659821 * Ix + Ax 19.7536293948908 * Iy + Ay]
  ask canton 77 [setxy 29.9066961232471 * Ix + Ax 13.2992731619081 * Iy + Ay]
  ask canton 78 [setxy 29.4511176348428 * Ix + Ax 22.6497418643174 * Iy + Ay]
  ask canton 79 [setxy 28.9993995009201 * Ix + Ax 22.7876268535656 * Iy + Ay]
  ask canton 80 [setxy 29.3105560438687 * Ix + Ax 20.0639114593464 * Iy + Ay]
  ask canton 81 [setxy 29.7928488391323 * Ix + Ax 17.7771260229026 * Iy + Ay]
  ask canton 82 [setxy 30.0489592892701 * Ix + Ax 26.1995860018966 * Iy + Ay]
  ask canton 83 [setxy 30.8009647454892 * Ix + Ax 17.237552793146 * Iy + Ay]
  ask canton 84 [setxy 30.3175659886295 * Ix + Ax 18.5391220714807 * Iy + Ay]
  ask canton 85 [setxy 30.2119633769107 * Ix + Ax 15.767432654076 * Iy + Ay]
  ask canton 86 [setxy 30.7796127255561 * Ix + Ax 18.4485109607532 * Iy + Ay]
  ask canton 87 [setxy 29.3701578512168 * Ix + Ax 21.7824937347576 * Iy + Ay]
  ask canton 88 [setxy 28.4597857197455 * Ix + Ax 20.0859654218959 * Iy + Ay]
  ask canton 89 [setxy 29.7918486026567 * Ix + Ax 19.6863104696726 * Iy + Ay]
  ask canton 90 [setxy 29.1180880178248 * Ix + Ax 20.7700863707514 * Iy + Ay]
  ask canton 91 [setxy 29.744382166729 * Ix + Ax 20.7640603952677 * Iy + Ay]
  ask canton 92 [setxy 30.0625434443574 * Ix + Ax 17.8406348700524 * Iy + Ay]
  ask canton 93 [setxy 28.0642850356444 * Ix + Ax 15.6412292937586 * Iy + Ay]
  ask canton 94 [setxy 30.765702021823 * Ix + Ax 19.2086145535969 * Iy + Ay]
  ask canton 95 [setxy 30.7908112874976 * Ix + Ax 17.8103591508217 * Iy + Ay]
  ask canton 96 [setxy 28.9742243256759 * Ix + Ax 20.3334881025702 * Iy + Ay]
  ask canton 97 [setxy 29.0612360275497 * Ix + Ax 19.6693592042405 * Iy + Ay]
  ask canton 98 [setxy 31.2856718933113 * Ix + Ax 18.3005297241848 * Iy + Ay]
  ask canton 99 [setxy 28.7735586770153 * Ix + Ax 19.4962673367047 * Iy + Ay]
  ask canton 100 [setxy 33.8454476373224 * Ix + Ax 37.3088543324176 * Iy + Ay]
  ask canton 101 [setxy 33.9008657379435 * Ix + Ax 34.919797855342 * Iy + Ay]
  ask canton 102 [setxy 32.7928850541248 * Ix + Ax 35.1415492471381 * Iy + Ay]
  ask canton 103 [setxy 33.4254332433499 * Ix + Ax 34.095046511036 * Iy + Ay]
  ask canton 104 [setxy 34.5879106557001 * Ix + Ax 34.960763722585 * Iy + Ay]
  ask canton 105 [setxy 33.5435570523191 * Ix + Ax 36.1146190914997 * Iy + Ay]
  ask canton 106 [setxy 30.9440377433661 * Ix + Ax 2.38895786544475 * Iy + Ay]
  ask canton 107 [setxy 30.2289813705987 * Ix + Ax 2.66007986651147 * Iy + Ay]
  ask canton 108 [setxy 30.73707389607 * Ix + Ax 6.08634952357552 * Iy + Ay]
  ask canton 109 [setxy 29.078820318621 * Ix + Ax 4.78873513589671 * Iy + Ay]
  ask canton 110 [setxy 30.009136102562 * Ix + Ax 6.78946730319682 * Iy + Ay]
  ask canton 111 [setxy 30.7212116946842 * Ix + Ax 2.02038141420082 * Iy + Ay]
  ask canton 112 [setxy 30.5734464834792 * Ix + Ax 3.64489924899334 * Iy + Ay]
```
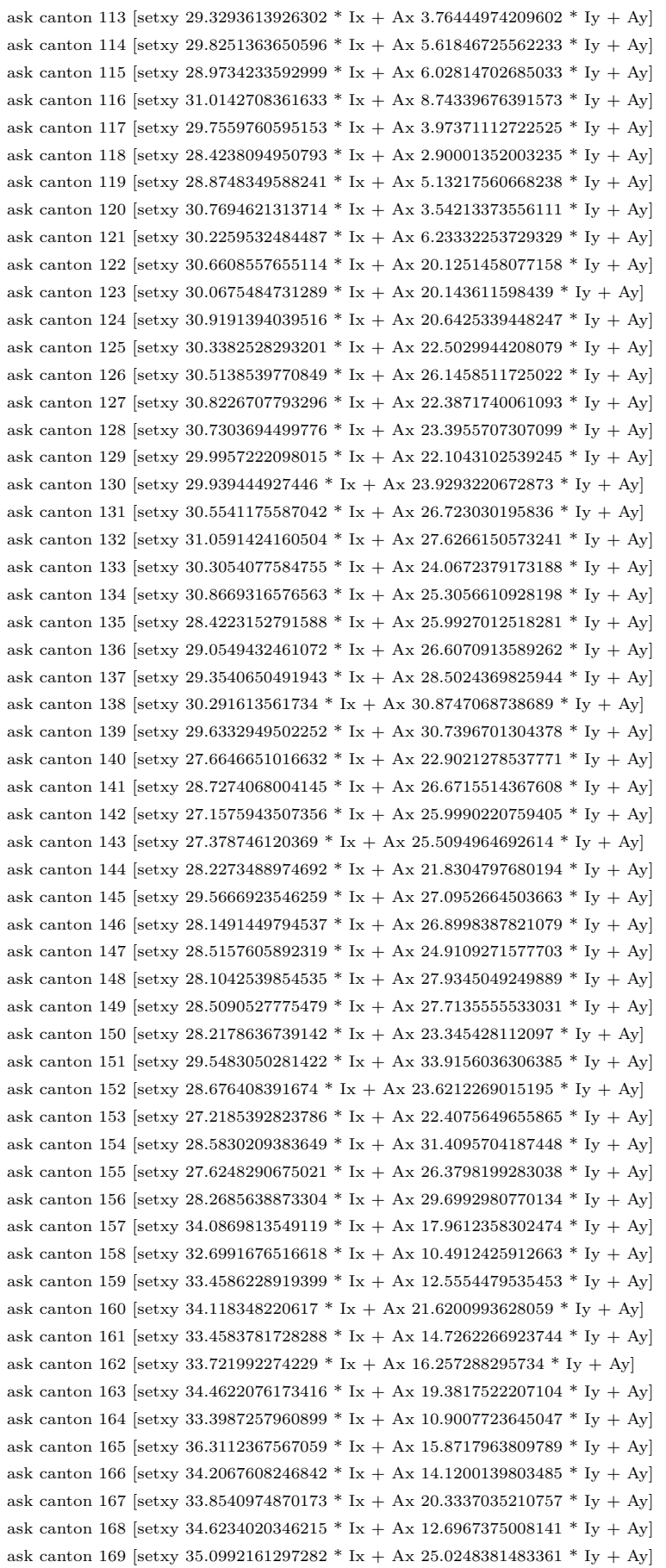

```
ask canton 170 [setxy 34.5001454015188 * Ix + Ax 27.8117697474349 * Iy + Ay]
ask canton 171 [setxy 35.1100666516121 * Ix + Ax 31.314174010412 * Iy + Ay]
ask canton 172 [setxy 34.6345208849383 * Ix + Ax 29.428059970565 * Iy + Ay]
ask canton 173 [setxy 34.5894695340687 * Ix + Ax 25.0291355210228 * Iy + Ay]
ask canton 174 [setxy 37.4201725586917 * Ix + Ax 19.4578398308867 * Iy + Ay]
ask canton 175 [setxy 34.2652682855419 * Ix + Ax 22.6380538544391 * Iy + Ay]
ask canton 176 [setxy 34.7807291561541 * Ix + Ax 24.2657923621781 * Iy + Ay]
ask canton 177 [setxy 37.7946391896777 * Ix + Ax 23.0281167542347 * Iy + Ay]
ask canton 178 [setxy 32.9477020081038 * Ix + Ax 32.5227130832976 * Iy + Ay]
ask canton 179 [setxy 34.185795059242 * Ix + Ax 32.9508490919326 * Iy + Ay]
ask canton 180 [setxy 32.7471997574793 * Ix + Ax 29.6530069583126 * Iy + Ay]
ask canton 181 [setxy 33.6566971593356 * Ix + Ax 33.4176415496521 * Iy + Ay]
ask canton 182 [setxy 33.2521187286596 * Ix + Ax 30.2499039478599 * Iv + Ay]
ask canton 183 [setxy 32.0456734261965 * Ix + Ax 32.8636102809798 * Iy + Ay]
ask canton 184 [setxy 31.6501199023848 * Ix + Ax 34.0268130144344 * Iv + Ay]
ask canton 185 [setxy 31.1536620753998 * Ix + Ax 34.0901908904423 * Iy + Ay]
ask canton 186 [setxy 32.4758515022078 * Ix + Ax 24.3817751378371 * Iy + Ay]
ask canton 187 [setxy 33.6201424234882 * Ix + Ax 24.0667273022 * Iy + Ay]
ask canton 188 [setxy 32.7913772878234 * Ix + Ax 23.7868021834852 * Iy + Ay]
ask canton 189 [setxy 32.5996498534354 * Ix + Ax 23.3143903627686 * Iy + Ay]
ask canton 190 [setxy 33.2935481702509 * Ix + Ax 24.3603784392732 * Iy + Ay]
ask canton 191 [setxy 32.7491903833227 * Ix + Ax 23.0860490110504 * Iy + Ay]
ask canton 192 [setxy 33.0331089640195 * Ix + Ax 23.7762579717997 * Iy + Ay]
ask canton 193 [setxy 33.2245790945808 * Ix + Ax 25.1990883889173 * Iy + Ay]
ask canton 194 [setxy 32.593327249424 * Ix + Ax 23.6687337898795 * Iy + Ay]
ask canton 195 [setxy 31.8373461582672 * Ix + Ax 5.45185155945646 * Iy + Ay]
ask canton 196 [setxy 31.36310108391 * Ix + Ax 0 * Iy + Ay]
ask canton 197 [setxy 32.4358331632837 * Ix + Ax 3.50869534390778 * Iy + Ay]
ask canton 198 [setxy 31.8155813942133 * Ix + Ax 8.63514846013928 * Iy + Ay]
ask canton 199 [setxy 32.7448279570996 * Ix + Ax 7.19852464389486 * Iy + Ay]
ask canton 200 [setxy 32.999796195238 * Ix + Ax 8.36306863815851 * Iy + Ay]
ask canton 201 [setxy 32.4135841150199 * Ix + Ax 6.10531580471888 * Iy + Ay]
ask canton 202 [setxy 31.495463262073 * Ix + Ax 2.0076744639104 * Iy + Ay]
ask canton 203 [setxy 32.8586876895083 * Ix + Ax 6.05881929155962 * Iy + Ay]
;;ask canton 204 [setxy 4.61508006191095 * Ix + Ax 27.2426671551166 * Iy + Ay]
;;ask canton 205 [setxy 0 * Ix + Ax 27.009457910666 * Iy + Ay]
;;ask canton 206 [setxy 2.18251668516676 * Ix + Ax 28.5424962520301 * Iy + Ay]
ask canton 204 [setxy 0 0]
ask canton 205 [setxy 0 0]
ask canton 206 [setxy 0 0]
ask canton 207 [setxy 37.6891731234295 * Ix + Ax 32.1501378419272 * Iy + Ay]
ask canton 208 [setxy 35.3918547548967 * Ix + Ax 33.4652020282744 * Iy + Ay]
ask canton 209 [setxy 40 * Ix + Ax 32.9285742726189 * Iy + Ay]
ask canton 210 [setxy 38.5856394513582 * Ix + Ax 30.2012620695554 * Iy + Ay]
ask canton 211 [setxy 35.4071845267646 * Ix + Ax 35.9231705905886 * Iy + Ay]
ask canton 212 [setxy 36.3863128162614 * Ix + Ax 33.9608805684008 * Iy + Ay]
ask canton 213 [setxy 39.9403371354495 * Ix + Ax 31.1925387886571 * Iy + Ay]
ask canton 214 [setxy 37.8982784482136 * Ix + Ax 27.826822630345 * Iy + Ay]
ask canton 215 [setxy 39.8972378260525 * Ix + Ax 26.9215950483231 * Iy + Ay]
ask canton 216 [setxy 37.3073336237714 * Ix + Ax 30.9781944151118 * Iy + Ay]
ask canton 217 [setxy 36.0813552528274 * Ix + Ax 27.0913989732293 * Iy + Ay]
ask canton 218 [setxy 31.4119550194384 * Ix + Ax 30.7345810667116 * Iy + Ay]
ask canton 219 [setxy 27.7871517220108 * Ix + Ax 18.1862200523611 * Iy + Ay]
ask canton 220 [setxy 26.8715932795032 * Ix + Ax 17.8120508660099 * Iy + Ay]
ask canton 221 [setxy 26.7684782773158 * Ix + Ax 17.765773821972 * Iy + Ay]
ask canton 222 [setxy 31.5377606705406 * Ix + Ax 35.1412967710206 * Iy + Ay]
ask canton 223 [setxy 30.275332528012 * Ix + Ax 28.6784065187619 * Iy + Ay]
```

```
ask canton 224 [setxy 31.0652246796811 * Ix + Ax 16.7491979040713 * Iy + Ay]
end
toasignae
stado
  if (TIPO-AGENTES = COOPERATIVOS") [
    if (VECINDAD = "PAÍS")set comparamonto mean [monto] of cantones
      ask cantones [
         if (variablee
stado = 1) [
         ;;pobreza
           set comparador mean [pobreza] of cantones
           set estado 1
           if (pobreza \geq = comparador and monto \ltcomparamonto) [set estado 3]
           if (pobreza \leqcomparador and monto \geq comparamonto) [set estado 2]
         ]
         if (variablee
stado = 2) [
         ;;deficit
           set comparador mean [deficit] of cantones
           set estado 1
           if (deficit >= comparador and monto \langle comparamonto) [set estado 3]
           if (deficit \langle comparador and monto \rangle = comparamonto) [set estado 2]
         ]
         if (variablee
stado = 3) [
         ;;servicios
           set comparador mean [servicios] of cantones
           set estado 1
           if (servicios \leq = comparador and monto \leqcomparamonto) [set estado 3]
           if (servicios >comparador and monto >= comparamonto) [set estado 2]
        ]
      ]
    ]
    if (VECINDAD = "PROVINCIA") [
      ask cantones [
         set provincia prov
         set comparamonto mean [monto] of cantones with [prov = providing]ask cantones with [provincia = prov] [
            if (variablee
stado = 1) [
           ;;pobreza
           set comparador mean [pobreza] of cantones with [prov = provincia]
           set estado 1
           if (pobreza >= comparador and monto \ltcomparamonto) [set estado 3]
           if (pobreza <comparador and monto >= comparamonto) [set estado 2]
            ]
            if (variablee
stado = 2) [
           ;;deficit
              set comparador mean [deficit] of cantones with [prov = provincia]
              set estado 1
              if (deficit >= comparador and monto \langle comparamonto) [set estado 3]
              if (deficit \langle comparador and monto \rangle = comparamonto) [set estado 2]
            ] if (variablee
stado = 3) [
           :servicios
              set comparador mean [servicios] of cantones with [prov = provincia]
              set estado 1
             if (servicios \leq = comparador and monto \leq comparamonto) [set estado 3]
              if (servicios >comparador and monto >= comparamonto) [set estado 2]
           ]
         ]
```

```
]
    ]
  ]
  if (TIPO-AGENTES = COMPETITIVOS") [
    if (VECINDAD = "PAÍS") [set comparamonto mean [monto] of cantones
      ask cantones [
         if (variablee
stado = 1) [
           ;;pobreza
           set comparador mean [pobreza] of cantones
           set estado 1
           if (pobreza \geq = comparador and monto \ltcomparamonto) [set estado 3]
         ]
         if (variablee
stado = 2) [
         ;; deficit
           set comparador mean [deficit] of cantones
           set estado 1
           if (deficit >= comparador and monto \langle comparamonto) [set estado 3]
         if (variablee
stado = 3) [
         ;; servicios
           set comparador mean [servicios] of cantones
           set estado 1
           if (servicios \leq = comparador and monto \leq comparamonto) [set estado 3]
         ]
      ]
    ]
    if (VECINDAD = "PROVINCIA")ask cantones [
         set provincia prov
         set comparamonto mean [monto] of cantones with [prov = provincia]
         ask cantones with [prownia = prov] [
            if (variablee
stado = 1) [
              ;;pobreza
              set comparador mean [pobreza] of cantones with [prow = provincia]
              set estado 1
              if (pobreza > = comparador and monto <comparamonto) [set estado 3]
           ]
            if (variablee
stado = 2) [
             ;;deficit
              set comparador mean [deficit] of cantones with [prov = provincia]
              set estado 1
             if (deficit \geq = comparador and monto \ltcomparamonto) [set estado 3]
           ]
            if (variablee
stado = 3) [
             ;;servicios
              set comparador mean [servicios] of cantones with [prov = provincia]
             set estado 1
              if (servicios \leq = comparador and monto \leq comparamonto) [set estado 3]
           ]
        ]
      ]
    ]
 ]
end
```
to negocia

```
if (TIPO-AGENTES = \text{QOOPERATIVOS}") [
  if (VECINDAD = "PAÍS")ask cantones with [estado \langle 3 \rangle and monto \langle 5 \rangle]
      set monto monto - monto * V ariacionMonto / 100
      set totmon totmon + monto * V ariacionMonto / 100
    ]
    set numfav count cantones with [{\rm estado}=3]ask cantones with [{\rm estado}=3] [
      set monto monto + totmon / numfav
      set totmon totmon - (totmon / numfav)
    ]
  ]
  if (VECINDAD = "PROVINCIA") [
    ask cantones [
      set provincia prov
      ask cantones with [estado \langle 3 \rangle and prov = provincia and monto \langle 0 \rangle [
         set monto monto - monto * V ariacionMonto / 100
         set totmon totmon + monto * V ariacionMonto / 100
      ]
    ]
    set numfav count cantones with [estado = 3 and prov = provincia]
    ask cantones with [{\rm estado}=3 and provincia = prov] [set monto monto + totmon / numfav
      set totmon totmon - (totmon / numfav)
    ]
  ]
]
if (TIPO-AGENTES = QOMPETITIVOS")if (VECINDAD = "PAÍS") [
    ask cantones with [estado = 1 and monto >0] [
      set monto monto - monto * V ariacionMonto / 100
      set totmon totmon + monto * V ariacionMonto / 100
    ]
    set numfav count cantones with [{\rm estado}=3]ask cantones with [estado = 3] [
      set monto monto + totmon / numfav
      set totmon totmon - (totmon / numfav)
    ]
  ]
  if (VECINDAD = "PROVINCIA")ask cantones [
      set provincia prov
      ask cantones with [estado = 1 and prov = provincia and monto >0] [
        set monto monto - monto * V ariacionMonto / 100
         set totmon totmon + monto * V ariacionMonto / 100
      ]
    ]
    set numfav count cantones with [estado = 3 and prov = provincia]
    ask cantones with [{\rm estado}=3 and provincia = prov] [set monto monto + totmon / numfav
      set totmon totmon - (totmon / numfav)
    ]
  ]
]
if (count cantones with [estado = 3] = 0) [
  ask cantones [
    set monto monto + totmon / 224
```

```
set totmon totmon - totmon / 224\,]
  ]
end
to go2
  if (count cantones with [estado \langle 3] >Porcentaje<sub>F</sub>eliz<sup>*</sup> 224 / 100 and totmon \langle 100 \rangle [
     stop
  \, ]
  negocia
   asignae
stado
  graf icarplots
  exportar
end
to exportar
   \operatorname{file-open} .<br/>asignacion.txt"
  ask cantones [
     file-write dpa
     file-write pobreza
     file-write deficit
     file-write servicios
     file-write viviendas
     file-write monto
  ]
  file-close
end
```